# LATMOS / IPSL / CNRS

# [Mars Express]-[SPICAM]

To Planetary Science Archive Interface Control Document

SA\_MEX\_ARCH\_004

Issue 001

16 February 2014

Prepared by: Aurélie REBERAC

Approved by: Franck MONTMESSIN

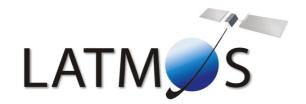

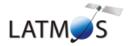

: SA\_MEX\_ARCH\_004 : 001 : 16 February 2014 : 2 Document No.

Issue

Date

Page

## **Change Log**

| Date       | Sections Changed                                          | Reasons for Change                                                                   |
|------------|-----------------------------------------------------------|--------------------------------------------------------------------------------------|
| 26/09/2004 | 3.1.1.3 to 3.1.1.7 Need up new rele on 15 <sup>th</sup> s |                                                                                      |
| 26/09/2004 | 3.1.4.1 Geometry filenaming convention                    | remove one letter to the geometry filename                                           |
| 26/09/2004 | 3.1.4.2 deleted                                           | According to the new release concept document received on 15 <sup>th</sup> September |
| 27/09/2004 | 3.2.2                                                     | Updated – include description of the spacecraft clock format                         |
| 28/09/2004 | 3.4.3.6                                                   | This section was empty                                                               |
| 15/10/04   | 2.3.2                                                     | Section reworded, separate paragraphs for UV and IR                                  |
| 15/10/04   | 2.4                                                       | Sections 2.4.1, 2.4.2, 2.4.3 and 2.4.5 were empty                                    |
| 15/10/04   | 3.1.3                                                     | Data directory naming change                                                         |
| 15/10/04   | 3.4.3.7 to 3.4.3.10                                       | Reworded                                                                             |
| 27/10/04   | 2.4.1 to 2.4.3                                            | Completed                                                                            |
| 27/10/04   | 3.4.3.10                                                  | Reworded                                                                             |
| 27/10/04   | Section 5 deleted                                         | No software                                                                          |
| 05/01/05   | 1.7                                                       | Remove Npev and pev abbreviations (no more used)                                     |
|            | 2.1                                                       | Add sentence to specify that the IR channel has 2 detectors.                         |
|            | 2.3.2.3                                                   | Add more details about processing of level 0B IR data                                |
|            | 4.1 and sub-sections                                      | Delete sections 4.1.2 to 4.1.5 which were empty                                      |
|            |                                                           | Update new section 4.1.2 which is now data product design of 0BIR data product       |
|            | 2.4.1,3.1.1.2, 3.4.3.8                                    | Update this section concerning IR calibration.                                       |

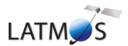

: SA\_MEX\_ARCH\_004 : 001 : 16 February 2014 : 3 Document No.

Issue

Date

Page

| 21/01/05   | 2.3.2.2.a, 2.3.2.3b,<br>2.4.4, 3.4.3.10 | Sections updated according to modifications made on the MEXSPI_0AUV and MEXSPI_0BIR archive volumes (documentation filename |
|------------|-----------------------------------------|----------------------------------------------------------------------------------------------------|
|            | 2.4.1, 3.1.1.2, 3.4.3.8                 | modified, and a CALIB directory added in the MEXSPI_0AUV archive volume)                                                    |
| 17/02/05   | 2.4.3                                   | Remove reference to SBN software as a solution to read the data                                                             |
| 24/02/05   | 4.1.1                                   | Update section according to updated data label file                                                                         |
| 12/04/05   | 4.1                                     | Modification of the data representation in the UV and IR label files                                                        |
|            | 2.1<br>3.1.1.2, 3.4.3.9                 | Add more information about the UV and IR operating modes                                                                    |
|            | ·                                       | Update sections according to the new directory LABEL in the UV data set.                                                    |
|            | 3.1.1.4                                 | Update release concept examples                                                                                             |
|            | 2.4.6                                   | Corrections and update of the web links                                                                                     |
|            | 2.4.3                                   | Restore reference to SBN software as a solution to read the data – add examples                                             |
| 18/11/05   | 1.5                                     | Add reference to the geometry and position information technical note                                                       |
|            | 3.4.4.3<br>Appendix 5                   | Add information about the GEO_MARS.TAB geometry index file                                                                  |
|            |                                         | Update the directory listing                                                                                                |
| 27/07/07   | 3.1                                     | Update VOLUME_ID and VOLUME_SET_ID of the data level 0 UV and IR SPICAM archive volume                                      |
|            |                                         | Use 2 digits for sequence number in the file name                                                                           |
|            |                                         | Use 2 digits in the MTP name directory                                                                                      |
|            |                                         | Add "_QL" extension in the browse and label file                                                                            |
|            | 3.4.3.6                                 |                                                                                                    |
|            | 4.1.2                                   | Update of the UV/IR geometry product content                                                                                |
|            |                                         | Update of the IR data product desing and content                                                                            |
|            | 4.1.3                                   | Add TARGET_TYPE keyword                                                                                                    |
|            |                                         | Add DATA_QUALITY_ID keyword                                                                                                 |
|            |                                         | Add DATA_QUALITY_DESC keyword                                                                                               |
| 27/07/2009 | 3.4.3.7                                 | Software Directory section developed                                                                                        |
|            |                                         |                                                                                                    |

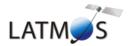

: SA\_MEX\_ARCH\_004 : 001 : 16 February 2014 : 4 Document No.

Issue

Date

Page

| 04/08/10 | 1.7<br>1.8<br>2.4.3                         | Add LATMOS acronyms Update contact Names and Addresses Update UV data software |
|----------|---------------------------------------------|--------------------------------------------------------------------------------|
| 15/01/12 | 2.3.1, 2.3.2.1, 2.4.3<br>3.1.1.1, 3.1.1.3.a | Add LATMOS acronyms                                                            |
|          | 3.1.1                                       | Change data directory naming convention                                        |
|          | 3.1.4                                       | Change Data, Geometry and Browse filenames convention                          |
|          | 3.4.3.6.c figure7                           | change geometry file header example                                            |
|          | 3.4.3.6.c figure8                           | change geometry label file example                                             |
| 16/04/14 | 1.7                                         | Orthographic correction                                                        |
|          | 2.3.2.2.b                                   | Text creation                                                                  |
|          | 2.3.2.2.c                                   | Text creation                                                                  |
|          |                                             |                                                                                |

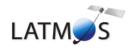

Document No. : SA\_MEX\_ARCH\_004 Issue : 001

: 16 February 2014 : 1 Date

Page

# **Table Of Contents**

| 1 | Intr  | roduction                                                                                    | 3      |  |  |  |  |
|---|-------|----------------------------------------------------------------------------------------------|--------|--|--|--|--|
|   | 1.1   | Purpose and Scope                                                                            |        |  |  |  |  |
|   | 1.2   | Archiving Authorities                                                                        |        |  |  |  |  |
|   | 1.3   | Contents                                                                                     |        |  |  |  |  |
|   | 1.4   | Intended Readership                                                                          |        |  |  |  |  |
|   |       |                                                                                              | 3<br>4 |  |  |  |  |
|   | 1.5   | Applicable Documents                                                                         |        |  |  |  |  |
|   | 1.6   | Relationships to Other Interfaces                                                            |        |  |  |  |  |
|   | 1.7   | Acronyms and Abbreviations                                                                   | 4      |  |  |  |  |
|   | 1.8   | Contact Names and Addresses                                                                  | 5      |  |  |  |  |
| 2 | Ove   | erview of Instrument Design, Data Handling Process and Data Product                          | 6      |  |  |  |  |
|   | 2.1   | Instrument Design                                                                            | 6      |  |  |  |  |
|   | 2.2   | Scientific Objectives                                                                        |        |  |  |  |  |
|   | 2.3   | Data Handling Process: SPICAM data processing, retrieval algorithms, and definitions of data |        |  |  |  |  |
|   | 2.3.1 | 1 SPICAM data processing, retrieval algorithms.                                              |        |  |  |  |  |
|   | 2.3.2 | 2 Definitions of data levels                                                                 | 9      |  |  |  |  |
|   | 2.4   | Overview of Data Products                                                                    | 12     |  |  |  |  |
|   | 2.4.1 | 1 Instrument Calibrations                                                                    | 12     |  |  |  |  |
|   | 2.4.2 | 2 In-Flight Data Products                                                                    | 13     |  |  |  |  |
|   | 2.4.3 | 5 Software                                                                                   | 13     |  |  |  |  |
|   | 2.4.4 | 4 Documentation                                                                              | 15     |  |  |  |  |
|   | 2.4.5 | 5 Derived and other Data Products                                                            | 15     |  |  |  |  |
|   | 2.4.6 | 6 Ancillary Data Usage                                                                       | 16     |  |  |  |  |
| 3 | Arcl  | hive Format and Content                                                                      | 17     |  |  |  |  |
|   | 3.1   | Format and Conventions                                                                       | 17     |  |  |  |  |
|   | 3.1.1 | 1 Deliveries and Archive Volume Format                                                       | 17     |  |  |  |  |
|   | 3.1.2 | 2 Data Set Name and Data Set ID Formation                                                    | 24     |  |  |  |  |
|   | 3.1.3 | 3 Data Directory Naming Convention                                                           | 25     |  |  |  |  |
|   | 3.1.4 | 4 Filenaming Convention                                                                      | 26     |  |  |  |  |
|   | 3.2   | Standards Used in Data Product Generation                                                    | 27     |  |  |  |  |
|   | 3.2.1 |                                                                                              | 27     |  |  |  |  |
|   | 3.2.2 | 2 Time Standards                                                                             | 28     |  |  |  |  |
|   | 3.2.3 | Reference Systems                                                                            | 29     |  |  |  |  |
|   | 3.3   | Data Validation                                                                              | 29     |  |  |  |  |
|   | 3.4   | Content                                                                                      | 30     |  |  |  |  |
|   | 3.4.1 |                                                                                              | 30     |  |  |  |  |
|   | 3.4.2 | 2 Data Set                                                                                   | 30     |  |  |  |  |
|   | 3.4.3 | 3 Directories                                                                                | 30     |  |  |  |  |
| 4 | Deta  | ailed Interface Specifications                                                               | 57     |  |  |  |  |
|   | 4.1   | Data Product Design                                                                          | 57     |  |  |  |  |
|   | 4.1.1 | Data product design and example label of a 0AUV data product                                 | 57     |  |  |  |  |
|   | 4.1.2 |                                                                                              | 61     |  |  |  |  |
|   | 4.1.3 |                                                                                              | 69     |  |  |  |  |
| 5 | App   | pendix: Example of Directory Listing of MEXSPI_0AUV archive volume                           | 75     |  |  |  |  |
|   |       |                                                                                              |        |  |  |  |  |

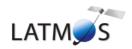

Document No. : SA\_MEX\_ARCH\_004 Issue : 001

: 16 February 2014 : 2 Date

Page

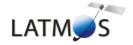

Document No. : SA\_MEX\_ARCH\_004

Issue : 001

Date : 16 February 2014

Page: 3

## 1 Introduction

## 1.1 Purpose and Scope

The purpose of this EAICD (Experimenter to (Science) Archive Interface Control Document) is two fold. First it provides users of the SPICAM instrument with detailed description of the product and a description of how it was generated, including data sources and destinations. Secondly, it is the official interface between the SPICAM instrument team and the archiving authority.

## 1.2 Archiving Authorities

The Planetary Data System Standard is used as archiving standard by

- NASA for U.S. planetary missions, implemented by PDS
- ESA for European planetary missions, implemented by the Research and Scientific Support Department (RSSD) of ESA

ESA implements an online science archive, the ESA's Planetary Science Archive (PSA),

- to support and ease data ingestion
- to offer additional services to the scientific user community and science operations teams as e.g.
  - search queries that allow searches across instruments, missions and scientific disciplines
  - several data delivery options as
    - direct download of data products, linked files and data sets
    - ftp download of data products, linked files and data sets

The PSA aims for online ingestion of logical archive volumes and will offer the creation of physical archive volumes on request.

## 1.3 Contents

This document describes the data flow of the SPICAM instrument on MARS EXPRESS from the s/c until the insertion into the PSA for ESA. It includes information on how data were processed, formatted, labeled and uniquely identified. The document discusses general naming schemes for data volumes, data sets, data and label files. Standards used to generate the product are explained. Software that may be used to access the product is explained further on.

The design of the data set structure and the data product is given. Examples of these are given in the appendix.

## 1.4 Intended Readership

Any potential user of the SPICAM data, and the staff of the archiving authority (Planetary Science Archive, ESA, RSSD, design team).

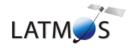

Document No. : SA\_MEX\_ARCH\_004

Issue : 001

Date : 16 February 2014

Page: 4

## 1.5 Applicable Documents

- [1] Planetary Data System Preparation Workbook, February 17, 1995, Version 3.1, JPL, D-7669,Part1
- [2] Planetary Data System Standards Reference, August 1, 2003, Version 3.6, JPL, D-7669, Part 2
- [3] MARS EXPRESS Archive Generation, Validation and Transfer Plan, [ESA-MEX-TN-4009, Issue 1.0, June 2001]
- [4] Planetary Science Archive. Experiment Data Release Concept. Technical proposal SOP-RSSD-TN-015
- [5] Instruments to Planetary Science Archive End-to-End Test. ME-EST-PL-13128, Issue 2.1, 27 April 2004.
- [6] Planetary Science Data Archive Technical Note. Geometry and Position Information. SOP-RSSD-TN-010

## 1.6 Relationships to Other Interfaces

Changes in the standard SPICAM data products would require changes to this document.

## 1.7 Acronyms and Abbreviations

DC Dark Current

DDS Data Disposition System
DPU Dedicated Processor Unit

EAICD Experimenter to (Science) Archive Interface Control Document

IASB Institut d'Aéronomie Spatiale de Belgique

IKI Institute Kosmitcheski Isledovanie

IR Infra Red

LATMOS Laboratoire Atmosphères, Milieux, Observations Spatiales

MPS Mission Planning System

N/A Not Applicable

PDS Planetary Data System
PSA Planetary Science Archive
SA Service d'Aéronomie, CNRS

SPICAM Spectroscopy for the Investigation of Characteristics of the Atmosphere of Mars

SIR Spicam Sensor IR

SU Sensor Unit

SUV Spicam Sensor UV

TC Telecommand
TM Telemetry

UV Ultra Violet

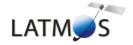

Document No. : SA\_MEX\_ARCH\_004

Issue : 001

Date : 16 February 2014

Page: 5

## 1.8 Contact Names and Addresses

Data preparation and final products delivery into the PSA are provided by the SPICAM staff at Service d'Aéronomie (SA), France (now LATMOS, GUYANCOURT, France).

## **MONTMESSIN Franck**

SPICAM Principal Investigator 33 (0) 1 80 28 52 85 franck.montmessin@latmos.ipsl.fr LATMOS, CNRS

## **REBERAC Aurélie**

Mission Planning & Operations

Data Validation & Archiving 33 (0) 1 80 28 50 43 Aurelie.reberac@latmos.ipsl.fr LATMOS, CNRS

Software Engineer

## **LACOMBE Gaetan**

Mission Planning & Operations 33 (0) 1 80 28 51 52 gaetan.lacombe@latmos.ipsl.fr LATMOS, CNRS

Data Validation & Archiving

Software Engineer

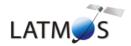

Document No. : SA\_MEX\_ARCH\_004

Issue : 001

Date : 16 February 2014

Page : 6

# 2 Overview of Instrument Design, Data Handling Process and Data Product

## 2.1 Instrument Design

SPICAM Light is collaboration between Service d'Aéronomie, Verrières le Buisson (now LATMOS, Guyancourt), France, IASB, Brussels, Belgium, and IKI, Moscow, Russia.

The SPICAM Light instrument is made of 2 boxes as depicted below. The first box called DPU (Data processing Unit) acts as the main electronic interface with the Spacecraft. The other is the sensor box or unit. This sensor unit (SU) has one channel in the ultraviolet wavelength range 118-320 nm (named SUV), and another one (named SIR) in the near infrared wavelength range 1.1-1.7  $\mu$ m.

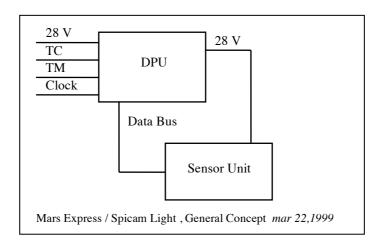

See the INST.CAT catalog file in the CATALOG directory of each dataset for more details about all the technical details concerning the Spicam instrument. The mechanical and electrical characteristics are listed. The optical interfaces with spacecraft and the fields of view are explicited. The following table gives a summary of the main characteristics of the instrument.

## **Summary of SPICAM Light main characteristics**

| Spectral bands         | 118 - 320 nm (UV)                               |  |  |
|------------------------|-------------------------------------------------|--|--|
|                        | 1.1 - 1.7 μm (IR)                               |  |  |
| Spectral sampling      | UV: 0.55 nm/pix                                 |  |  |
|                        | IR: 0.8 nm/pix at 1.5 μm                        |  |  |
| Mass                   | DPU 0.71 kg                                     |  |  |
|                        | SU 4.14 kg Total 4.85 kg                        |  |  |
| Power                  | DPU+SU 17 W to 26 W                             |  |  |
| Volume                 | DPU: 1.65 x 1.14 x 0.65 dm <sup>3</sup>         |  |  |
|                        | SU: $4 \times 2.4 \times 1.15 \text{ dm}^3$     |  |  |
| Data rate              | 9 and 34 kbit/s (averaged over several seconds) |  |  |
| Data Volume            | 100 - 300 Mbits / day                           |  |  |
| Observations           | One Board Time TC, One Spicam TC                |  |  |
|                        | Duration: 5 to 40 mn                            |  |  |
| Pointing (orientation) | Inertial Star, Sun, Limb                        |  |  |
|                        | Nadir                                           |  |  |

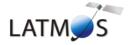

Document No. : SA\_MEX\_ARCH\_004

Issue : 001

Date : 16 February 2014

Page: 7

#### 2.1.1 UV detector unit

The UV detector is made of 3 parts: a CCD (Thomson 7863) camera, an intensifier (Hamamatsu) coupled to the CCD by fiber optics, and a programmable high voltage for the intensifier. The CCD is made of 288 photon sensitive rows and each row is made of 408 pixels. The rows direction is the spectral dimension.

When observing an extended source (dayside nadir viewing, or limb measurements, dayside star occultation), a slit is mechanically put into place at the focus of the parabolic mirror, which isolates a corresponding field of view. The shape of the slit, perpendicular to the dispersion plane, is composed of two parts: a wide slit (about 500  $\mu$ m wide) and a narrow slit (50  $\mu$ m wide). The image of the narrow slit covers CCD lines from 0 to 200, and is used for maximum spectral resolution (1 pixel covers 0.54 nm), while the wide slit is achieving a higher photometric sensitivity, at the expense of a reduced spectral resolution (factor of 10).

For each measurement, the UV detector records a window of 5 bands of the CCD (telemetry rate constraint). The bands can be elementary pixels (each band is made of one physical CCD row) or binned pixels (each band is made of binned rows (2,4,8,16 or 32 rows)). Moreover the binning can be different for each band (progressive binning). The position of the first row read is programmable.

Considering this, various operating modes can be used (Figure 1). A first mode, named alignment mode, allows a complete image of the CCD. At each measurement the position of the 5 bands read is changed.

Two other modes consist in reading the same five bands of the CCD during an observation. In the binning mode, each band is a sum of an identical number of rows, while in the third mode the binning is progressive.

For each of these three modes, the slit can be ON (modes named ALIGN\_S, BINNING\_S and BINNINGP S) or OFF (modes named ALIGN, BINNING and BINNINGP).

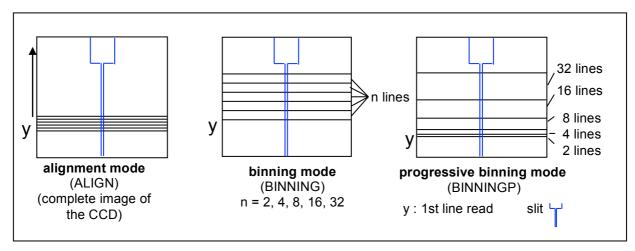

Figure 1. UV detector operating modes

#### 2.1.2 IR channel unit

The SPICAM infrared channel is based around a scanning acousto-optical tuneable filter (AOTF), which is able to scan frequencies from 84 to 148 MHz.

Spectra acquisition can be done on one, two or three frequency windows defined via the telecommand by a start frequency, a number of points and a frequency step. Along with spectrum measurement in three frequency windows a set of spectrum dots can be obtained during measurement cycle. Each dot represents a few adjacent spectrum points and can be viewed as a small window with predefined starting frequency, points number and frequency step.

The infrared channel has two detectors with different polarization, which can be activated at the same time and for the same wavelength range.

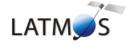

Document No. : SA\_MEX\_ARCH\_004

Issue : 001

Date : 16 February 2014

Page: 8

## 2.2 Scientific Objectives

The suite of measurements of SPICAM Light in the various available observation modes is addressing key questions of the atmosphere of Mars, including its present state, the global climate today, and the atmospheric climatic evolution of the planet.

**Chemistry:** Simultaneous measurements of  $O_3$  and  $H_2O$  will allow validating and/or modifying chemistry models, from which will be derived an assessment of the oxidation environment (effect of solar UV,  $O_3$ ,  $H_2O_2$ ,  $O_3$ , on minerals and oxidation molecules).

**Structure/Dynamics/Meteorology**: Vertical profiles of density / temperature (20-160 km) will provide unique information about the global structure and dynamics of the atmosphere, in particular in the altitude region crucial for aerocapture and aerobraking, and a better understanding of meteorological systems.

**Clouds/dust/aerosols:** Occultation measurements will allow the detection, measurement and characterization of the physical nature of aerosols, dust particles, and their vertical distribution.

**lonosphere/escape rate:** Vertical profiling of daylight aeronomic emissions (H, C, O, CO, CO<sub>2</sub><sup>+</sup>) will allow to adjust a comprehensive model of the ionosphere, from which an estimate of escape processes may be derived (evolution of the atmosphere), and to study the interaction with the solar wind.

In order to fulfill the previous scientific objectives, there are four configurations summarized below:

| Sensor | Mode                | Expected results                          |
|--------|---------------------|-------------------------------------------|
| UV+IR  | Stellar occultation | Temperature, density vertical profiles    |
| UV+IR  | Solar occultation   | Temperature, density vertical profiles    |
| UV+IR  | Nadir               | Total column abundances                   |
| UV+IR  | Limb emissions      | Vertical profiling of aeronomic emissions |

The following table summarizes for the key atmospheric constituents measurable by SPICAM, the observation mode (occultation, nadir, and limb) according to the scientific objective, and the accuracy achieved after processing, in the altitude range given.

| Species         |                                                      | Measurements                    |                |                                      | Altitude range |
|-----------------|------------------------------------------------------|---------------------------------|----------------|--------------------------------------|----------------|
|                 | Scientific objective                                 | Mode (occultation, nadir, limb) | Spectral range |                                      |                |
| O <sub>3</sub>  | Concentration vertical profile                       | Stellar / Solar                 | 220 –300 nm    | 2 – 10 %                             | 10 – 50 km     |
| O3              | Total abundance                                      | Nadir                           | 220 –300 nm    | 5 % (>0.15 μ–atm)                    | N.A.           |
| CO <sub>2</sub> | Atmospheric density and temperature vertical profile | Solar / Stellar occultation     | 180 nm         | 2 – 10 %<br>5 K                      | 20 – 160 km    |
| Aerosols        | Vertical profile of characteristics                  | Solar / stellar                 | UV             | 10 <sup>-3</sup> (=photo-<br>metric) | 5 – 60 km      |

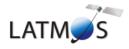

Document No. : SA\_MEX\_ARCH\_004

Issue : 001

Date : 16 February 2014

Page: 9

| 02                            | Concentration vertical profile            | Stellar occultation          | 200 nm            | 20 %                            | 35 – 90 km<br>(never done before) |
|-------------------------------|-------------------------------------------|------------------------------|-------------------|---------------------------------|-----------------------------------|
| H, C, O, CO <sub>2</sub> +,CO | Vertical profiling of aeronomic emissions | Limb emission                | 118– 320 nm       | 20 %                            | 80 – 400 km                       |
| H <sub>2</sub> O <sub>2</sub> | Total abundance                           | Nadir                        | 210 nm            | 20 %                            | Never done before                 |
| SO <sub>2</sub>               | Total abundance                           | Nadir                        | 220 nm            |                                 | Tentative                         |
| CO <sub>2</sub>               | Surface pressure                          | Nadir                        | 200 nm<br>1.43 μm | 0.2 mbar<br>0.05 mbar           | N.A.                              |
| H <sub>2</sub> O              | Total abundance                           | Nadir                        | 1.38 µm           | 0.2. pr. μm (detectable)        | 5 x 5 km ground                   |
| Aerosols                      | Mapping of properties                     | Spectro polarimetry in nadir | 1.2 to 1.7 μm     | 10 <sup>-3</sup> (=photometric) | Exploratory                       |
| Soil                          | surface studies                           | Spectro polarimetry in nadir | 1.2 to 1.7 μm     | 10 <sup>-3</sup> (=photometric) | 5 x 5 km ground                   |

Table 1.Derived science data products

# 2.3 Data Handling Process : SPICAM data processing, retrieval algorithms, and definitions of data levels

## 2.3.1 SPICAM data processing, retrieval algorithms.

The SPICAM data collected between each switch ON and switch OFF of SPICAM will be transferred to ESOC and stored at ESOC on the Data Dissemination System (DDS) in Darmstadt (Germany). It will be then transferred via ftp from the DDS to LATMOS.

All new data files and the processed data up to level 2 will be collected at LATMOS.

Retrieval algorithms and softwares which will be used throughout the processing steps from level to level are under development and should be written in IDL.

## 2.3.2 Definitions of data levels

## 2.3.2.1 <u>Level 0 data</u>

This is the SPICAM data collected by ESOC and stored on the DDS. One ESOC file contains both UV and IR data. One observation, containing all the data collected between Switch ON and switch OFF of SPICAM, which is operated in a single mode during this time, may be spread over several ESOC generated files. LATMOS does NOT intend to archive this Level 0 data, since it is the role of ESOC to do it.

Starting from level 0 data, ESA packets are disassembled and reformatted to build level 0A data files. Level 0A assembles one single file per SPICAM observation and per sensor (UV or IR). In the following, the different SPICAM data levels will be described by sensor, the data processing being different for UV and IR data, and also different for the mode of observation (star, sun, nadir, limb).

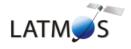

Document No. : SA\_MEX\_ARCH\_004

Issue : 001

Date : 16 February 2014

Page: 10

## 2.3.2.2 UV data

The following table summarizes the different UV data products which should be available in the SPICAM archive in the present time.

| Mode | Level | 0A* | 1A   | 1B   | 2    |
|------|-------|-----|------|------|------|
| Sta  | r     | X   | NULL | NULL | NULL |
| Sur  | 1     | Χ   | NULL | NULL | NULL |
| Nad  | ir    | Χ   | NULL | NULL | NULL |
| Lim  | b     | X   | NULL | NULL | NULL |

\* : data files + associated browse and geometry files

X : available

NULL: under processing. Product not yet available.

The different SPICAM UV data products available are described in the following sections. The other data products will be described as soon as they will be available.

#### 2.3.2.2.a Level 0A UV data

The processing from level 0 to level 0A includes the following features:

- the data are not modified: starting from level 0 data, ESA packets are disassembled and reformatted to build level 0A data files.
- a header is added to each record to comply to our requirement. A description of the header is given in the SPICAM\_UVDATAFILE\_DESC.TXT file in the DOCUMENT directory.
- a UTC time (DDS time) is added in the header. The time of observation is defined in the SPICAM UVCALIB DESC.TXT file in the DOCUMENT directory.

A level 0A UV data file contains then all records of a UV SPICAM observation, each record consisting of the SPICAM header followed by the data table, in binary format. Data are in ADU units (Analog to Digital Units). A description of the UV data files is given in the SPICAM\_UVDATAFILE\_DESC.TXT file in the DOCUMENT directory or in section 4.1.1 of this document. In summary, each UV data table consists of 5 bands selected on the CCD. Each band can be one physical row of the CCD or several physical rows by on chip binning processing (selectable by telecommand). Several operating mode were used for the observations on the Mars Express spacecraft. The different SPICAM UV operating modes are described in the SPICAM\_UVMODE\_DESC.TXT file in the DOCUMENT directory.

The SPICAM level 0A corresponds with the PDS CODMAC level 2 (edited data or Experimental Data Record (EDR)).

Associated to the level 0A UV data files, the SPICAM team will provide quicklook images (browse files) and geometry files. A description of the geometry files is given in the SPICAM\_GEOMETRY\_DESC.TXT file in the DOCUMENT directory, as well as in section 3.4.3.6.b of this document.

#### 2.3.2.2.b Level 1A UV data

SPICAM 1A data files are built from the 0C level files. The 1A level provides data corrected from the dark charge and the electronic noise. It is also cleaned from erroneous data, cosmic rays damage and saturation. The 1A level files are under FITS (Flexible Image Transport System) format and conform to the requirements of the FITS standard.

The SPICAM level 1A UV data files corresponds with the PDS CODMAC level 2 RDR, and not level 3. Indeed, level 3 is for calibrated data and this level 1A is only cleaned data in ADU units.

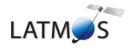

Document No. : SA\_MEX\_ARCH\_004

Issue : 001

Date : 16 February 2014

Page: 11

SPICA 1A FITS files have 9 mandatory blocks that they all share (CleanData, Flag, ErrData, Functionnal\_Parameters, Geo\_record, Geo\_Spacecraft, Geo\_Band3, Geo\_Coordinates and Geo\_Transmatrix). Depending on the observation mode, there are either 4 extra binary table extensions called Geo\_Band1, 2, 4 and 5 (case of a 5 band or Window mode) or 1 extra binary table called Geo\_CCDLine (case of an Alignment mode). There is also on optional binary table extension called Geo\_LOSE for star occultation mode.

#### 2.3.2.2.c Level 1B UV data

The SPICAM level 1B corresponds with the PDS CODMAC level 3. This is the evolution of the level 1A in FITS format: calibrated data in physical units. It includes correction of the wavelength shift and cancellation of the parasite light. The PSF is also calculated for each pixel. This level is under processing.

## 2.3.2.2.d Level 2 UV data

Level 2 data will consist in derived science data products (see Table 1). The SPICAM level 2 will correspond with the PDS CODMAC level 5 (derived data).

Under processing.

#### 2.3.2.3 IR data

The following table summarizes the different IR data products which should be available in the SPICAM archive in the present time.

| Level<br>Mode | 0A | 0B* | 1A   | 1B   | 2    |
|---------------|----|-----|------|------|------|
| Star          | -  | Χ   | NULL | NULL | NULL |
| Sun           | -  | Χ   | NULL | NULL | NULL |
| Nadir         | -  | Χ   | NULL | NULL | NULL |
| Limb          | -  | X   | NULL | NULL | NULL |

- : not archived X : available

1 ----1

NULL : under processing. Product not yet available.\* : data files + associated browse and geometry files

The different SPICAM IR data products available are described in the following sections. The other data products will be described as soon as they will be available.

## 2.3.2.3.a Level 0A IR data

The processing of IR data from level 0 to level 0A is similar to the processing of UV data:

- the data are not modified: starting from level 0 data, ESA packets are disassembled and reformatted to build level 0A data files.
- a header is added to each record.
- a UTC time (DDS time) is added in the header.

An infrared measurement requires several communication sessions to collect and transmit measurement data (a spectrum) from the two IR detectors. Therefore, in level 0A IR data file, a record corresponds to one

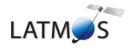

Document No. : SA\_MEX\_ARCH\_004

Issue : 001

Date : 16 February 2014

Page: 12

communication session (one part of a spectrum) from the two detectors. Moreover, spectrum measurement can be done on three frequency windows, characterized by 3 parameters: FREQUENCY, POINTS and STEP. Along with spectrum measurement in three frequency windows a set of spectrum dots can be obtained during measurement cycle. Each dot represents a few adjacent spectrum points and can be viewed as a small window with predefined starting frequency, points number and frequency step. Height various sets of spectrum dots are predefined, with the possibility of 'no dots' measurement configuration.

To facilitate the use of infrared raw data, the SPICAM team will provide level 0B IR data files in which spectra will be reconstructed for each detector. Level 0A IR data files will not be archived with the PSA, but only at LATMOS.

#### 2.3.2.3.b Level 0B IR data

A level 0B IR data file will contain all reconstructed spectra of an IR SPICAM observation collected by the two detectors of the infrared channel. All other relevant information (parameters of the command, frequency array, system monitor's values...) will be also included in the file.

A description of the IR data files will be given in the the SPICAM\_IRDATAFILE\_DESC.TXT file in the DOCUMENT directory or in section 4.1.2 of this document.

The SPICAM IR level 0B corresponds with the PDS CODMAC level 2 (edited data or Experimental Data Record (EDR)).

Associated to the level 0B IR data files, the SPICAM team will provide quicklook images (browse files) and geometry files. A description of the geometry files is given in the SPICAM\_GEOMETRY\_DESC.TXT file in the DOCUMENT directory, as well as in section 3.4.3.6.b of this document.

#### 2.3.2.3.c Level 1A IR data

The SPICAM level 1A should correspond with the PDS CODMAC level 2. Under processing.

## 2.3.2.3.d Level 1B UV data

The SPICAM level 1B should correspond with the PDS CODMAC level 3 (calibrated data). Under processing.

#### 2.3.2.3.e Level 2 UV data

Level 2 data will consist in derived science data products (see Table 1). The SPICAM level 2 will correspond with the PDS CODMAC level 5 (derived data).

Under processing.

## 2.4 Overview of Data Products

## 2.4.1 Instrument Calibrations

All information about calibration is related to flight model. Information needed to calibrate the UV and IR data are given in the SPICAM\_UVCALIB\_DESC.TXT and SPICAM\_IRCALIB\_DESC.TXT files respectively, in the DOCUMENT directory. These documents explain how the in-flight calibration is done for the various mode of observation for the UV and IR sensor.

For example, for UV data it gives information on:

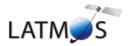

Document No. : SA\_MEX\_ARCH\_004

Issue : 001

Date : 16 February 2014

Page: 13

the exact timing of the data,

- temperatures,
- how to evaluate the dark current for the various mode.
- the wavelength assignment for the various mode,
- photometry.

Calibration files mentioned in SPICAM\_UVCALIB\_DESC.TXT or SPICAM\_IRCALIB\_DESC.TXT files are available in the CALIB directory of the corresponding MEXSPI\_0AUV, MEXSPI\_0BIR archive volume.

## 2.4.2 In-Flight Data Products

During the active mission UV and IR data from the CRUISE and MARS NOMINAL phases will be collected. A data set will be defined for each sensor (UV or IR) and for each data product level (level 0A, 1A, 1B and 2). Therefore, the SPICAM volume set will consist of 8 data volumes containing a single data set. At the moment, the UV 0A dataset contains the accumulation of data products, associated browse and geometry files, and documentation, needed to understand and use the observations.

#### 2.4.3 Software

The ESA packets (level 0) are processed at LATMOS by the SPICAM team for technological verification and SPICAM level 0A data files and associated geometry files are produced:

- ESA packets are disassembled by sensor (UV, IR) and by observations (ON/OFF)
- Geometric parameters are generated with a SPICAM software using SPICE routines and SPICE kernels.

At the present time, we do not intend to archive software. All information needed to read the data file will be given in the SPICAM\_UVDATAFILE\_DESC.TXT or SPICAM\_IRDATAFILE\_DESC.TXT file in the DOCUMENT directory.

The SPICAM UV Level 0A and SPICAM IR Level 0B data can be read using the new version SBN (Small Bodies Node) software written in IDL as available for download in April 2005 from <a href="http://pdssbn.astro.umd.edu/nodehtml/software.shtml">http://pdssbn.astro.umd.edu/nodehtml/software.shtml</a>. These packages are intended primarily for end-users of PDS data. An examples directory is included with the distribution. It can be downloaded separately or as part of the complete package.

Below are examples on how to use and plot the UV and IR data with IDL after being read by the SBN software.

## **UV** data

PRO readPDS SPICAM UV

```
;select a data label file *.LBL
  fn = dialog_pickfile(PATH=datapath)
  data = readpds(fn)

;The header_array contains detector parameters values and time of observation
;example to access the header_array of the first and the last record
  first_header_array = data.record_array[0].one_spicam_uv_record.header_array
  nb_records = N_ELEMENTS(data.record_array)
  last_header_array = data.record_array[nb_records-1].one_spicam_uv_record.header_array
  code op = first_header_array[40] ;operating_code (100:full_CCD - 101/102:5_bands)
```

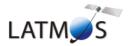

Document No. : SA\_MEX\_ARCH\_004

Issue : 001

Date : 16 February 2014

Page: 14

```
binning = first_header_array[46] ; binning (number of ccd lines analogically
summed, 0 = progressive binning)
      nlig = first header array[45]
      ncol = first header array[44]
  print, 'TIME EXPOSURE', first header array[41] ; exposure time
  print, 'CODE OP', code op
  print, 'YO', first header array[43] ; first line of CCD read
  print, 'BIN', binning
  print, 'FIRST TIME', first header array[60:66] ; UTC time of first measurement
  print,'LAST TIME',last header array[60:66] ; UTC time of last measurement
  ; The data array contains 5 CCD "bands" of 408 pixels
   ; example to access the data_array of the first record
  first_data_array = data.record_array[0].one_spicam_uv_record.data_array
  ; In the BINNING or PROGRESSIVE BINNING mode, a temporal image can be obtained
  ; for each of the five bands.
  tempoimage band2 = data.record array.one spicam uv record.data array[*,1]
   tempoimage_band3 = data.record_array.one_spicam_uv_record.data_array[*,2]
   tempoimage band4 = data.record array.one spicam uv record.data array[*,3]
   tempoimage band5 = data.record array.one spicam uv record.data array[*,4]
window, 1
!p.multi = [0, 5, 1]
contour, tempoimage band1, /fill, nlevels=30, xrange=[0, 407], xstyle=1, title='band1', color=0, x
title='pixel'
contour, tempoimage band2, /fill, nlevels=30, xrange=[0, 407], xstyle=1, title='band2', color=0, x
title='pixel'
contour, tempoimage band3, /fill, nlevels=30, xrange=[0,407], xstyle=1, title='band3', color=0, x
title='pixel'
contour, tempoimage band4, /fill, nlevels=30, xrange=[0,407], xstyle=1, title='band4', color=0, x
title='pixel'
contour, tempoimage band5, /fill, nlevels=30, xrange=[0, 407], xstyle=1, title='band5', color=0, x
title='pixel'
END
IR data
PRO readSBN IR
   ; select a data label file *.LBL
   fn = dialog pickfile()
   ; the SBN routines create a structure x containing all the data objects
  x= readpds (fn)
 ; first record (contains first spectrum recorded by the 2 detectors)
```

; plot the first spectrum recorded by the 2 detectors as a function of frequency

record0 = x.record\_array[0].one\_spicam\_ir\_record
print,"TIME", record0.year,record0.month,record0.day

plot, x.frequency\_array,record0.data\_array[\*,0]
oplot, x.frequency array,record0.data array[\*,1]

window, 0

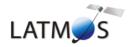

Document No. : SA\_MEX\_ARCH\_004

Issue : 001

Date : 16 February 2014

Page: 15

```
;temporal image: a temporal image is obtained for each detector
window,1
image0 = x.record_array.one_spicam_ir_record.data_array[*,0]

tvscale,image0 ;www.dfanning.com/programs/tvscale.pro
window,2
image1 = x.record_array.one_spicam_ir_record.data_array[*,1]
tvscale,image1
```

**END** 

#### 2.4.4 Documentation

This document (EAICD) will be provided in the DOCUMENT directory in PDF format. An ASCII version of the EAICD with PNG files for drawings or tables referenced in it will be also available.

The SPICAM Flight User Manual (FUM) and other technical document which could be helpful to use data will be provided in the DOCUMENT directory in PDF or ASCII format only.

The following SPICAM documents will be present in the DOCUMENT directory of the MEXSPI\_0AUV archive volume:

- SPICAM UVDATAFILE DESC.TXT: This document describes the contents of the UV data files which

are delivered in the MEXSPI OAUV archive volume.

- SPICAM\_GEOMETRY\_DESC.TXT: This document describes the contents of the geometry files which

are delivered in the the MEXSPI OAUV archive volume.

- SPICAM\_UVCALIB\_DESC.TXT: This document describes the calibration of the SPICAM UV data

which are delivered in the MEXSPI 0AUV archive volume.

- SPICAM\_UVMODE\_DESC.TXT: This document describes the different operating mode of the

SPICAM UV spectrometer.

- SPICAM UVT31DOC.PDF: This document describes the calibration factors of the SPICAM UV

spectrometer channel.

The following SPICAM documents will be present in the DOCUMENT directory of the MEXSPI\_0BIR archive volume :

- SPICAM\_IRDATAFILE\_DESC.TXT: This document describes the contents of the IR data files which

are delivered in the MEXSPI OBIR archive volume.

- SPICAM\_IRCALIB\_DESC.TXT: This document describes the calibration of the SPICAM IR data

which are delivered in the MEXSPI OBIR archive volume.

## 2.4.5 Derived and other Data Products

We do not intend to provide any other derived data or data products that result from co-operation with other instrument teams.

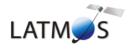

Document No. : SA\_MEX\_ARCH\_004

Issue : 001

Date : 16 February 2014

Page: 16

## 2.4.6 Ancillary Data Usage

SPICE files produced by PST/ESTEC in collaboration with NAIF/JPL from the Mars Express orbit files generated by ESOC will be used in our data processing chain, in particular to generate geometry files. SPICE files are available from the following file servers:

At ESTEC FTP Server: ftp://solarsystem.estec.esa.nl/pub/projects/mex/data/spice/

At NAIF FTP Server: ftp://naif.jpl.nasa.gov/pub/naif/MEX

## Available SPICE files are:

1. SPK spacecraft/planet/satellites/asteroids ephemeris data kernel files

2. EK event kernel – no EK available for MARS EXPRESS

3. CK C-matrix instrument attitude kernel files

4. LSK leap second kernel files5. FK frame kernel files6. IK instrument kernel files

7. PCK planetary constant kernel files8. SCLK spacecraft clock kernel files

Orbit numbering files, which are derived data product from the MEX kernel data set, are also available at ESTEC or NAIF FTP Servers (in the ORBNUM directory).

SPICE subroutines are also available at <a href="ftp://naif.jpl.nasa.gov/pub/naif/toolkit/">ftp://naif.jpl.nasa.gov/pub/naif/toolkit/</a> to help the use of these kernels and tutorials and documentation can be retrieved from <a href="http://naif.jpl.nasa.gov/naif/tutorials.html">http://naif.jpl.nasa.gov/naif/tutorials.html</a> and <a href="http://naif.jpl.nasa.gov/naif/tutorials.html">http://naif.jpl.nasa.gov/naif/tutorials.html</a> and <a href="http://naif.jpl.nasa.gov/naif/tutorials.html">http://naif.jpl.nasa.gov/naif/tutorials.html</a> and <a href="http://naif.jpl.nasa.gov/naif/tutorials.html">http://naif.jpl.nasa.gov/naif/tutorials.html</a> and <a href="http://naif.jpl.nasa.gov/naif/tutorials.html">http://naif.jpl.nasa.gov/naif/tutorials.html</a> and <a href="http://naif.jpl.nasa.gov/naif/tutorials.html">http://naif.jpl.nasa.gov/naif/tutorials.html</a> and <a href="http://naif.jpl.nasa.gov/naif/tutorials.html">http://naif.jpl.nasa.gov/naif/tutorials.html</a> and <a href="http://naif.jpl.nasa.gov/naif/tutorials.html">http://naif.jpl.nasa.gov/naif/tutorials.html</a> and <a href="http://naif.jpl.nasa.gov/naif/tutorials.html">http://naif.jpl.nasa.gov/naif/tutorials.html</a> and <a href="http://naif.jpl.nasa.gov/naif/tutorials.html">http://naif.jpl.nasa.gov/naif/tutorials.html</a> and <a href="http://naif.jpl.nasa.gov/naif/tutorials.html">http://naif.jpl.nasa.gov/naif/tutorials.html</a> and <a href="http://naif.jpl.nasa.gov/naif/tutorials.html">http://naif.jpl.nasa.gov/naif/tutorials.html</a> and <a href="http://naif.jpl.nasa.gov/naif/tutorials.html">http://naif.jpl.nasa.gov/naif/tutorials.html</a> and <a href="http://naif.jpl.nasa.gov/naif/tutorials.html">http://naif.jpl.nasa.gov/naif/tutorials.html</a> and <a href="http://naif.jpl.nasa.gov/naif/tutorials.html">http://naif.jpl.nasa.gov/naif/tutorials.html</a> and <a href="http://naif.jpl.nasa.gov/naif/tutorials.html">http://naif.jpl.nasa.gov/naif/tutorials.html</a> and <a href="http://naif.jpl.nasa.gov/naif/tutorials.html">http://naif.jpl.nasa.gov/naif/tutorial

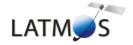

Document No. : SA\_MEX\_ARCH\_004

Issue : 001

Date : 16 February 2014

Page: 17

## 3 Archive Format and Content

This section describes the format of SPICAM Archive Volumes. Data that comprise the archive will be formatted in accordance with Planetary Data System specifications [2].

#### 3.1 Format and Conventions

## 3.1.1 Deliveries and Archive Volume Format

## 3.1.1.1 SPICAM Delivery Schedule

After a final check, the processed data will be delivered to the co-Is and after the priority phase to PSA at ESTEC. The LATMOS is the single point of contact for the PSA archive team and for data distribution (during priority phase).

Deliveries to the PSA will be made by the SPICAM archive team lead by the PI F Montmessin. Data should be delivered in the long term by mission phases scheduled by MPS. Target date for delivery of SPICAM raw data (level 0A) to PSA is 9 months after the last data of a specific Mars mission phase. Level 1A and 1B data will be delivered at the same time or as soon as the data products are ready and validated by the SPICAM team. The level 2 scientific data set will be available to the public after the first major publication of this data set.

An approximate SPICAM archive volume delivery schedule, based on the nominal science mission timeline, is shown below.

| Mission phase                                                              | date                                | Delivery date                      | Data type                  |
|----------------------------------------------------------------------------|-------------------------------------|------------------------------------|----------------------------|
| Cruise Commissioning                                                       |                                     |                                    |                            |
| Near-Earth Commissioning                                                   | June/July 2003<br>July/October 2003 | January 2005<br>January 2005       | Level 0A,1A<br>Level 0A,1A |
| Cruise Commissioning                                                       | July/October 2003                   | January 2005                       | Level UA, IA               |
| Mars Commissioning Mars Orbit Commissioning Phase (MOCP, orbits 0001-0482) | January-May 2004                    | Jan-Feb 2005                       | Level 0A,1A,1B             |
| Mission Term Planning                                                      |                                     |                                    |                            |
| MTP1 (orbits 0483-0582)                                                    | June 2004                           | 9 months after last observation    | Level 0A,1A,1B             |
| MTP2 (orbits 0583-0683)                                                    | July 2004                           | 9 months after last observation    | Level 0A,1A,1B             |
| Following phases                                                           | Scheduled by MSP                    | 9 months after<br>last observation | Level 0A,1A,1B             |

## 3.1.1.2 Archive Volume Format and Concept of Deliveries

The SPICAM archive volume is organized according to the PDS standard for "one data set, one volume", each archive volume corresponding to a specific SPICAM data level as defined in section 2.3.2 (level 0A, level 1A, level 1B, ...) and to a specific type of data (UV or IR) (Erreur! Source du renvoi introuvable.).

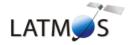

Document No. : SA\_MEX\_ARCH\_004

Issue : 001

Date : 16 February 2014

Page: 18

Each SPICAM archive volume has the name of the VOLUME\_ID (section 3.1.1.3).

In each archive volume, the following standard directories may be included:

CATALOG PDS catalog files

INDEX Indices to assist in locating data of interest

GEOMETRY Files describing the observational geometry

BROWSE Reduced resolution versions of data products

DATA Contains one or more subdirectories of data products. The DATA subdirectory is used to

unclutter the root directory of a volume by providing a single entry point to multiple data subdirectories. This directory will contains data and detached label files, and also include

files (\*.FMT).

DOCUMENT Documentation, supplementary and ancillary information to assist in understanding and

using the data products.

CALIB Calibration files to process the data

Currently, there is SOFTWARE directory only in the UV dataset. This may be updated and completed in the future.

In the ROOT directory of each archive volume, 2 files give an overview of the archive volume in ASCII format (AAREADME.TXT file) and a description of the volume in PDS format (VOLDESC.CAT file).

SPICAM ARCHIVE volume set: SPICAM ARCHIVE SPICAM archive volumes: MEXSPI\_1001 MEXSPI\_1002 (UV,0A) (IR,0B) VOLDESC.CAT, VOLDESC.CAT, AAREADME.TXT AAREADME.TXT DATA DATA **CATALOG CATALOG INDEX INDEX** 

Figure 2 SPICAM volume set organization

Within the Planetary Science Archive (PSA) the archive volume represents an online delivery. **Deliveries are based on the concept of a release and a revision of a well-defined period of time**. This concept [4] allows the delivery of experiment data without the delivery of all supplementary information, that has already been delivered at the first initial delivery of a fully PDS compatible archive volume, containing the VOLDESC.CAT file and all necessary CATALOG, DOCUMENT, INDEX, DATA, etc directories and their

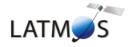

Document No. : SA\_MEX\_ARCH\_004

Issue : 001

Date : 16 February 2014

Page: 19

content. The usage of the release object is not fully compliant with the PDS standard 3.6, however the full data set itself is PDS compatible. This concept should be transparent to the end user.

## 3.1.1.3 VOLDESC.CAT file

The VOLDESC.CAT file gives a description of the archive volume in a PDS format. Figure 2 gives an example of an initial VOLDESC.CAT file of the MEXSPI 0AUV archive volume.

```
PDS VERSION ID
                                    = PDS3
                                    = "2007-07-25"
LABEL REVISION NOTE
RECORD TYPE
                                    = FIXED LENGTH
RECORD BYTES
                                    = 70
RELEASE ID
                                    = 0001
                                     = 0000
REVISION ID
OBJECT
                                    = VOLUME
  VOLUME_SERIES_NAME = "MISSION TO MARS"

VOLUME_SET_NAME = "MISSION TO MARS"

VOLUME_SET_ID = "MARS EXPRESS SPICAM DATA PRODUCTS"

VOLUME_SET_ID = FR_IPSLCNRS_SA_MEXSPI_1000

VOLUME_NAME = "VOLUME 1: SPICAM UV MARS EXPRESS
  VOLUME_ID = MEXSPI_1001

VOLUME_VERSION_ID = 2

PUBLICATION_DATE = 2007-07-25

VOLUMES = 1

MEDIIM_TYPE = "ONLINE"
  MEDIUM_TYPE
                                  = "ONLINE"
= "ISO-9660"
                           = "ISO-9660"
= "MEX-Y/M-SPI-2-UVEDR-RAWXCRU/MARS-V1.1"
  VOLUME FORMAT
  DATA_SET_ID
  DESCRIPTION
                                     = "This volume release contains Mars
                                        Express SPICAM UV Raw Data Products
                                         (level OA), in ADU units, along
                                        with documentation and other
                                        ancillary information about the
                                        data products."
                                    = DATA PRODUCER
  OBJECT
    INSTITUTION NAME
                                   = "SERVICE D'AERONOMIE, IPSL/CNRS,
                                        FRANCE"
                                   = "N/A"
    FACILITY NAME
                                 = "JEAN-LOUP BERTAUX"
= "N/A"
    FULL NAME
    DISCIPLINE NAME
    ADDRESS TEXT
                                   = "BP3
                                        91371 Verrieres le Buisson Cedex
                                        France"
                                    = DATA_PRODUCER
  END OBJECT
    - CATALOG = CATALOG
                                    = "MISSION.CAT"
     ^INSTRUMENT_HOST_CATALOG = "INSTHOST.CAT"
    ^INSTRUMENT_CATALOG = "INST.CAT"

^DATA_SET_CATALOG = "DATASET.CAT"
    ^PERSONNEL CATALOG = "DATASET.C
     ^DATA_SET_RELEASE_CATALOG = "RELEASE.CAT"
    ^REFERENCE CATALOG = "REFS.CAT"
^TARGET CATALOG = "TARGET.CAT"
    ^TARGET CATALOG
                               = "SWINV.CAT"
     ^SOFTWARE CATALOG
  END OBJECT
                                    = CATALOG
END OBJECT
                                     = VOLUME
END
```

Figure 2 VOLDESC.CAT example for the initial release (RELEASE\_ID=0001, REVISION\_ID=0000)

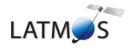

Document No. : SA\_MEX\_ARCH\_004

Issue : 001

Date : 16 February 2014

Page : 20

## 3.1.1.3.a VOLUME\_ID

The **VOLUME\_ID** of a SPICAM archive volume is composed by combining the following fields, using abbrevations, and separated by underscores:

• The mission identifier (MEX), followed by the instrument identifier (SPI),

• A 4-digit sequence identifier for the volumes corresponding to different data level and sensor :

1001 => OAUV . 1002 => OBIR

For example, the VOLUME\_ ID of the data level 0A UV SPICAM archive volume is : MEXSPI\_1001.

If a volume is redone because of errors in the initial production the volume ID should remain the same and the VOLUME\_VERSION\_ID incremented. This parameter is contained in the VOLDESC.CAT file on the volume.

## 3.1.1.3.b VOLUME SET\_ID

Each SPICAM archive volume is also identified by a **VOLUME\_SET\_ID** composed by combining the following fields, using abbrevations, and separated by indents:

· The country of origin,

FR (FRANCE)

• The government branch,

**IPSL-CNRS** 

• The discipline within the branch that is producing the archive, SA (Service d Aeronomie, now called LATMOS)

The VOLUME ID

MEXSPI 1001

For example, the VOLUME SET ID of the data level 0 UV and IR SPICAM archive volume is :

FR IPSLCNRS SA MEXSPI 1000

## 3.1.1.3.c RELEASE ID and REVISION ID

A data set release (or volume release) contains data from a well-defined period of time and is identified by first a RELEASE\_ID keyword. The first release (RELEASE\_ID = 0001) is a fully validated, complete PSA dataset. A volume release is made of at least one revision: the initial revision. The initial revision contains the initial data of a data set release and is identified by a REVISION\_ID equal to 0000. All labels within the first release will also contain the two keywords

RELEASE\_ID = 0001 REVISION\_ID = 0000

A following revision of the data set release (updated files, supplementary files, deleted files) would need the value of the REVISION\_ID incremented by one (eg. RELEASE\_ID = 0001, REVISION\_ID = 0001). Labels of the updated files will have the two keywords

RELEASE\_ID = 0001 REVISION ID = 0001

Any further release covering a following period of time would need the value of the RELEASE\_ID incremented by one, with an initial revision (eg. RELEASE\_ID = 0002, REVISION\_ID = 0000). The new data labels will contain the keywords

RELEASE ID = 0002

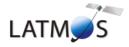

Document No. : SA\_MEX\_ARCH\_004

Issue : 001

Date : 16 February 2014

Page : 21

## REVISION\_ID = 0000

The VOLDESC.CAT file shall contain the keywords RELEASE\_ID and REVISION\_ID set to the lastest RELEASE\_ID and within this release to the latest REVISION\_ID.

## 3.1.1.3.d CATALOG object

The VOLDESC.CAT file contains a CATALOG object with pointers to catalog files stored in the CATALOG directory. Files in the CATALOG directory provide a top-level understanding of the mission, spacecraft, instruments, and data sets.

One of these files, the RELEASE.CAT catalog file, contains a release object, which fully define the releases and revisions of deliveries.

## 3.1.1.4 The release object

A release object needs to be included in each archive volume to fully describe each release and revision within this release. This object is not PDS-compliant.

Figure 3 gives an example of the RELEASE.CAT catalog file in the SPICAM UV level 0A (MEXSPI\_0AUV) Archive Volume.

```
PDS VERSION ID
                          = PDS3
LABEL_REVISION_NOTE
                        = "A. REBERAC, 2005-01-21 (original)"
RECORD TYPE
                         = STREAM
RELEASE ID
                          = 0001
REVISION ID
                          = 0000
OBJECT
                          = DATA SET RELEASE
DATA SET ID
                          = "MEX-Y/M-SPI-2-UVEDR-RAWXCRUISE/MARS-V1.0"
RELEASE ID
                          = 0001
DESCRIPTION
   This release contains the digital numbers (DN) contained in the telemetry
    (TM) packages of the UV SPICAM instrument on board of spacecraft Mars
   Express. Data not been further converted or calibrated. This release
    contains data from the cruise phase of the s/c including all data from the
   Near Earth Verification (EV) and Interplanetary Cruise (IC) phase from
   July 2003 until December 2003. It also contains data collected during the
   Mars Orbit Commissioning Phase, covering orbits 0001 to 0482.
   Revision 0000 contains the original delivery. "
OBJECT
                          = REVISION
   REVISION ID
                              = 0000
   REVISION DATE
                              = 2005-01-21
   REVISION MEDIA
                              = "ONLINE"
                              = "FIRST DELIVERY: RELEASE 0001, REVISION: 0000"
   DESCRIPTION
                          = REVISION
END OBJECT
END OBJECT
                          = DATA SET RELEASE
```

Figure 3 RELEASE.CAT example for the initial release (RELEASE\_ID=0001, REVISION\_ID=0000)

A release will concern a well-defined period of time, based on the nominal science mission timeline, as shown in the SPICAM archive volume delivery schedule (section 3.1.1.1). Each release will be described in this file by a DATA\_SET\_RELEASE object, containing all keyword-value pairs that are necessary to identify the release (DATA\_SET\_ID, RELEASE\_ID, DESCRIPTION, ...). The DESCRIPTION part of the DATA\_SET\_RELEASE object will contain the full history of the release including all previous revisions. Each revision of a release is added in the release catalog object and all necessary information about this revision is given by a REVISION object.

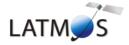

Document No. : SA\_MEX\_ARCH\_004

Issue : 001

Date : 16 February 2014

Page : 22

A revision of this release might be added after improvement of the data. Figure 4 gives an example of a revision of an initial release.

```
PDS VERSION ID
                          = PDS3
LABEL REVISION NOTE
                          = "A. REBERAC, 2004-12-01 (original)"
RECORD TYPE
                          = STREAM
RELEASE ID
                          = 0001
REVISION ID
                          = 0000
OBJECT
                          = DATA SET RELEASE
                          = "MEX-Y/M-SPI-2-UVEDR-RAWXCRUISE/MARS-V1.0"
DATA SET ID
RELEASE ID
                          = 0001
DESCRIPTION
   This release contains the digital numbers (DN) contained in the telemetry
    (TM) packages of the UV SPICAM instrument on board of spacecraft Mars
    Express. Data not been further converted or calibrated. This release
   contains data from the cruise phase of the \mathrm{s/c} including all data from the
   Near Earth Verification (EV) and Interplanetary Cruise (IC) phase from
    July 2003 until December 2003. It also contains data collected during the
   Mars Orbit Commissioning Phase, covering orbits 0001 to 0482.
   Revision 0000 contains the original delivery. "
OBJECT
                        = REVISION
   REVISION_ID
                            = 0000
                            = 2004-12-01
   REVISION DATE
   REVISION_MEDIA
                            = "ONLINE"
   DESCRIPTION
                            = "FIRST DELIVERY: RELEASE 0001, REVISION: 0000"
 END OBJECT
                           = REVISION
 OBJECT
                          = REVISION
   REVISION ID
                            = 0001
    REVISION DATE
                            = 2005-04-13
   REVISION MEDIA
                          = "ONLINE"
                            = "FIRST DELIVERY: RELEASE 0001, REVISION: 0001
   DESCRIPTION
                               modification of the data representation in the
                               label data files"
                           = REVISION
END OBJECT
END OBJECT
                          = DATA SET RELEASE
END
```

Figure 4 RELEASE.CAT example for RELEASE\_ID=0001, REVISION\_ID=0001

A following release of a new well defined period of time in the archive volume will be described by a new DATA SET RELEASE object in the same RELEASE.CAT file as shown in Figure 5.

## 3.1.1.5 Index files

The PDS standard defines index files (see section 3.4.3.3 for more details) as information that allows a user to locate data of interest. All index table files below the INDEX directory cover all data set releases and revisions. Therefore the index table files will contain at least two columns named RELEASE\_ID and REVISION ID.

The index label files describing the index table files shall contain the keywords RELEASE\_ID and REVISION\_ID, set to the latest RELEASE\_ID and within this release to the latest REVISION\_ID (same as the VOLDESC.CAT file).

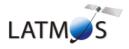

Document No. : SA\_MEX\_ARCH\_004

Issue : 001

Date : 16 February 2014

Page : 23

```
PDS VERSION ID
                           = PDS3
PDS_VERSION_ID

LABEL_REVISION_NOTE = "A. REF
= STREAM
                          = "A. REBERAC, 2004-12-01 (original)"
RECORD TYPE
                          = 0002
RELEASE ID
REVISION ID
                          = 0000
OBJECT
                          = DATA SET RELEASE
DATA SET ID
                          = "MEX-Y/M-SPI-2-UVEDR-RAWXCRUISE/MARS-V1.0"
                          = 0002
RELEASE_ID
DESCRIPTION
   This new release contains similar data as release 1 but collected during the
   Medium Term Planning Phase 1 (MTP1), covering orbits 0483 to 0582.
   Data have been stored in the DATA/MARS/MTP1_0483_0582 subdirectory.
   Revision 0000 contains the original delivery. "
OBJECT
                            = REVISION
                             = 0000
   REVISION ID
   REVISION DATE
                            = 2005-06-01
                           = 2003 00 00

= "ONLINE"

= "SECOND DELIVERY: RELEASE 0002, REVISION: 0000"
   REVISION_MEDIA
   DESCRIPTION
 END OBJECT
END_OBJECT
                           = DATA_SET_RELEASE
OBJECT
                           = DATA SET RELEASE
DATA SET ID
                           = "MEX-Y/M-SPI-2-UVEDR-RAWXCRUISE/MARS-V1.0"
                           = 0001
RELEASE ID
                           _ "
   This release contains the digital numbers (DN) contained in the telemetry
    (TM) packages of the UV SPICAM instrument on board of spacecraft Mars
   Express. Data not been further converted or calibrated. This release
    contains data from the cruise phase of the \mathrm{s/c} including all data from the
   Near Earth Verification (EV) and Interplanetary Cruise (IC) phase from
    July 2003 until December 2003. It also contains data collected during the
   Mars Orbit Commissioning Phase, covering orbits 0001 to 0482 .
   Revision 0000 contains the original delivery. "
OBJECT
                          = REVISION
                             = 0000
   REVISION ID
   REVISION_DATE
                               = 2005-01-21
                             = "ONLINE"
= "FIRST DELIVERY: RELEASE 0001, REVISION: 0000"
   REVISION MEDIA
   DESCRIPTION
END OBJECT
                          = REVISION
 OBJECT
                           = REVISION
   REVISION_ID
REVISION DATE
                             = 0001
                            = 2005-04-13
                           = "ONLINE"
= "FIRST DELIVERY: RELEASE 0001, REVISION: 0001
   REVISION MEDIA
   DESCRIPTION
                               modification of the data representation in the
                                label data files"
END OBJECT
                           = REVISION
END_OBJECT
                           = DATA SET RELEASE
END
```

Figure 5 RELEASE.CAT example for RELEASE\_ID=0002, REVISION\_ID=0000

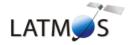

Document No. : SA\_MEX\_ARCH\_004

Issue : 001

Date : 16 February 2014

Page : 24

#### 3.1.2 Data Set Name and Data Set ID Formation

Each PDS data set must have a unique name (DATA\_SET\_NAME) and a unique identifier (DATA\_SET\_ID), both formed from up to seven components. The components are listed here:

Instrument host MEX (Mars Express)

Target M (Mars) or Y (Sky/CRUISE)

Instrument SPI (SPICAM)

Data processing level number see below
Data set type (optional) see below
Description (optional) see below
Version number Vn.m

Within the DATA\_SET\_ID, acronyms are separated by hyphens. Multiple instrument hosts, instruments, or targets are referenced in a DATA\_SET\_NAME or DATA\_SET\_ID by concatenation of the values with a forward slash, "/", which is interpreted as "and."

#### Data processing level number

Data processing level number is the National Research Council (NRC) Committee on Data Management and Computation (CODMAC) data processing level number :

| Level | Туре             | Data Processing Level Description                                                                                                    |
|-------|------------------|----------------------------------------------------------------------------------------------------|
| 1     | Raw Data         | Telemetry data with data embedded.                                                                                                    |
| 2     | Edited Data      | Corrected for telemetry errors and split or decommutated into a data set for a given instrument. Sometimes called Experimental Data Record (EDR).                                                                                        |
| 3     | Calibrated Data  | Edited data that are still in units produced by instrument, but that have been corrected so that values are expressed in or are proportional to some physical unit such as radiance. No resampling, so edited data can be reconstructed. |
| 4     | Resampled Data   | Data that have been resampled in the time or space domains in such a way that the original edited data cannot be reconstructed. Could be calibrated in addition to being resampled.                                                      |
| 5     | Derived Data     | Derived results, as maps, reports, graphics, etc.                                                                                                    |
| 6     | Ancillary Data   | Nonscience data needed to generate calibrated or resampled data sets. Consists of instrument gains, offsets, pointing information for scan platforms, etc.                                                                               |
| 7     | Correlative Data | Other science data needed to interpret space-based data sets.                                                                                                    |
| 8     | User Description | Description of why the data were required, any peculiarities associated with the data sets, and enough documentation to allow secondary user to extract information from the data.                                                       |
| N     | N                | Not Applicable                                                                                                    |

| SPICAM data set | Data processing level number |
|-----------------|------------------------------|
| 0A**            | 2                            |
| 1A**            | 2                            |
| 1B**            | 3                            |
| 2X**            | 5                            |
| ** : UV or IR.  |                              |

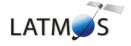

Document No. : SA\_MEX\_ARCH\_004

Issue : 001

Date : 16 February 2014

Page : 25

#### Data set type

Data set type is the concatenation of the data type (UV or IR) and of the PRODUCT\_TYPE keyword provided in each PDS data product labels.

| SPICAM data set | PRODUCT_TYPE value | Data set type |
|-----------------|--------------------|---------------|
| 0A**            | EDR                | **EDR         |
| 1A**            | EDR                | **EDR         |
| 1B**            | EDR                | **EDR         |
| 2X**            | RDR                | **RDR         |
| ** : UV or IR.  |                    |               |

#### Description

The CODMAC level for some of the datasets is the same, and this means the end user has no way of knowing which dataset he is looking at from the data processing level number alone. Therefore, in order to help the end user, the STANDARD\_DATA\_PRODUCT\_ID keyword has been added to all of SPICAM data product labels and the value of this keyword is given in the Description component of the DATA\_SET\_ID. The value must be no more that 4 characters long.

Description should be always as follows: XXXXCRUISE/MARS, where XXXX is the value of the STANDARD DATA PRODUCT ID keyword.

| SPICAM data level | STANDARD_DATA_PRODUCT_ID value |
|-------------------|--------------------------------|
| 0A                | RAWX                           |
| 1A                | CORX                           |
| 1B                | SPEC                           |
| 2                 | RDRX                           |

For a data set containing the first version of UV experimental data records collected from the SPICAM instrument on Mars Express during the cruise and Mars nominal phases, the data set name and identifier would be:

```
DATA_SET_NAME = "MEX SPICAM CRUISE/MARS UV EDR-RAW V1.0"

DATA_SET_ID = "MEX-Y/M-SPI-2-UVEDR-RAWXCRUISE/MARS-V1.0"
```

For the new version of UV experimental data records generated in January 2012, the data set name and identifier are:

```
DATA_SET_NAME = "MEX SPICAM CRUISE/MARS UV EDR-RAW V2.0"

DATA_SET_ID = "MEX-Y/M-SPI-2-UVEDR-RAWXCRU/MARS-V2.0"
```

## 3.1.3 Data Directory Naming Convention

In the DATA directory, data are stored by mission phase (Figure 6). The CRUISE phase corresponds to data collected before the MOI (Mars Orbit Injection), including the Near Earth Verification (NEV) and Interplanetary Cruise (IC) phases. After the MOI, the nominal mission, the different Mars mission phases in the MARS subdirectory are the one defined by the MARS EXPRESS mission planning.

In the MARS directory, the following directory naming conventions is used:

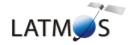

Document No. : SA\_MEX\_ARCH\_004

Issue : 001

Date : 16 February 2014

Page : 26

XXXX\_nnnnn\_ppppp data collected during a Mars mission phase from orbit nnnnn to ppppp, with XXXX the abbreviated name of the Mars mission phase XXXX can have the following values :

MOCP: Mars Orbit Commissioning Phase MTPnnn: Medium Term Planning n (nnn=001,002,003,...)

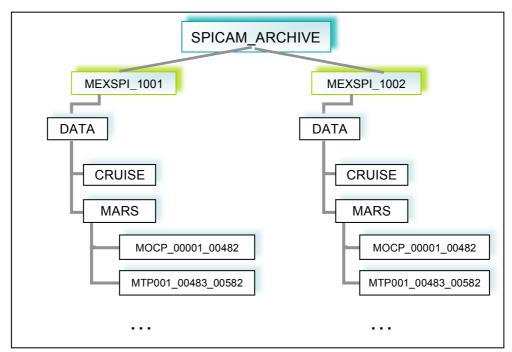

Figure 6. SPICAM DATA directories organization

## 3.1.4 Filenaming Convention

## Data and browse files

Data products provided by the SPICAM team will have the following name:

SPIM\_YYT\_nnnnnApp\_M\_vv.DAT

where

YY 2 letters describing the SPICAM data level (eg. 0A, 0B, 1A, 1B, ...) T 1 letter describing the type of data collected (U for UV and R for IR)

nnnnn 5 digits for the orbit number

App sequence number indicating the order that data were collected for the nnnn orbit (A01, A02,...).

M 1 letter describing the observation mode (eg. E:STAR, S:SUN, L:LIMB, N:NADIR,

P:PHOBOS, Y:SKY, C:COMET, T:CALIBRATION)

vv version number of the file

note: For the CRUISE phase, which include the NEV and IC phases, the orbit number is not applicable. The 5 digits will contain the day of the year (2003) of the observation, preceded by the letter N (for the NEV phase) or the letter C (for the IC phase).

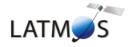

Document No. : SA\_MEX\_ARCH\_004

Issue : 001

Date : 16 February 2014

Page : 27

#### Examples:

SPIM\_0AU\_0C195A01\_Y\_04.DAT Sky UV observation on the 13th of July 2003 during the CRUISE phase. SPIM\_0AU\_00017A01\_E\_04.DAT Star UV observation on orbit 17 during the MARS nominal phase. Associated detached label files and browse files follow the same filenaming convention with the \_QL.LBL and \_QL.PNG extension respectively.

## Geometry files

Geometry files provided by the SPICAM team will have the following name:

SPIM YYT nnnnnApp M GO vv.DAT

where

YY 2 letters describing the SPICAM data level (eg. 0A, 0B, 1A, 1B, ...) T 1 letter describing the type of data collected (U for UV and R for IR)

nnnn 4 digits for the orbit number

App sequence number indicating the order that data were collected for the nnnn orbit (A01, A02,...).

M 1 letter describing the observation mode (eg. E:STAR, S:SUN, L:LIMB, N:NADIR,

P:PHOBOS, Y:SKY)
vv version number of the file

## 3.2 Standards Used in Data Product Generation

#### 3.2.1 PDS Standards

The PDS standards used to describe data products in the SPICAM archive is that of PDS version 3.6 [2]. Each PDS archived product is described using label objects that provide information about the data types of stored values.

In order to identify and describe the organization, content, and format of each data product, PDS requires a distinct data product label for each individual data product file. This data product label can be attached or detached from the data. The SPICAM PDS data product label is detached from the data and resides in a separate file which contains a pointer to the data product file. There is one detached label file for every data product file. The label file should have the same base name as its associated data file, but the extension LBL.

Each PDS label must begin with the PDS\_VERSION\_ID data element. This element identifies the published version of the Standards to which the label adheres, for purposes of both validation as well as software development and support. For labels adhering to the standards version 3.6 the appropriate value is "PDS3":

PDS\_VERSION\_ID = PDS3

PDS data product labels contain data element information that describes important attributes of the physical structure of a data product file. The PDS file characteristic data elements are:

RECORD\_TYPE RECORD\_BYTES FILE\_RECORDS

The RECORD\_TYPE data element identifies the record characteristics of the data product file. The RECORD\_BYTES data element identifies the number of bytes in each physical record in the data product file. The FILE RECORDS data element identifies the number of physical records in the file.

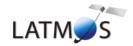

Document No. : SA\_MEX\_ARCH\_004

Issue : 001

Date : 16 February 2014

Page: 28

The following data identification elements must be included in product labels for all spacecraft science data products:

DATA\_SET\_ID
PRODUCT\_ID
INSTRUMENT\_HOST\_NAME
INSTRUMENT\_NAME
TARGET\_NAME
START\_TIME
STOP\_TIME
SPACECRAFT\_CLOCK\_START\_COUNT
SPACECRAFT\_CLOCK\_STOP\_COUNT
PRODUCT\_CREATION\_TIME

The PDS requires a separate data object definition within the product label for each object in the product, to describe the structure and associated attributes of each constituent object.

Object definitions are of the form:

OBJECT = aaa where aaa is the name of the data object

END OBJECT = aaa

Definitions of all objects and elements used to describe SPICAM data products are in section 4.1.3.

The PDS uses a pointer within the product labels to identify the file location for all objects which are described in the label file. For example,

"SPICAM FILE ARRAY = "SPIM 0AU 00017A01 E 04.DAT"

Examples of data product labels can be found in the Data Product Design section 4.1.

## 3.2.2 Time Standards

## 3.2.2.1 START TIME and STOP TIME Formation

The PDS formation rule for dates and time in UTC is:

YYYY-MM-DDThh:mm:ss.fff or YYYY-DDDThh:mm:ss.fff

With

YYYY year (0000-9999)
MM month (01-12)
DD day of month (01-31)
DDD day of year (001-366)
T date/time separator
hh hour (00-23)
mm minute (00-59)
ss second (00-59)
fff fractions of second (000-999) (restricted to 3 digits)

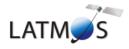

Document No. : SA\_MEX\_ARCH\_004

Issue : 001

Date : 16 February 2014

Page : 29

The START\_TIME and STOP\_TIME data elements required in data product labels and catalog templates use the UTC format.

Times in any format other than the ISO/DIS 8601 format described above are considered to be in a format native to the data set, and thus "native times".

## 3.2.2.2 SC CLOCK START COUNT and SC CLOCK STOP COUNT

The spacecraft clock reading often provides the essential timing information for a space-based observation. Therefore, the elements SPACECRAFT\_CLOCK\_START\_COUNT and SPACECRAFT\_CLOCK\_STOP\_COUNT are required in labels describing space-based data. This value is formatted as a string to preserve precision. Spacecraft clock counts shall be represented as a right-justified character string field with a maximum length of thirty characters.

The SC\_CLOCK\*COUNTS represent the on-board time counters (OBT) of the spacecraft and instrument computers. This OBT counter is given in the headers of the experiment telemetry source packets. It contains the data acquisition start time as 32 bit of unit seconds followed by 16 bit of fractional seconds. The time resolution of the fractional part is  $2^{-16} = 1.52 \times 10^{-5}$  seconds. Thus the OBT is represented as a decimal real number in floating-point notation with 5 digits after the decimal point.

A reset of the spacecraft clock is represented by an integer number followed by a slash, e.g. "1/" or "2/".

Example 1:

SPACECRAFT CLOCK START COUNT = "1/21983325.39258"

Example 2:

SPACECRAFT CLOCK START COUNT = "21983325.39258"

Example 3:

SPACECRAFT CLOCK START COUNT = "2/0000325.39008"

Example 1 and Example 2 represents the same time instance.

## 3.2.2.3 OBT to UTC time conversion

UTC time is a function of the time correlation packages and the on-board time. The time correlation packages are archived and distributed in the SPICE auxiliary data set and contain linear segments that map the on-board time to UTC time. The linear segment is represented by a time offset and a time gradient. The conversion function is:

Time in utc = offset + (obt(seconds) + (obt(fractional part)\*2^-16)) \*gradient

#### 3.2.3 Reference Systems

The SPICAM data products are not projected into any coordinate system, however some basic geometric parameters are provided in a associated geometry file (see 3.4.3.6.b).

## 3.3 Data Validation

To ensure that contents and format are free of errors, data validation will be first done via the Instrument to PSA end-to-end test [5] completed in three phases:

1. Individual label, data set structure validation and communication test (May 2004)

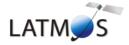

Document No. : SA MEX ARCH 004

Issue : 001

Date : 16 February 2014

Page: 30

2. Full data set ingestion test, containing data from the Near Earth Verification and Interplanetary Cruise phases (May 2004)

3. Complete validation, ingestion and retrieval test (January 2005)

These tests will use the PSA Volume Verifier (PVV) tool [SOP-RSSD-UM-004] that will be used in the long-term to automate the label and dataset validation and the subsequent ingestion to the PSA.

#### 3.4 Content

#### 3.4.1 Volume Set

The SPICAM volume set contains all raw data products collected by the UV and IR SPICAM sensors during the CRUISE and Mars mission phases, and all derived products provided by the SPICAM team.

The Volume Set Name provides the full, formal name of a group of data volumes containing a data set or a collection of related data sets. Volume set names shall be at most 60 characters in length and must be in upper case.

The SPICAM VOLUME\_SET\_NAME keyword contained in the VOLDESC.CAT file on each volume has the following value :

VOLUME SET NAME = "MARS EXPRESS SPICAM DATA PRODUCTS"

A data set is defined for each sensor (UV or IR) and for each data product level (level 0A, 1A, 1B and 2). Therefore, the SPICAM volume set will consist of 8 data volumes containing a single data set.

#### 3.4.2 Data Set

Each data set will contain the accumulation of data products of one sensor (UV or IR) and of one data level (0A, 1A, 1B or 2), ancilliary data, software, and documentation, needed to understand and use the observations.

Files in a data set share a unique data set name, a unique data set identifier, and are described by a single DATASET.CAT catalog object.

#### 3.4.3 Directories

Each SPICAM archive volume (MEXSPI\_1001, MEXSPI\_1002, ...) is a PDS compatible archive volume, containing the VOLDESC.CAT and AAREADME.TXT files and all necessary CATALOG, DOCUMENT, INDEX, DATA, etc directories and their content. The MEXSPI\_1001, MEXSPI\_1002, ...directories are root directories.

## 3.4.3.1 Root Directory

Files in each ROOT directory include an overview of the archive, a description of the volume for the PDS Catalog, and a list of errata or comments about the archive.

The following files, provided by the SPICAM team, are contained in the ROOT Directory:

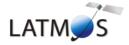

Document No. : SA\_MEX\_ARCH\_004

Issue : 001

Date : 16 February 2014

Page: 31

```
| |- ERRATA.TXT Description of known anomalies and errors present on the volume.
| | - AAREADME.LBL PDS detached label describing AAREADME.TXT
| | - VOLDESC.CAT Description of the contents of the volume in a PDS format for the PDS Catalog
```

## 3.4.3.2 Catalog Directory

The files in each CATALOG Directory provide a top-level understanding of the mission, spacecraft, instruments, and data sets.

For example, The CATALOG directory of the MEXSPI\_1001 (0AUV) volume archive follows the structure outlined below:

```
|- [CATALOG] A directory containing information about the data set
      |- CATINFO.TXT
                            Description of files in this directory
      |- DATASET.CAT
                             Description of the MEXSPI 1001 data set
                            during the cruise phase
      |- RELEASE.CAT
                            Release object of the MEXSPI 1001 data set
      |- MISSION.CAT
                             Description of the Mars Express mission
      |- INSTHOST.CAT
                            Description of the Mars Express spacecraft
      |- INST.CAT
                            Description of the MEX SPICAM instrument
      |- PERS.CAT
                            Listing of the people involved in the
                            production of this archive volume
      |- REFS.CAT
                            List of pertinent references.
      |- SWINV.CAT
                            Description of the software included on the
                            volume.
```

## 3.4.3.3 Index Directory

Files in the INDEX directory are provided by the SPICAM team to help the user to locate products on the archive volume.

As the typical index file requires to contain only information of the /DATA directory, PSA proposes to create an index file for the BROWSE and GEOMETRY directories.

## 3.4.3.3.a Structure of the INDEX directory

The INDEX directory of an archive volume follows the structure outlined below:

| - | [INDEX]          | A directory | containing    | an index of  | data files.   |
|---|------------------|-------------|---------------|--------------|---------------|
|   |                  |             |               |              |               |
| l | - INDXINFO.TX    | XT Descri   | ption of fil  | es in this ( | directory.    |
| į | - INDEX.TAB      | Index       | of data file  | es in the DA | TA directory  |
|   | <br> - INDEX.LBL | PDS de      | etached label | describing   | corresponding |
| i |                  | *.TAB       |               |              |               |
|   | I                |             |               |              |               |

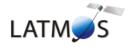

Document No. : SA\_MEX\_ARCH\_004

Issue : 001

Date : 16 February 2014

Page: 32

#### 3.4.3.3.b Content of Dataset Index Files

Each index table contains a number of columns describing a data product on a volume release. The table is formatted so that it can be read directly into many data management systems. All fields are separated by commas and character fields are enclosed in double quotation marks ("). Character fields are left justified and numeric fields are right justified. Each record (row) ends with ASCII carriage return <CR> (ASCII 13). All fields in the tables are fixed width. This allows the table to be treated as a fixed length record file.

In the data index table (INDEX.TAB) the fields are as follows:

File Specification Name - Pathname to the detached label which identifies this data file

Product ID - The name of the data file, which is unique within this data set

Product Creation Time - Time at which the data file was created

Data Set ID - An identifier unique for the dataset

Release id

Revision id

Start date and time of product observation or event

Stop date and time of product observation or event

Number of records in the data file

In the browse index table (BROWSE\_INDEX.TAB) the fields are as follows:

File Specification Name - Pathname to the detached label which identifies this data file

Product ID - The name of the data file, which is unique within this data set

Source Product ID - The name of the source data file, which is unique within this data set

Product Creation Time - Time at which the data file was created

Data Set ID - An identifier unique for the dataset

Release id

Revision id

In the geometry index table (GEOMETRY\_INDEX.TAB) the fields are as follows:

File Specification Name - Pathname to the detached label which identifies this data file

Product ID - The name of the data file, which is unique within this data set

Source Product ID - The name of the source data file, which is unique within this data set

Product Creation Time - Time at which the data file was created

Data Set ID - An identifier unique for the dataset

Release id

Revision id

A description of the corresponding PDS label file which describes the content and structure of the fields (name, format, brief definition) is given in section 4.1.3.5.

The geometry index file (GEO\_MARS.TAB) provides geometry and position information to locate the data within the data set. This file is required by the PSA. Within the PSA, the geometry index files are read by the database software and allow the ingestion of additional searching parameters into the database. For a detailed description of this file and of its associated label file, please refer to [6].

Document No. : SA\_MEX\_ARCH\_004

Issue : 001

Date : 16 February 2014

Page: 33

## 3.4.3.4 Data Directory

The DATA directory contains data subdirectories in which the Mars Express SPICAM standard data products are stored by mission phases (CRUISE, MARS). The MARS directory is divided in several directories, containing data from the Mars Orbit Commissioning Phase (MOCP) and from the different Medium Term Planning (MTP) phases.

The data subdirectories contain the table data products and corresponding PDS detached label describing the table data.

For example, The DATA directory of the MEXSPI\_1001 (0AUV) volume archive follows the structure outlined below:

#### 3.4.3.5 Browse Directory and Browse Files

The BROWSE directory will contain reduced-size, easily viewed versions of data products to be used to help identify products of interest available on the archive volume. The BROWSE directory follows the same naming convention as the DATA directory. The format of the browse files is Portable Network Graphic (PNG). Browse images, provided by the SPICAM team, have the same name of the data product with a \_QL.PNG extension. The browse subdirectories contain the browse image products and corresponding PDS detached label describing the browse image.

#### 3.4.3.6 Geometry Directory

#### 3.4.3.6.a Content of the geometry directory

The GEOMETRY directory will contain geometry files associated with data files. Therefore the GEOMETRY subdirectories will follow the same naming convention as the DATA subdirectories. Currently no plans exist for providing geometry files associated to observations obtained during the cruise phase.

For example, The GEOMETRY directory of the MEXSPI\_1001 (0AUV) volume archive follows the structure outlined below:

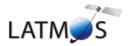

Document No. : SA\_MEX\_ARCH\_004

Issue : 001

Date : 16 February 2014

Page: 34

#### 3.4.3.6.b Content of the geometry files

Geometric parameters are generated with a SPICAM software using SPICE routines and SPICE kernels. Each geometry file contains two blocks: an header (comments) and a data table.

The header (see example in Figure 7), which ends with the "-- End Comments" line, gives information like:

- The name and the version of the software used to generate the geometry file, and the date of the file generation.
- The list of SPICE kernels required to perform the computations
- Solar related parameters (longitude, latitude, distance from the spacecraft...) at the first time of observation.
- The kind of target [NAD/LIMB, SUN, Oxx (name of the star)] : the processing of the geometry file is different for star and nadir,limb,sun observations.
- Parameters definition. The SPICAM team can generate a light (only some main parameters) or a full version of the geometry file. The list and a brief definition of parameters computed is given in the header. The number just before the parameter definition is an internal use (do not care).

The data table, which follows the header, is fully described in the associated detached PDS label file. The data table is in ASCII format and is based on fixed length rows. The number of rows is related with the sampling frequency of the observation. The geometry file has the same sampling resolution as the data file.

#### 3.4.3.6.c Content of the geometry label files

The geometry PDS label files describe the content and structure of the fields (name, format, brief definition) in the geometry file.

The header in each geometry file is described by an HEADER object.

Each field of the geometry data table is then described in a data TABLE by a COLUMN object. gives an example of geometry PDS label file.

```
Geo File: SPIM_0AU_08302A01_E_GO_01.TXT Generation date: Sat Oct 8 01:19:16 2011
Data File source: SPIM_0AU_08302A01_E_04.DAT

Contents of metakernel file KPL/MK

This is the meta-kernel for Mars 2004 e100, from 2003-12-22

MEXFULL2 = uppercase name

\begindata
```

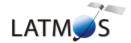

Document No. : SA\_MEX\_ARCH\_004

Issue : 001

Date : 16 February 2014

```
PATH VALUES
                 = ( '/net/nfs/spicam/orbito/spice/kernels' )
   PATH SYMBOLS
                    = ( 'KER PATH' )
KERNELS TO LOAD = ( '$KER PATH/lsk/NAIF0009.TLS',
                     '$KER_PATH/sclk/MEX_111005_STEP.TSC',
                     '$KER PATH/spk/DE405.BSP',
                     '$KER PATH/fk/MEX V11.TF'
                     '$KER PATH/spk/ORMM 031222180906 00052.BSP',
                     '$KER PATH/spk/ORMM 040201000000 00060.BSP',
                     '$KER_PATH/spk/ORMM__040301000000_00068.BSP',
                     '$KER PATH/spk/ORMM
                                           040401000000 00072.BSP'
                     '$KER_PATH/spk/ORMM__040501000000_00076.BSP'
                     '$KER PATH/spk/ORMM
                                           040601000000 00080.BSP',
                     '$KER_PATH/spk/ORMM_
                                           040701000000_00086.BSP'
                     '$KER PATH/spk/ORMM
                                           _040801000000_00088.BSP',
                     '$KER_PATH/spk/ORMM_
                                           040901000000 00091.BSP'
                     '$KER PATH/spk/ORMM
                                           041001000000 00096.BSP',
                     '$KER PATH/spk/ORMM
                                           041101000000 00100.BSP',
                     '$KER_PATH/spk/ORMM
                                           041201000000_00105.BSP'
                     '$KER PATH/spk/ORMM
                                           050101000000 00109.BSP'
                                           050201000000 00113.BSP'
                     '$KER PATH/spk/ORMM
                     '$KER_PATH/spk/ORMM
                                           050301000000_00117.BSP',
                     '$KER_PATH/spk/ORMM
                                           050401000000_00122.BSP'
                     '$KER PATH/spk/ORMM
                                           050501000000 00129.BSP',
                     '$KER_PATH/spk/ORMM_
                                           050601000000_00136.BSP'
                     '$KER PATH/spk/ORMM
                                           050701000000 00140.BSP',
                     '$KER PATH/spk/ORMM
                                           _050801000000_00153.BSP',
                     '$KER_PATH/spk/ORMM
                                           _050901000000_00165.BSP',
                     '$KER_PATH/spk/ORMM_
                                           051001000000 00181.BSP'
                     '$KER PATH/spk/ORMM
                                           051101000000 00194.BSP'
                     '$KER PATH/spk/ORMM
                                           051201000000 00203.BSP',
                     '$KER PATH/spk/ORMM
                                           060101000000_00217.BSP'
                     '$KER_PATH/spk/ORMM
                                           060201000000_00229.BSP'
                                           060301000000 00241.BSP'
                     '$KER_PATH/spk/ORMM
                     '$KER PATH/spk/ORMM
                                           060401000000 00253.BSP',
                     '$KER_PATH/spk/ORMM_
                                           _060501000000_00263.BSP',
                                           060601000000_00274.BSP',
060701000000_00290.BSP',
                     '$KER PATH/spk/ORMM
                     '$KER PATH/spk/ORMM_
                     '$KER PATH/spk/ORMM
                                           060801000000 00294.BSP',
                     '$KER PATH/spk/ORMM
                                           _060901000000_00307.BSP',
                                           _061001000000_00310.BSP'
_061101000000_00324.BSP'
                     '$KER PATH/spk/ORMM
                     '$KER_PATH/spk/ORMM_
                     '$KER PATH/spk/ORMM
                                           061201000000 00336.BSP'
                     '$KER PATH/spk/ORMM
                                           070101000000 00349.BSP',
                     '$KER_PATH/spk/ORMM
                                           070201000000_00361.BSP'
                     '$KER PATH/spk/ORMM
                                           070301000000 00371.BSP',
                     '$KER PATH/spk/ORMM_
                                           070401000000_00387.BSP',
                     '$KER PATH/spk/ORMM
                                           070501000000 00395.BSP',
                     '$KER_PATH/spk/ORMM
                                           _070601000000_00403.BSP',
                                           070701000000 00414.BSP' 070801000000 00423.BSP'
                     '$KER PATH/spk/ORMM
                     '$KER PATH/spk/ORMM_
                     '$KER PATH/spk/ORMM
                                           070901000000 00431.BSP'
                     '$KER PATH/spk/ORMM
                                           071001000000_00441.BSP'
                     '$KER PATH/spk/ORMM
                                           071101000000_00449.BSP'
                     '$KER PATH/spk/ORMM
                                           071201000000 00457.BSP',
                     '$KER_PATH/spk/ORMM_
                                           080101000000 00465.BSP',
                     '$KER_PATH/spk/ORMM
                                           080201000000_00474.BSP',
                     '$KER_PATH/spk/ORMM
                                           080301000000_00484.BSP'
                                           080401000000 00490.BSP'
                      '$KER PATH/spk/ORMM
                     '$KER_PATH/spk/ORMM_
                                           080501000000_00498.BSP
                     '$KER PATH/spk/ORMM
                                           080601000000 00508.BSP'
                     '$KER_PATH/spk/ORMM
                                           080701000000_00516.BSP'
                     '$KER PATH/spk/ORMM
                                           080801000000 00525.BSP',
                                           080901000000 00536.BSP'
                     '$KER PATH/spk/ORMM
                     '$KER PATH/spk/ORMM
                                           081001000000 00544.BSP',
```

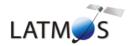

Document No. : SA\_MEX\_ARCH\_004

Issue : 001

Date : 16 February 2014

```
'$KER PATH/spk/ORMM 081101000000 00549.BSP',
                   '$KER_PATH/spk/ORMM__081201000000_00553.BSP',
                   '$KER_PATH/spk/ORMM_090101000000_00562.BSP', '$KER_PATH/spk/ORMM_090201000000_00570.BSP',
                   '$KER PATH/spk/ORMM 090301000000 00580.BSP',
                   '$KER_PATH/spk/ORMM__090401000000_00586.BSP',
                   '$KER_PATH/spk/ORMM__090501000000_00594.BSP',
                   '$KER PATH/spk/ORMM 090601000000 00602.BSP',
                   '$KER PATH/spk/ORMM 090701000000 00611.BSP',
                   '$KER PATH/spk/ORMM 090801000000 00619.BSP',
                   '$KER_PATH/spk/ORMM__090901000000_00628.BSP',
                   '$KER PATH/spk/ORMM
                                      091001000000 00637.BSP',
                   '$KER_PATH/spk/ORMM__091101000000_00648.BSP',
                   '$KER_PATH/spk/ORMM__091201000000_00654.BSP',
                   '$KER_PATH/spk/ORMM__100101000000_00662.BSP',
                   '$KER_PATH/spk/ORMM__100201000000_00674.BSP',
                   '$KER PATH/spk/ORMM 100301000000 00682.BSP',
                   '$KER_PATH/spk/ORMM__100401000000_00688.BSP',
                   '$KER_PATH/spk/ORMM__100501000000_00696.BSP',
                   '$KER_PATH/spk/ORMM__100601000000_00704.BSP',
                   '$KER_PATH/spk/ORMM__100901000000_00731.BSP',
                   '$KER_PATH/spk/ORMM__101001000000_00739.BSP',
                   '$KER_PATH/spk/ORMM__110101000000_00758.BSP',
                   '$KER_PATH/spk/ORMM__110201000000_00766.BSP',
                   $KER PATH/spk/ORMM 110501000000 00788.BSP',
                   '$KER_PATH/spk/ORMM__110601000000_00794.BSP',
                   '$KER_PATH/spk/ORMM__110701000000_00802.BSP',
                   '$KER PATH/spk/ORMM 111001000000 00822.BSP',
                   '$KER_PATH/ck/ATNM_P030602191822_00135.BC',
                   '$KER_PATH/ck/ATNM_P050401000000_00260.BC',
                   '$KER PATH/ck/ATNM P060401000000 00822.BC',
                   '$KER PATH/pck/PCK00009.TPC',
                   '$KER_PATH/pck/MARS_IAU2000_V0.TPC')
\begintext
1 AU (from Near Earth Objects Program) = 149 597 870.691 km
LS (deg) at first time 2010-06-27T16:44:48.730: 110.389
SUN apparent position on planet (IAU_MARS) at first time: Long (deg), Lat (deg), Dist
(AU): 52.987, 23.514, 1.6280
SUN ra, dec (deg, EMEJ2000) at first time: 14.629,
TARGET... 0060
CENTER of slit, mechanical offsets in SC axes (in degrees): 90.000 89.830
UV: codop, x0(first CCD column read), y0(first CCD line read), binning value for each
band, width, height: 101 0 133 4
                                        4 4
                                                4 408
Parameters definition...
1stB, 2ndB, 3rdB, 4thB, and 5thB are center of UV Bands (binning included).
For all kind of observations, the line of sight (LOS) emanating from the center of a UV
band is defined by SC attitude.
In the case of star observations, geometry parameters are also computed for a LOS
emanating from the UV CCD center,
but defined by S/C position and Star direction. (This LOS is called LOSE in the following
description of parameters
to distinguish from LOS defined by SC attitude).
```

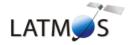

Document No. : SA\_MEX\_ARCH\_004

Issue : 001

Date : 16 February 2014

Page : 37

Planproj is the projection plane (u,v,w frame) defined as the plane at the nearest point

to vdir and perpendicular to vdir (view direction from MEX); with w = -vdir , v = North pole, u = right handed.

The view direction is LOS emanating from the center of the CCD and defined by SC attitude.

Time UTC (A23) + (I5, F9.1, 2F8.2, F7.1, F8.2, F7.2, F7.1, F10.1, F11.2, F8.2, 2F9.3,F7.2, 2F8.2, F6.2, F7.2, 2F10.1,F7.2, F8.2, F7.2, F11.2,2F9.3, F8.2, F7.2, F11.2,2F9.3, F8.2, F7.2, F11.2,2F9.3, 9F11.6, F8.2,F8.2, 10F10.2, 6F8.2, F8.2, F7.2, F7.1, F10.1, F11.2, F8.2, 2F9.3,F7.2, 2F8.2, F6.2, F7.2, F10.1)

Number of parameters (without Time): 82

Reference number in geometry software, Column number, Label

- 0 1 Record number
- 19 2 Altitude of the spacecraft above PLANET ellipsoid (in km, IAU MARS)
- 17 3 Longitude of the sub-spacecraft point (in degrees, increases toward East from 0 to 360, IAU\_MARS)
- 4 Latitude of the sub-spacecraft point (in degrees, IAU MARS)
- 20 5 Solar Zenith Angle at sub-spacecraft point (in degrees, IAU\_MARS)
- 141 6 Longitude of nearest point on MARS ellipsoid to LOS emanating from the center of 3rdB band (in degrees, IAU\_MARS)
- 7 Latitude of nearest point on MARS ellipsoid to LOS emanating from the center of 3rdB band (in degrees, IAU\_MARS)
- 145 8 Solar zenith angle at nearest point on MARS ellipsoid to LOS emanating from the center of 3rdB band (in degrees, IAU MARS)
- 144 9 Distance from MEX to nearest point on MARS ellipsoid to LOS emanating from the center of 3rdB band (in kms, IAU\_MARS, < 0 if behind SC)
- 143 10 Altitude above the nearest point on MARS ellipsoid of LOS emanating from the center of 3rdB band (in kms, IAU MARS, < 0 IF intersection)
- 146 11 Pixel (0.01 deg) size at nearest point on MARS ellipsoid to LOS emanating from the center of 3rdB band (in kms, IAU\_MARS)
  147 12 Right ascension of LOS emanating from the center of 3rdB band (in degrees,
- EMEJ2000)
- 148 13 Declination of LOS emanating from the center of 3rdB band (in degrees, EMEJ2000)
- 149 14 Angle between S/C-SUN vector and LOS emanating from the center of 3rdB band (in degrees, IAU MARS)
- 150 15 Phase angle between the SUN and the Observer measured at the nearest point on MARS ellipsoid to LOS emanating from the center of 3rdB band (in degrees)
- 151 16 Solar incidence angle between SUN and Normal at nearest point on MARS ellipsoid to LOS emanating from the center of 3rdB band (in degrees)
- 152 17 Solar local time at nearest point on MARS ellipsoid to LOS emanating from the center of 3rdB band (in degrees)
- 153 18 Emission angle between Normal and Observer at nearest point on MARS ellipsoid to LOS emanating from the center of 3rdB band (in degrees)
- 155 19 Distance between the nearest point on LOS emanating from the center of 3rdB band (in degrees) and center of MARS (in kms)
- 154 20 Distance between MEX position and center of MARS (in kms)
- 156 21 Azimut of SUN in MEX axes (relative to X, in degrees)
- 101 22 Longitude of nearest point on MARS ellipsoid to LOS emanating from the center of 1stB band (in degrees, IAU MARS)
- 102 23 Latitude of nearest point on MARS ellipsoid to LOS emanating from the center of 1stB band (in degrees, IAU MARS)
- 103 24 Altitude above the nearest point on MARS ellipsoid of LOS emanating from the center of 1stB band (in kms, IAU\_MARS, < 0 IF intersection)</pre>
- 107 25 Right ascension of LOS emanating from the center of 1stB band (in degrees, EMEJ2000)
- 108 26 Declination of LOS emanating from the center of 1stB band (in degrees,
- 121 27 Longitude of nearest point on MARS ellipsoid to LOS emanating from the center of 2ndB band (in degrees, IAU MARS)
- 122 28 Latitude of nearest point on MARS ellipsoid to LOS emanating from the center of 2ndB band (in degrees, IAU MARS)

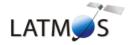

degrees, IAU MARS)

Mars Express SPICAM Light EAICD Document No. : SA\_MEX\_ARCH\_004

Issue : 001

Date : 16 February 2014

Page: 38

above the nearest point on MARS ellipsoid of LOS emanating from the center of 2ndB band (in kms, IAU\_MARS, < 0 IF intersection) 127 30 Right ascension of LOS emanating from the center of 2ndB band (in degrees, EMEJ2000) 128 31 Declination of LOS emanating from the center of 2ndB band (in degrees, EMEJ2000) 161 32 Longitude of nearest point on MARS ellipsoid to LOS emanating from the center of 4thB band (in degrees, IAU MARS) 162 33 Latitude of nearest point on MARS ellipsoid to LOS emanating from the center of 4thB band (in degrees, IAU MARS) 163 34 Altitude above the nearest point on MARS ellipsoid of LOS emanating from the center of 4thB band (in kms, IAU\_MARS, < 0 IF intersection)
167 35 Right ascension of LOS emanating from the center of 4thB band (in degrees, EMEJ2000) of LOS emanating from the center of 4thB band (in degrees, 168 36 Declination EMEJ2000) 181 37 Longitude of nearest point on MARS ellipsoid to LOS emanating from the center of 5thB band (in degrees, IAU MARS) 182 38 Latitude of nearest point on MARS ellipsoid to LOS emanating from the center of 5thB band (in degrees, IAU\_MARS) 183 39 Altitude above the nearest point on MARS ellipsoid of LOS emanating from the center of 5thB band (in kms, IAU\_MARS, < 0 IF intersection) 187 40 Right ascension of LOS emanating from the center of 5thB band (in degrees, EMEJ2000) 188 41 Declination of LOS emanating from the center of 5thB band (in degrees, EMEJ2000) 87 42 X component of the unit inertial pointing vector (1,0,0) in MEX coordinates relative to MARSIAU frame 88 43 Y component of the unit inertial pointing vector (1,0,0) in MEX coordinates relative to MARSIAU frame 89 44 Z component of the unit inertial pointing vector (1,0,0) in MEX coordinates relative to MARSIAU frame 90 45 X component of the unit inertial pointing vector (0,1,0) in MEX coordinates relative to MARSIAU frame 91 46 Y component of the unit inertial pointing vector (0,1,0) in MEX coordinates relative to MARSIAU frame 92 47 Z component of the unit inertial pointing vector (0,1,0) in MEX coordinates relative to MARSIAU frame 93 48 X component of the unit inertial pointing vector (0,0,1) in MEX coordinates relative to MARSIAU frame 94 49 Y component of the unit inertial pointing vector (0,0,1) in MEX coordinates relative to MARSIAU frame 95 50 Z component of the unit inertial pointing vector (0,0,1) in MEX coordinates relative to MARSIAU frame 312 51 Angle between the S/C X axis and the local verticale at MARS Nearest Point (in degrees) 301 52 Angle between the projection plane U axis and the S/C X axis projected on this plane (in degrees) 302 53 P1 u horizon point component in Planproj 303 54 P1 v horizon point component in Planproj 304 55 P2 u horizon point component in Planproj 305 56 P2 v horizon point component in Planproj 306 57 P3 u horizon point component in Planproj 307 58 P3 v horizon point component in Planproj 308 59 P4 u horizon point component in Planproj 309 60 P4 v horizon point component in Planproj 310 61 P5 u horizon point component in Planproj 311 62 P5 v horizon point component in Planproj 320 63 X ra component of transformation matrix from IAU\_MARS to EMEJ2000 321 64 X dec component of transformation matrix from IAU MARS to EMEJ2000 322 65 Y ra component of transformation matrix from IAU\_MARS to EMEJ2000 323 66 Y dec component of transformation matrix from IAU MARS to EMEJ2000 324 67 Z ra component of transformation matrix from IAU\_MARS to EMEJ2000 325 68 Z dec component of transformation matrix from IAU MARS to EMEJ2000 31 69 Longitude of nearest point on MARS ellipsoid to LOSE emanating from the CCD (in

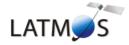

Document No. : SA\_MEX\_ARCH\_004

Issue : 001

Date : 16 February 2014

```
32 70 Latitude of nearest point on MARS ellipsoid to LOSE emanating from the CCD (in
degrees, IAU_MARS)
 35 71 Solar zenith angle at nearest point on MARS ellipsoid to LOSE emanating from the
CCD (in degrees, IAU_MARS)
34 72 Distance from MEX to nearest point on MARS ellipsoid to LOSE emanating from the
CCD (in kms, IAU_MARS, < 0 if behind SC)</pre>
33 73 Altitude above the nearest point on MARS ellipsoid of LOSE emanating from the CCD
(in kms, IAU MARS, < 0 IF intersection)
 36 74 Pixel (0.01 deg) size at nearest point on MARS ellipsoid to LOSE emanating from
the CCD (in kms, IAU MARS)
 37\ 75\ \text{Right} ascension of LOSE emanating from the CCD (in degrees, EMEJ2000)
38 76 Declination of LOSE emanating from the CCD (in degrees, EMEJ2000)
39 77 Angle between S/C-SUN vector and LOSE emanating from the CCD (in degrees,
IAU MARS)
 40 78 Phase angle between the SUN and the Observer measured at the nearest point on MARS
ellipsoid to LOSE emanating from the CCD (in degrees)
 41 79 Solar incidence angle between SUN and Normal at nearest point on MARS ellipsoid to
LOSE emanating from the CCD (in degrees)
 42 80 Solar local time at nearest point on MARS ellipsoid to LOSE emanating from the CCD
(in degrees)
 43 81 Emission angle between Normal and Observer at nearest point on MARS ellipsoid to
LOSE emanating from the CCD (in degrees)
45 82 Distance between the nearest point on LOSE emanating from the CCD (in degrees) and
center of MARS (in kms)
                                                                                    7
       Time (UTC)
                            1
                                       2
                                                3
                                                          4
                                                                  5
                                                                            6
                                                                                            8
-- End Comments
2010-06-27T16:44:48.730
                                  476.6 133.29 -42.12
                                                            98.8 132.38 -37.67
                             1
                                                                                    96.5
                                  475.9 133.29 -42.06
475.3 133.29 -42.00
                                                  -42.06
                                                            98.8 132.39 -37.67
98.7 132.40 -37.67
2010-06-27T16:44:49.730
                             2
                                                                                    96.5
                                                                                    96.5
2010-06-27T16:44:50.730
                             3
                                                           98.7 132.42 -37.67
2010-06-27T16:44:51.730
                            4
                                  474.6 133.29 -41.93
                                                                                   96.5
                                                                                           _
2010-06-27T16:44:52.730
                            5
                                  473.9 133.29 -41.87
                                                           98.7 132.43 -37.67
                                                                                   96.5
```

Figure 7. Geometry file header example.

```
PDS VERSION ID = PDS3
RECORD TYPE
              = FIXED LENGTH
RECORD BYTES = 743
                            = ("SPIM 0AU 08302A01_E_GO_01.TXT",1<BYTES>)
^HEADER
                            = ("SPIM_0AU_08302A01_E_GO_01.TXT",18067<BYTES>)
^TABLE
FILE NAME
                              = "SPIM 0AU 08302A01 E GO 01.TXT"
                              = "MEX-M-SPI-2-UVEDR-RAWXMARS-EXT3-V2.0"
DATA_SET_ID
DATA SET NAME
                              = "MEX EXT 3 SPICAM MARS UV EDR-RAW V2.0"
RELEASE_ID
                               = 0001
REVISION ID
                               = 0000
PRODUCT ID
                               = "SPIM 0AU 08302A01 E GO 01.TXT"
PRODUCT CREATION TIME
                              = 2011-10-08T01:19:27.000
                              = "MARS EXPRESS"
MISSION NAME
                              = "MARS EXPRESS"
INSTRUMENT_HOST_NAME
INSTRUMENT HOST ID
                              = MEX
                              = "ME Phase 21"
MISSION PHASE NAME
INSTRUMENT NAME
                              = "SPICAM"
DISTRIBUTION TYPE
                               = GEOMETRY
DESCRIPTION = "This file contains geometry and position information of a
               UV SPICAM observation. The geometry file has the same sampling
                resolution as the data file."
```

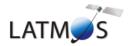

Document No. : SA\_MEX\_ARCH\_004

Issue : 001

Date : 16 February 2014

```
OBJECT
           = HEADER
 BYTES
                    = 18067
                    = 229
 RECORDS
                    = TEXT
 HEADER TYPE
  INTERCHANGE_FORMAT = ASCII
  DESCRIPTION
                    = "The header, which ends with the --End Comments line,
                        gives information like: the name and the version of
                        the software used to generate the geometry file, and
                        the date of the file generation; the list of SPICE
                        kernels required to perform the computations, solar
                        related parameters (longitude, latitude, distance from
                        the spacecraft) at the first time of observation; the
                        kind of target [NAD/LIMB, SUN, Oxx(name of the star)]:
                        the processing of the geometry file is different for
                        star and sun observations; parameters definition : the
                        list and a brief definition of parameters computed is
                        given. The number just before the parameter definition
                        is an internal use (do not care)."
END OBJECT = HEADER
OBJECT
           = TABLE
                     = GEOMETRY
  INTERCHANGE FORMAT = ASCII
                    = 83
 COLUMNS
 ROW BYTES
                     = 743
 OBJECT
           = COLUMN
   NAME
                = GEOMETRY EPOCH
    COLUMN NUMBER = 1
                = TIME
    DATA TYPE
    START BYTE
                 = 1
    BYTES
                 = 23
                 = "A23"
   FORMAT
    DESCRIPTION
                  = "UTC time when the geometrical and position parameters are
                    computed"
  END OBJECT = COLUMN
  OBJECT
            = COLUMN
   NAME
                 = RECORD NUMBER
    COLUMN NUMBER = 2
   DATA_TYPE = INTEGER
START BYTF = 24
                 = 24
    START BYTE
   BYTES
                 = 6
   FORMAT
                 = "16"
                = "Record number"
   DESCRIPTION
 END_OBJECT = COLUMN
  OBJECT
           = COLUMN
    NAME
                 = SPACECRAFT ALTITUDE
    COLUMN NUMBER = 3
    DATA TYPE = ASCII REAL
                 = 30
    START BYTE
    BYTES
    FORMAT
                  = "F9.1"
    DESCRIPTION = "Altitude of the spacecraft above Mars ellipsoid
                   (in kms, IAU_MARS frame)."
  END OBJECT = COLUMN
  OBJECT
            = COLUMN
                 = SUB_SPACECRAFT_LONGITUDE
    COLUMN NUMBER = 4
    DATA TYPE
               = ASCII REAL
                  = 39
    START BYTE
    BYTES
                  = 8
```

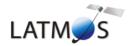

Document No. : SA\_MEX\_ARCH\_004

Issue : 001

Date : 16 February 2014

```
FORMAT
               = "F8.2"
               = 0
  MINIMUM
  MAXIMUM
               = 359.999
 DESCRIPTION
               = "Longitude of the sub-spacecraft point.
                  Longitude increases towards East.
                  (in degrees, IAU_MARS frame)"
END_OBJECT = COLUMN
OBJECT
          = COLUMN
              = SUB SPACECRAFT LATITUDE
  NAME
  COLUMN NUMBER = 5
  DATA TYPE
             = ASCII REAL
               = 47
 START_BYTE
 BYTES
             = 8
 FORMAT
               = "F8.2"
 MINIMUM
               = -90.000
 MAXIMUM
               = 90.000
 DESCRIPTION = "Latitude of the sub-spacecraft point.
                (in degrees, IAU MARS frame)"
END_OBJECT = COLUMN
OBJECT
          = COLUMN
              = SOLAR_ZENITH_ANGLE
  COLUMN NUMBER = 6
             = ASCII_REAL
  DATA TYPE
              = 55
 START_BYTE
              = 7
 BYTES
               = "F7.1"
 FORMAT
  DESCRIPTION = "Solar Zenith Angle at sub-spacecraft point.
               (in degrees,IAU_MARS frame)"
END OBJECT = COLUMN
OBJECT
          = COLUMN
  NAME
              = B3_MNP_LONGITUDE
  COLUMN NUMBER = 7
  DATA TYPE = ASCII REAL
              = 62
  START_BYTE
  BYTES
               = 8
               = "F8.2"
 FORMAT
               = "Longitude of nearest point on MARS ellipsoid to LOS
  DESCRIPTION
                  emanating from the center of 3rd band.
                  (in degrees, IAU_MARS)"
END OBJECT = COLUMN
OBJECT
          = COLUMN
 NAME
             = B3_MNP_LATITUDE
  COLUMN NUMBER = 8
 DATA TYPE = ASCII REAL
  START BYTE
               = 70
              = 7
 BYTES
               = "F7.2"
  FORMAT
  DESCRIPTION = "Latitude of nearest point on MARS ellipsoid to LOS
                  emanating from the center of 3rd band.
                  (in degrees, IAU_MARS)"
END OBJECT = COLUMN
OBJECT
          = COLUMN
              = B3_MNP_SZA
  COLUMN NUMBER = 9
  DATA_TYPE = ASCII_REAL
               = 77
  START_BYTE
               = 7
  BYTES
               = "F7.1"
  FORMAT
  DESCRIPTION
              = "Solar zenith angle at nearest point on MARS ellipsoid to
                    LOS emanating from the center of 3rd band.
                    (in degrees, IAU_MARS)"
```

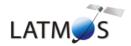

Document No. : SA\_MEX\_ARCH\_004

Issue : 001

Date : 16 February 2014

```
END OBJECT = COLUMN
OBJECT
         = COLUMN
  NAME
              = B3_SC_MNP_DISTANCE
  COLUMN NUMBER = \overline{10}
  DATA_TYPE = ASCII_REAL
  START_BYTE = 84
            = 10
= "F10.1"
  BYTES
  FORMAT
  DESCRIPTION = "Distance from MEX to nearest point on MARS ellipsoid to
                 LOS emanating from the center of 3rd band.
                 (in kms, IAU MARS, < 0 if behind SC)"
END OBJECT = COLUMN
OBJECT
         = COLUMN
  NAME
             = B3_MNP_ALTITUDE
  COLUMN NUMBER = 11
  DATA TYPE = ASCII REAL
  START BYTE = 94
          = 10
= "F10.1"
  BYTES
  FORMAT
  DESCRIPTION = "Altitude above the nearest point on MARS ellipsoid of LOS
                emanating from the center of 3rd band.
                 (in kms, IAU_MARS, < 0 IF intersection)"
END OBJECT = COLUMN
OBJECT
           = COLUMN
  NAME
               = B3_PIXEL_SIZE
  COLUMN NUMBER = 12
  DATA_TYPE
              = ASCII REAL
  START BYTE
               = 104
             = 8
  BYTES
  FORMAT
                = "F8.2"
               = "Pixel (0.01 deg) size at nearest point on MARS ellipsoid
  DESCRIPTION
                   to LOS emanating from the center of 3rd band.
                   (in kms, IAU_MARS)"
END_OBJECT = COLUMN
OBJECT
          = COLUMN
  NAME
               = B3 LOS RA
  COLUMN NUMBER = 13
  DATA_TYPE = ASCII_REAL
                = 112
  START BYTE
               = 9
  BYTES
  FORMAT
                = "F9.3"
  DESCRIPTION = "Right ascension of LOS emanating from the center of 3rd
                   band.(in degrees, EMEJ2000)"
END OBJECT = COLUMN
OBJECT
          = COLUMN
  NAME
               = B3 LOS DEC
  COLUMN NUMBER = 14
  DATA TYPE = ASCII REAL
               = 121
  START BYTE
  BYTES
                = "F9.3"
  FORMAT
  DESCRIPTION = "Declination of LOS emanating from the center of 3rd band.
                 (in degrees, EMEJ2000)"
END OBJECT = COLUMN
OBJECT
           = COLUMN
               = B3_MNP_SUN_ANGLE
  COLUMN NUMBER = 15
  DATA TYPE = ASCII REAL
  START_BYTE
                = 130
  BYTES
                = 7
```

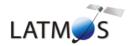

Document No. : SA\_MEX\_ARCH\_004

Issue : 001

Date : 16 February 2014

```
= "F7.2"
  FORMAT
  DESCRIPTION = "Angle between S/C-SUN vector and LOS emanating from the
                  center of 3rd band. (in degrees, IAU_MARS)"
END OBJECT = COLUMN
OBJECT
           = COLUMN
               = B3_MNP_PHASE_ANGLE
 NAME
  COLUMN NUMBER = 16
  DATA TYPE = ASCII_REAL
  START BYTE
               = 137
               = 8
 BYTES
  FORMAT
                = "F8.2"
  {\tt DESCRIPTION} \quad = \text{"Phase angle between the SUN and the Observer measured at}
                  the nearest point on MARS ellipsoid to LOS emanating
                   from the center of 3rd band. (in degrees)"
END OBJECT = COLUMN
OBJECT
           = COLUMN
               = B3 MNP INCIDENCE ANGLE
  COLUMN NUMBER = 17
  DATA TYPE
              = ASCII REAL
               = 145
  START BYTE
         = 8
  BYTES
               = "F8.2"
  FORMAT
  DESCRIPTION
                = "Solar incidence angle between SUN and Normal at nearest
                   point on MARS ellipsoid to LOS emanating from the center
                   of 3rd band. (in degrees)"
END OBJECT = COLUMN
OBJECT
          = COLUMN
              = B3_MNP_SOLAR_LOCAL_TIME
 NAME
  COLUMN NUMBER = 18
  DATA_TYPE = ASCII_REAL
  START_BYTE
               = 153
               = 6
 BYTES
                = "F6.2"
 {\tt DESCRIPTION} \quad = "Solar local time at nearest point on MARS ellipsoid to
                  LOS emanating from the center of 3rdB band (in degrees)"
END OBJECT = COLUMN
OBJECT
          = COLUMN
               = B3_MNP_EMISSION_ANGLE
  COLUMN NUMBER = 19
  DATA TYPE = ASCII REAL
  START BYTE
               = 159
  BYTES
               = 7
                = "F7.2"
  FORMAT
  DESCRIPTION = "Emission angle between Normal and Observer at nearest
                  point on MARS ellipsoid to LOS emanating from the center
                   of 3rd band. (in degrees)"
END OBJECT = COLUMN
           = COLUMN
           = B3_MNP_MARS_DISTANCE
  COLUMN NUMBER = 20
  DATA TYPE
               = ASCII REAL
  \overline{\mathtt{START}}_{-} \mathtt{BYTE}
               = 166
           = 10
  BYTES
               = "F10.1"
  FORMAT
  DESCRIPTION
                = "Distance between the nearest point on LOS emanating from
                   the center of 3rdB band (in degrees) and center of MARS.
                   (in kms)"
END_OBJECT = COLUMN
OBJECT
           = COLUMN
 NAME
                = MEX MARS DISTANCE
```

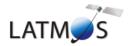

Document No. : SA\_MEX\_ARCH\_004

Issue : 001

Date : 16 February 2014

```
COLUMN NUMBER = 21
 DATA_TYPE
              = ASCII_REAL
 START_BYTE
               = 176
 BYTES
               = 10
 FORMAT
               = "F10.1"
 DESCRIPTION = "Distance between MEX position and center of MARS.
                  (in kms)"
END OBJECT = COLUMN
OBJECT
          = COLUMN
 NAME
              = AZIMUT SUN
 COLUMN NUMBER = 22
 DATA_TYPE = ASCII_REAL
 START_BYTE
               = 186
               = 7
 BYTES
 FORMAT
               = "F7.2"
 DESCRIPTION = "Azimut of SUN in MEX axes. (relative to X, in degrees)"
END OBJECT = COLUMN
          = COLUMN
OBJECT
 NAME
               = B1 MNP LONGITUDE
 COLUMN NUMBER = 23
              = ASCII_REAL
 DATA_TYPE
 START_BYTE
               = 193
 BYTES
               = 8
               = "F8.2"
 FORMAT
               = "Longitude of nearest point on MARS ellipsoid to LOS
 DESCRIPTION
                  emanating from the center of 1st band.
                   (in degrees, IAU_MARS)"
END OBJECT = COLUMN
OBJECT
          = COLUMN
 NAME
              = B1 MNP LATITUDE
  COLUMN_NUMBER = 24
 DATA TYPE = ASCII_REAL
 START BYTE
               = 201
 BYTES
               = 7
 FORMAT
               = "F7.2"
 DESCRIPTION = "Latitude of nearest point on MARS ellipsoid to LOS
                  emanating from the center of 1st band.
                   (in degrees, IAU_MARS)"
END_OBJECT = COLUMN
OBJECT
          = COLUMN
 NAME
              = B1_MNP_ALTITUDE
 COLUMN NUMBER = 25
 DATA TYPE
             = ASCII REAL
               = 208
 START BYTE
              = 10
 BYTES
               = "F10.1"
 FORMAT
 DESCRIPTION
               = "Altitude above the nearest point on MARS ellipsoid of
                  LOS emanating from the center of 1st band.
                   (in kms, IAU_MARS, < 0 IF intersection)"
END_OBJECT = COLUMN
OBJECT
          = COLUMN
              = B1_LOS_RA
 NAME
 COLUMN_NUMBER = 26
 DATA_TYPE
              = ASCII_REAL
 START BYTE
               = 218
               = 9
 BYTES
               = "F9.3"
              = "Right ascension of LOS emanating from the center of 1st
 DESCRIPTION
                  band. (in degrees, EMEJ2000)"
END OBJECT = COLUMN
```

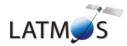

Document No. : SA\_MEX\_ARCH\_004

Issue : 001

Date : 16 February 2014

```
OBJECT
           = COLUMN
  NAME
                = B1_LOS_DEC
  COLUMN NUMBER = 27
  DATA TYPE
               = ASCII REAL
  START BYTE
                = 227
  BYTES
                = 9
                = "F9.3"
  FORMAT
                = "Declination of LOS emanating from the center of 1st band.
  DESCRIPTION
                   (in degrees, EMEJ2000)"
END OBJECT = COLUMN
OBJECT
           = COLUMN
                = B2_MNP_LONGITUDE
  NAME
  COLUMN NUMBER = 28
               = ASCII_REAL
  DATA_TYPE
  START BYTE
                = 236
                = 8
  BYTES
                = "F8.2"
  FORMAT
  DESCRIPTION
               = "Longitude of nearest point on MARS ellipsoid to LOS
                   emanating from the center of 2nd band.
                    (in degrees, IAU MARS)"
END_OBJECT = COLUMN
OBJECT
           = COLUMN
  NAME
                = B2 MNP LATITUDE
  COLUMN NUMBER = 29
               = ASCII REAL
  DATA TYPE
  START BYTE
                = 244
  BYTES
                = 7
                = "F7.2"
  FORMAT
               = "Latitude of nearest point on MARS ellipsoid to LOS
  DESCRIPTION
                   emanating from the center of 2nd band.
                    (in degrees, IAU_MARS)"
END_OBJECT = COLUMN
OBJECT
           = COLUMN
  NAME
               = B2_MNP_ALTITUDE
  COLUMN NUMBER = 30
               = ASCII REAL
  DATA TYPE
  START BYTE
                = 251
  BYTES
                = 10
  FORMAT
                = "F10.1"
                = "Altitude above the nearest point on MARS ellipsoid of
  DESCRIPTION
                   LOS emanating from the center of 2nd band.
                    (in kms, IAU_MARS, < 0 IF intersection)"
END OBJECT = COLUMN
OBJECT
           = COLUMN
  NAME
                = B2_LOS_RA
  COLUMN_NUMBER = 31
              = ASCII REAL
  DATA TYPE
                = 261
  START BYTE
                = 9
  BYTES
                = "F9.3"
  FORMAT
                = "Right ascension of LOS emanating from the center of 2nd
  DESCRIPTION
                   band. (in degrees, EMEJ2000)"
END_OBJECT = COLUMN
OBJECT
           = COLUMN
                 = B2 LOS DEC
  NAME
  COLUMN NUMBER = 32
                = ASCII REAL
  DATA TYPE
                = 270
  START_BYTE
  BYTES
                = "F9.3"
  FORMAT
  DESCRIPTION
                 = "Declination of LOS emanating from the center of 2nd band.
```

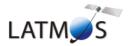

Document No. : SA\_MEX\_ARCH\_004

Issue : 001

Date : 16 February 2014

```
(in degrees, EMEJ2000)"
END_OBJECT = COLUMN
OBJECT
           = COLUMN
  NAME
               = B4_MNP_LONGITUDE
  COLUMN NUMBER = 33
              = ASCII_REAL
  DATA_TYPE
  START BYTE
                = 279
               = 8
  BYTES
  FORMAT
                = "F8.2"
               = "Longitude of nearest point on MARS ellipsoid to LOS
  DESCRIPTION
                   emanating from the center of 4th band.
                   (in degrees, IAU_MARS)"
END OBJECT = COLUMN
OBJECT
           = COLUMN
                = B4 MNP LATITUDE
  NAME
  COLUMN NUMBER = 34
  DATA TYPE
              = ASCII REAL
  START BYTE
                = 287
  BYTES
                = 7
  FORMAT
                = "F7.2"
  DESCRIPTION = "Latitude of nearest point on MARS ellipsoid to LOS
                   emanating from the center of 4th band.
                   (in degrees, IAU MARS)"
END_OBJECT = COLUMN
OBJECT
          = COLUMN
  NAME
               = B4_MNP_ALTITUDE
  COLUMN NUMBER = 35
  DATA TYPE = ASCII REAL
  START BYTE
                = 294
  BYTES
                = 10
  FORMAT
                = "F10.1"
               = "Altitude above the nearest point on MARS ellipsoid of
  DESCRIPTION
                   LOS emanating from the center of 4th band.
                   (in kms, IAU_MARS, < 0 IF intersection)"
END OBJECT = COLUMN
OBJECT
           = COLUMN
  NAME
               = B4_LOS_RA
  COLUMN NUMBER = 36
  DATA TYPE
               = ASCII REAL
  START BYTE
               = 304
  BYTES
                = 9
  FORMAT
                = "F9.3"
  DESCRIPTION
               = "Right ascension of LOS emanating from the center of 4th
                  band. (in degrees, EMEJ2000)"
END OBJECT = COLUMN
OBJECT
           = COLUMN
               = B4 LOS DEC
  NAME
  COLUMN NUMBER = 37
  DATA TYPE
              = ASCII REAL
  START_BYTE
                = 313
                = 9
  BYTES
  FORMAT
                = "F9.3"
  DESCRIPTION = "Declination of LOS emanating from the center of 4th band.
                   (in degrees, EMEJ2000)"
END OBJECT = COLUMN
OBJECT
           = COLUMN
               = B5_MNP_LONGITUDE
  NAME
  COLUMN NUMBER = 38
  DATA TYPE = ASCII REAL
  START BYTE
                = 322
```

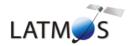

Document No. : SA\_MEX\_ARCH\_004

Issue : 001

Date : 16 February 2014

```
BYTES
                = 8
  FORMAT
                = "F8.2"
  DESCRIPTION
               = "Longitude of nearest point on MARS ellipsoid to LOS
                   emanating from the center of 5th band.
                    (in degrees, IAU_MARS)"
END OBJECT = COLUMN
OBJECT
           = COLUMN
               = B5_MNP_LATITUDE
  NAME
   COLUMN NUMBER = 39
  DATA TYPE = ASCII REAL
  START BYTE
                = 330
                = 7
  BYTES
  FORMAT
                = "F7.2"
  DESCRIPTION = "Latitude of nearest point on MARS ellipsoid to LOS
                   emanating from the center of 5th band.
                    (in degrees, IAU_MARS)"
END OBJECT = COLUMN
OBJECT
          = COLUMN
                = B5_MNP_ALTITUDE
  NAME
  COLUMN NUMBER = 40
               = ASCII_REAL
  DATA_TYPE
  START_BYTE
                = 337
  BYTES
                = 10
                = "F10.1"
  FORMAT
                = "Altitude above the nearest point on MARS ellipsoid of
  DESCRIPTION
                   LOS emanating from the center of 5th band.
                    (in kms, IAU_MARS, < 0 IF intersection)"
END OBJECT = COLUMN
OBJECT
           = COLUMN
  NAME
               = B5 LOS RA
   COLUMN_NUMBER = 41
  DATA TYPE = ASCII_REAL
  START BYTE
                = 347
  BYTES
                = 9
  FORMAT
                = "F9.3"
  DESCRIPTION = "Right ascension of LOS emanating from the center of 5th
                  band. (in degrees, EMEJ2000)"
END OBJECT = COLUMN
           = COLUMN
OBJECT
               = B5 LOS DEC
  NAME
  COLUMN NUMBER = 42
  DATA_TYPE = ASCII_REAL
  START BYTE
                = 356
                = 9
  BYTES
                = "F9.3"
  FORMAT
  DESCRIPTION = "Declination of LOS emanating from the center of 5th band.
                   (in degrees, EMEJ2000)"
END OBJECT = COLUMN
OBJECT
           = COLUMN
               = XSC_X
  NAME
  COLUMN NUMBER = 43
  DATA TYPE = ASCII_REAL
  START_BYTE
                = 365
  BYTES
                = 11
                = "F11.6"
  FORMAT
                = "X component of the unit inertial pointing vector (1,0,0)
  DESCRIPTION
                   in MEX coordinates relative to MARSIAU frame."
END_OBJECT = COLUMN
 OBJECT
           = COLUMN
  NAME
                = XSC Y
```

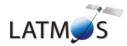

Document No. : SA\_MEX\_ARCH\_004

Issue : 001

Date : 16 February 2014

```
COLUMN NUMBER = 44
  DATA_TYPE
             = ASCII_REAL
  START_BYTE
               = 376
 BYTES
               = 11
 FORMAT
               = "F11.6"
  DESCRIPTION = "Y component of the unit inertial pointing vector (1,0,0)
                 in MEX coordinates relative to MARSIAU frame."
END OBJECT = COLUMN
OBJECT
          = COLUMN
 NAME
              = XSC Z
  COLUMN NUMBER = 45
  DATA_TYPE = ASCII_REAL
  START BYTE
               = 387
               = 11
 BYTES
 FORMAT
               = "F11.6"
 DESCRIPTION = "Z component of the unit inertial pointing vector (1,0,0)
                 in MEX coordinates relative to MARSIAU frame."
END OBJECT = COLUMN
OBJECT
          = COLUMN
              = YSC_X
 NAME
  COLUMN NUMBER = 46
  DATA_TYPE = ASCII_REAL
  START BYTE
               = 398
               = 11
 BYTES
               = "F11.6"
  FORMAT
 DESCRIPTION = "X component of the unit inertial pointing vector (0,1,0)
                  in MEX coordinates relative to MARSIAU frame."
END OBJECT = COLUMN
OBJECT
          = COLUMN
 NAME
              = YSC Y
  COLUMN_NUMBER = 47
 DATA TYPE = ASCII_REAL
  START BYTE
               = 409
 BYTES
               = 11
  FORMAT
               = "F11.6"
  DESCRIPTION = "Y component of the unit inertial pointing vector (0,1,0)
                 in MEX coordinates relative to MARSIAU frame."
END OBJECT = COLUMN
          = COLUMN
OBJECT
              = YSC Z
 NAME
  COLUMN NUMBER = 48
  DATA_TYPE = ASCII_REAL
  START BYTE
               = 420
               = 11
 BYTES
               = "F11.6"
  FORMAT
  DESCRIPTION = "Z component of the unit inertial pointing vector (0,1,0)
                  in MEX coordinates relative to MARSIAU frame."
END_OBJECT = COLUMN
OBJECT
          = COLUMN
              = ZSC_X
 NAME
  COLUMN NUMBER = 49
  DATA TYPE = ASCII_REAL
  START_BYTE
               = 431
               = 11
 BYTES
               = "F11.6"
  FORMAT
               = "X component of the unit inertial pointing vector (0,0,1)
  DESCRIPTION
                  in MEX coordinates relative to MARSIAU frame."
END_OBJECT = COLUMN
OBJECT
          = COLUMN
 NAME
               = ZSC Y
```

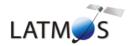

Document No. : SA\_MEX\_ARCH\_004

Issue : 001

Date : 16 February 2014

```
COLUMN NUMBER = 50
 DATA_TYPE
               = ASCII_REAL
 START_BYTE
                = 442
               = 11
 BYTES
 FORMAT
                = "F11.6"
 DESCRIPTION = "Y component of the unit inertial pointing vector (0,0,1)
                  in MEX coordinates relative to MARSIAU frame."
END OBJECT = COLUMN
OBJECT
          = COLUMN
 NAME
               = ZSC Z
 COLUMN NUMBER = 51
              = ASCII_REAL
 DATA TYPE
                = 453
 START BYTE
               = 11
 BYTES
 FORMAT
                = "F11.6"
                = "Z component of the unit inertial pointing vector (0,0,1)
 DESCRIPTION
                  in MEX coordinates relative to MARSIAU frame."
END OBJECT = COLUMN
OBJECT
           = COLUMN
               = XSC_LV_MNP_ANGLE
 NAME
  COLUMN NUMBER = 52
 DATA_TYPE
             = ASCII_REAL
 START BYTE
               = 464
               = 8
 BYTES
                = "F8.2"
 FORMAT
 DESCRIPTION = "Angle between the S/C X axis and the local verticale at
                  MARS Nearest Point. (in degrees)"
END OBJECT = COLUMN
OBJECT
          = COLUMN
               = UPLAN XSC ANGLE
 NAME
  COLUMN_NUMBER = 53
 DATA TYPE = ASCII_REAL
 START BYTE
               = 472
 BYTES
               = 8
 FORMAT
                = "F8.2"
                = "Angle between XSC and the projection plane U axis \,
 DESCRIPTION
                  (in degrees). The projection plane (u,v,w frame) is
                   defined as the plane at the nearest point on MARS and
                   perpendicular to vdir (view direction from MEX), with
                   w = -vdir, v = north pole , u = right handed
END OBJECT = COLUMN
OBJECT
          = COLUMN
 NAME
               = P1 U
 COLUMN NUMBER = 54
              = ASCII REAL
 DATA TYPE
 START_BYTE
               = 480
 BYTES
               = 10
               = "F10.2"
 FORMAT
                = "The horizon is described by 5 points in the projection
 DESCRIPTION
                   plane. P1 U is the u component of Point1 in the
                   projection plane (see definition above)"
END OBJECT = COLUMN
OBJECT
           = COLUMN
 NAME
               = P1_V
 COLUMN NUMBER = 55
              = ASCII_REAL
 DATA TYPE
               = 490
 START BYTE
               = 10
 BYTES
 FORMAT
                = "F10.2"
 {\tt DESCRIPTION} \quad = \text{"The horizon is described by 5 points in the projection}
                   plane. P1_V is the v component of Point1 in the
```

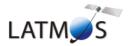

Document No. : SA\_MEX\_ARCH\_004

Issue : 001

Date : 16 February 2014

```
projection plane (see definition above)"
END OBJECT = COLUMN
OBJECT
          = COLUMN
 NAME
              = P2 U
 COLUMN NUMBER = 56
 DATA TYPE
               = ASCII_REAL
 START BYTE
               = 500
               = 10
 BYTES
 FORMAT
               = "F10.2"
               = "The horizon is described by 5 points in the projection
 DESCRIPTION
                  plane. P2 U is the u component of Point2 in the
                  projection plane (see definition above)"
END OBJECT = COLUMN
OBJECT
          = COLUMN
 NAME
               = P2 V
 COLUMN NUMBER = 57
 DATA TYPE
               = ASCII REAL
 START BYTE
               = 510
 BYTES
               = 10
 FORMAT
               = "F10.2"
 DESCRIPTION = "The horizon is described by 5 points in the projection
                   plane. P2_V is the v component of Point2 in the
                  projection plane (see definition above)"
END_OBJECT = COLUMN
OBJECT
         = COLUMN
 NAME
              = P3 U
 COLUMN NUMBER = 58
 DATA TYPE = ASCII REAL
 START BYTE
               = 520
               = 10
 BYTES
 FORMAT
               = "F10.2"
               = "The horizon is described by 5 points in the projection
 DESCRIPTION
                  plane. P3 U is the u component of Point3 in the
                  projection plane (see definition above)"
END OBJECT = COLUMN
OBJECT
          = COLUMN
 NAME
               = P3 V
 COLUMN NUMBER = 59
               = ASCII_REAL
 DATA TYPE
 START BYTE
               = 530
 BYTES
               = 10
 FORMAT
               = "F10.2"
 DESCRIPTION
               = "The horizon is described by 5 points in the projection
                  plane. P3_V is the v component of Point3 in the
                  projection plane (see definition above)"
END OBJECT = COLUMN
OBJECT
          = COLUMN
               = P4 U
 COLUMN NUMBER = 60
 DATA TYPE
               = ASCII REAL
 START BYTE
               = 540
               = 10
 BYTES
 FORMAT
               = "F10.2"
               = "The horizon is described by 5 points in the projection
 DESCRIPTION
                   plane. P4 U is the u component of Point4 in the
                  projection plane (see definition above) '
END OBJECT = COLUMN
OBJECT
          = COLUMN
               = P4 V
 NAME
 COLUMN NUMBER = 61
```

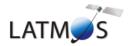

Document No. : SA\_MEX\_ARCH\_004

Issue : 001

Date : 16 February 2014

```
= ASCII REAL
 DATA TYPE
 START_BYTE
                = 550
 BYTES
                = 10
 FORMAT
                = "F10.2"
 DESCRIPTION = "The horizon is described by 5 points in the projection
                   plane. P4_V is the v component of Point4 in the
                   projection plane (see definition above)"
END OBJECT = COLUMN
OBJECT
          = COLUMN
 NAME
              = P5 U
 COLUMN NUMBER = 62
 DATA_TYPE = ASCII_REAL
 START_BYTE
                = 560
               = 10
 BYTES
 FORMAT
                = "F10.2"
                = "The horizon is described by 5 points in the projection
 DESCRIPTION
                   plane. P5 U is the u component of Point5 in the
                   projection plane (see definition above) "
END OBJECT = COLUMN
OBJECT
          = COLUMN
               = P5_V
 COLUMN NUMBER = 63
               = ASCII_REAL
 DATA TYPE
               = 570
 START_BYTE
                = 10
 BYTES
                = "F10.2"
 FORMAT
 DESCRIPTION
               = "The horizon is described by 5 points in the projection
                   plane. P5_V is the v component of Point5 in the
                   projection plane (see definition above)"
END OBJECT = COLUMN
OBJECT
           = COLUMN
 NAME
               = X_RA_TR
 COLUMN NUMBER = 64
 DATA_TYPE
              = ASCII_REAL
 {\tt START\_BYTE}
                = 580
               = 8
 BYTES
 FORMAT
                = "F8.2"
 DESCRIPTION = " The transformation matrix from IAU_VENUS to EMEJ2000 is
                  defined as | Xra Xdec
| Yra Ydec
                              Zra Zdec
                   X_RA_TR, is the Xra component of the transformation
                   matrix "
END OBJECT = COLUMN
OBJECT
          = COLUMN
 NAME
               = X_DEC_TR
 COLUMN NUMBER = 65
 DATA TYPE
              = ASCII_REAL
 START BYTE
                = 588
               = 8
 BYTES
                = "F8.2"
 FORMAT
               = "X_DEC_TR ,is the Xdec component of the transformation
 DESCRIPTION
                  matrix (see above) "
END_OBJECT = COLUMN
OBJECT
           = COLUMN
 NAME
               = Y_RA_TR
 COLUMN NUMBER = 6\overline{6}
 DATA_TYPE
               = ASCII_REAL
 START BYTE
                = 596
                = 8
 BYTES
 FORMAT
                = "F8.2"
```

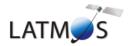

Document No. : SA\_MEX\_ARCH\_004

Issue : 001

Date : 16 February 2014

```
DESCRIPTION = "Y RA TR , is the Yra component of the transformation
                   matrix (see above) "
END OBJECT = COLUMN
OBJECT
          = COLUMN
  NAME
               = Y_DEC_TR
  COLUMN NUMBER = 6\overline{7}
  DATA_TYPE = ASCII_REAL
START BYTE = 604
  START_BYTE
               = 604
  BYTES
               = 8
                = "F8.2"
  FORMAT
  \begin{tabular}{lll} $\tt DESCRIPTION$ & = "Y_DEC_TR , is the Ydec component of the transformation matrix (see above) " \\ \end{tabular}
END OBJECT = COLUMN
OBJECT
          = COLUMN
  NAME
               = Z RA TR
  COLUMN NUMBER = 68
  DATA TYPE = ASCII REAL
  START BYTE
               = 612
  BYTES
               = 8
  FORMAT
                = "F8.2"
  DESCRIPTION = "Z_RA_TR ,is the Zra component of the transformation
                  matrix (see above)"
END OBJECT = COLUMN
OBJECT
          = COLUMN
  NAME
              = Z DEC TR
  COLUMN NUMBER = 69
  DATA_TYPE = ASCII_REAL
  START BYTE
               = 620
          = 8
  BYTES
  FORMAT
                = "F8.2"
              = "Z DEC_TR ,is the Zdec component of the transformation
  DESCRIPTION
                  matrix (see above) '
END OBJECT = COLUMN
OBJECT
           = COLUMN
              = LOS_MNP_LONGITUDE
  NAME
  COLUMN NUMBER = 70
  DATA TYPE
              = ASCII_REAL
  START_BYTE
                = 628
               = 8
  BYTES
  FORMAT
               = "F8.2"
  DESCRIPTION = "Longitude of nearest point on MARS ellipsoid to LOSE
                  emanating from the CCD. (in degrees, IAU_MARS)"
END OBJECT = COLUMN
OBJECT
          = COLUMN
  NAME
           = LOS_MNP_LATITUDE
  COLUMN NUMBER = 71
  DATA_TYPE = ASCII_REAL
  START BYTE
              = 636
               = 7
  BYTES
                = "F7.2"
  FORMAT
  DESCRIPTION = "Latitude of nearest point on MARS ellipsoid to LOSE
                  emanating from the CCD. (in degrees, IAU_MARS)"
END_OBJECT = COLUMN
OBJECT
           = COLUMN
               = LOS_MNP_SZA
  NAME
  COLUMN NUMBER = 72
  DATA_TYPE = ASCII_REAL
  START BYTE
                = 643
               = 7
  BYTES
  FORMAT
                = "F7.1"
```

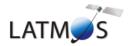

Document No. : SA\_MEX\_ARCH\_004

Issue : 001

Date : 16 February 2014

```
DESCRIPTION = "Solar zenith angle at nearest point on MARS ellipsoid to
                    LOSE emanating from the CCD. (in degrees, IAU_MARS)"
  END OBJECT = COLUMN
 OBJECT
           = COLUMN
                 = LOS_SC_MNP_DISTANCE
   COLUMN NUMBER = 73
   DATA_TYPE = ASCII_REAL
   START_BYTE
                = 650
   BYTES
                = 10
                 = "F10.1"
   FORMAT
   DESCRIPTION = "Distance from MEX to nearest point on MARS ellipsoid to
                    LOSE emanating from the CCD.
                    (in kms, IAU_MARS, < 0 if behind SC)"
 END OBJECT = COLUMN
 OBJECT
           = COLUMN
   NAME
               = LOS_MNP_ALTITUDE
   COLUMN NUMBER = 74
   DATA TYPE = ASCII REAL
   START BYTE
                = 660
                = 10
   BYTES
   FORMAT
                = "F10.1"
   DESCRIPTION = "Altitude above the nearest point on MARS ellipsoid of
                    LOSE emanating from the CCD.
                    (in kms, IAU_MARS, < 0 IF intersection)"
  END OBJECT = COLUMN
 OBJECT
          = COLUMN
   NAME
                = LOS_PIXEL_SIZE
   COLUMN NUMBER = 75
   DATA TYPE
               = ASCII REAL
   START BYTE
                 = 670
   BYTES
                = 8
                 = "F8.2"
   FORMAT
   DESCRIPTION = "Pixel (0.01 deg) size at nearest point on MARS ellipsoid
                   to LOSE emanating from the CCD.
                    (in kms, IAU_MARS)"
 END OBJECT = COLUMN
 OBJECT
          = COLUMN
   NAME
                = LOS RA
   COLUMN NUMBER = 76
   DATA TYPE = ASCII REAL
   START_BYTE
                = 678
   BYTES
                = 9
   FORMAT
                 = "F9.3"
   DESCRIPTION = "Right ascension of LOSE emanating from the CCD.
                   (in degrees, EMEJ2000)"
  END OBJECT = COLUMN
OBJECT
          = COLUMN
                = LOS DEC
   COLUMN NUMBER = 77
   DATA TYPE = ASCII REAL
   START_BYTE
                 = 687
   BYTES
                = 9
   FORMAT
                = "F9.3"
   DESCRIPTION = "Declination of LOSE emanating from the CCD.
                    (in degrees, EMEJ2000)"
 END OBJECT = COLUMN
OBJECT
          = COLUMN
   NAME
                 = LOS MNP SUN ANGLE
   COLUMN NUMBER = 78
   DATA TYPE
                 = ASCII REAL
```

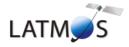

Document No. : SA\_MEX\_ARCH\_004

Issue : 001

Date : 16 February 2014

```
START BYTE
                = 696
   BYTES
                 = 7
   FORMAT
                 = "F7.2"
   DESCRIPTION = "Angle between S/C-SUN vector and LOSE emanating from the
                   CCD. (in degrees, IAU MARS)"
  END OBJECT = COLUMN
OBJECT
          = COLUMN
                 = LOS_MNP_PHASE_ANGLE
   NAME
   COLUMN NUMBER = 79
   DATA TYPE
               = ASCII REAL
   START BYTE
                 = 703
                = 8
   BYTES
                 = "F8.2"
   FORMAT
   DESCRIPTION = "Phase angle between the SUN and the Observer measured at
                    the nearest point on MARS ellipsoid to LOSE emanating
                    from the CCD. (in degrees)"
  END OBJECT = COLUMN
OBJECT
          = COLUMN
   NAME
                 = LOS_MNP_INCIDENCE_ANGLE
   COLUMN NUMBER = 80
                = ASCII_REAL
   DATA_TYPE
   START_BYTE
                 = 711
   BYTES
                 = 8
                 = "F8.2"
   FORMAT
                 = "Solar incidence angle between SUN and Normal at nearest
   DESCRIPTION
                    point on MARS ellipsoid to LOSE emanating from the CCD.
                     (in degrees)"
  END OBJECT = COLUMN
OBJECT
          = COLUMN
                = LOS MNP SOLAR LOCAL TIME
   NAME
    COLUMN_NUMBER = 81
   DATA TYPE = ASCII_REAL
   START BYTE
                 = 719
   BYTES
                 = 6
                 = "F6.2"
   FORMAT
   DESCRIPTION = "Solar local time at nearest point on MARS ellipsoid to
                   LOSE emanating from the CCD. (in degrees)
  END OBJECT = COLUMN
OBJECT
          = COLUMN
                = LOS EMISSION ANGLE
   COLUMN NUMBER = 82
   DATA_TYPE = ASCII_REAL
   START BYTE
                 = 725
                = 7
   BYTES
                 = "F7.2"
   FORMAT
   DESCRIPTION = "Emission angle between Normal and Observer at nearest
                    point on MARS ellipsoid to LOSE emanating from the CCD.
                    (in degrees)"
 END OBJECT = COLUMN
OBJECT
          = COLUMN
   NAME
                 = LOS_MARS_DISTANCE
   COLUMN NUMBER = 83
   DATA_TYPE
               = ASCII_REAL
   START_BYTE
                 = 732
                 = 10
   BYTES
                 = "F10.1"
   FORMAT
                 = "Distance between the nearest point on LOSE emanating from
   DESCRIPTION
                    the CCD and center of MARS. (in kms)"
  END OBJECT = COLUMN
END OBJECT = TABLE
```

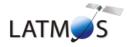

Document No. : SA\_MEX\_ARCH\_004

Issue : 001

Date : 16 February 2014

Page: 55

END

Figure 8. Geometry PDS label file example.

## 3.4.3.7 Software Directory

The SOFTWARE directory contains IDL routines to read the SPICAM UV data files, as a ZIP file SPICAM\_READPDSZIP and its corresponding label file, SPICAM\_READPDS.LBL.This zip file contains IDL software routines able to read the Mars Express SPICAM-UV PDS data and label files under Windows (not tested under other OS). The software requires RSI/IDL version 6.x. When unzipped, the software is located in the ROOT/SOFTWARE/SPICAM\_READPDS directory. Instructions for running the routines are located in the file SPICAM\_READPDS\_README.TXT, located in the same directory. The main routine readPDS\_SPICAM\_UV.pro has been developed by the SPICAM team and calls the set of IDL procedures developed at the SBN (http://pdssbn.astro.umd.edu/nodehtml/software.shtml) and stored in the readpdsx\_4.3 directory.

The DATA directory contains 2 examples of SPICAM data files and associated label filed. The LABEL directory contains the FMT included file describing the structure of the HEADER\_ARRAY object in the SPICAM level 0AUV data products.

Version 01 of readPDS\_SPICAM\_UV works with readPDS version 4.3 Package. Nevertheless note that a small modification has been performed in the pointpds.pro routine on lines 150 and 175. (bug with call to the stregex routine under windows). That's the reason why the readPDS 4.3 Package is archived in the SPICAM UV dataset while it has not been updated by the SBN team. Please not that we do not guarantee that the readPDS\_SPICAM\_UV SPICAM routine version 01 works with previous or future versions of the readPDS package.

#### 3.4.3.8 Calibration Directory

All calibration documentation needed to use the data will be stored in the DOCUMENT directory of each archive volume. Calibration data files mentioned in the documentation are contained in the CALIB directory of the archive volume.

#### 3.4.3.9 Label Directory

N/A. All PDS detached label files describing data or document files in a volume are in the corresponding directory.

Include files (\*.FMT (FORMAT)), containing additional description of data object and referenced by a pointer in a PDS label will be also stored in the corresponding directory of the label file.

## 3.4.3.10 <u>Document Directory</u>

The DOCUMENT directory contains at least:

- documentation to help the user to understand and use the archive data (this document).
- An ASCII SPICAM UV or IR data files description (eg. SPICAM UVDATAFILE DESC.TXT)
- An ASCII SPICAM geometry documentation (eg. SPICAM\_GEOMETRY\_DESC.TXT)
- An ASCII SPICAM UV or IR calibration documentation (eg. SPICAM UVCALIB DESC.TXT)
- An ASCII SPICAM UV operating mode description (SPICAM UVMODE DESC.TXT)

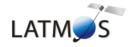

Document No. : SA\_MEX\_ARCH\_004

Issue : 001

Date : 16 February 2014

Page: 56

- An ASCII Flight User Manual (SPFUM408.PDF)

- An ASCII file informing on the usage of the spacecraft orientation on Mars Express (MEX\_ORIENTATION\_DESC.TXT)

The SPICAM EAICD document will be provided in both PDF (Adobe Portable Document Format) and ASCII formats, the ASCII version being strongly required by the PSA. PNG files for drawings or tables referenced in it will be also available.

Data file, geometry and calibration documentation will be provided in ASCII format, and the SPICAM flight user manual (FUM) in PDF format only.

Other helpful technical SPICAM documentation provided by the SPICAM team will be provided in the DOCUMENT directory.

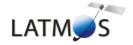

Document No. : SA\_MEX\_ARCH\_004

Issue : 001

Date : 16 February 2014

Page: 57

# 4 Detailed Interface Specifications

## 4.1 Data Product Design

Following sections contain example labels for each of our different data product (for each sensor, and for each data product level). Definitions of individual items contained in the label are given in section 4.1.3. Valid values for each item are shown in brackets [], as appropriate.

#### 4.1.1 Data product design and example label of a 0AUV data product

#### Data product design

A SPICAM 0AUV data product file contains one or several records of an observation. One SPICAM 0AUV record contains all the header and data information from one spicam UV integration result of one sequence of measurement. The header length is 256 bytes and the data length is 4096 bytes. More exactly, the valid data table consists in a array of 5 rows and 408 columns(2040\*2 bytes) representing 5 bands of the CCD, each band containing 408 pixels. The last 16 bytes are ignored. The header has 128 elements which contain operation mode, date of observation informations, time exposure, etc ().

The internal representation of each value is integer with LOW byte first (LSB INTEGER).

For more detailed information, see document SPICAM UVDATAFILE DESC.TXT

In the label, a SPICAM 0AUV data product is considered as an ARRAY object of one dimension, containing n records (Figure 9). Each record is then described by a COLLECTION object containing 3 ARRAY objects: HEADER\_ARRAY, DATA\_ARRAY, and SPARE\_ARRAY. In the HEADER\_ARRAY a statement pointer points to a file named "HEADER\_ARRAY.FMT" that contains a description of the structure of the header array and information on how to access the time and date or peltier and CCD temperatures values. The other more relevant parameters of the header are described in the label as keywords:

```
MEX:SPICAM_UV_EXPOSURE_TIME = HEADER_ARRAY[42]

MEX:SPICAM_UV_FIRST_BAND = HEADER_ARRAY[44]

MEX:SPICAM_UV_CCD_ROWS_BINNED = HEADER_ARRAY[47]

(Number of physical CCD row binned and contained in one band. = 0 in the case of BINNINGP mode)

MEX:SPICAM_UV_HT = HEADER_ARRAY[55]
```

The DATA\_ARRAY is an ARRAY object of two dimensions, containing the 408\*5 data values. The SPARE\_ARRAY contains the 16 bytes not used.

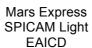

Document No. : SA\_MEX\_ARCH\_004

Issue : 001

Date : 16 February 2014

: 58 Page

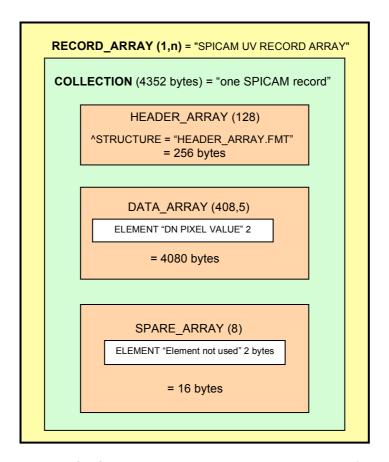

Figure 9. SPICAM 0AUV data representation in the label file.

## Example label of level 0A UV data product

```
PDS_VERSION_ID
                                      = PDS3
/* FILE_RECORDS = n
/* RECORD_BYTES = 256+4080+16
                                                              record 1
                               HEADER_ARRAY
                               =256 bytes
                               DATA ARRAY
                               =408\overline{0} bytes
                               SPARE ARRAY
                               =16 bytes
                                    . . .
                                                                record n
                               HEADER_ARRAY
                               =256 bytes
```

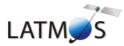

Document No. : SA\_MEX\_ARCH\_004

Issue : 001

Date : 16 February 2014

```
DATA ARRAY
                           =4080 bytes
                            SPARE ARRAY
                           =16 bytes
     FILE CHARACTERISTICS DATA ELEMENTS
RECORD TYPE
                                = FIXED LENGTH
RECORD BYTES
                                = 4352
FILE_RECORDS
                                = 520
/* DATA OBJECT POINTERS IDENTIFICATION DATA ELEMENTS
^RECORD ARRAY
                                = "SPIM 0AU 2385A01 N 04.DAT"
FILE NAME
                                = "SPIM 0AU 2385A01 N 04.DAT"
                                = "MEX-Y/M-SPI-2-UVEDR-RAWXCRU/MARS-V1.1"
DATA SET ID
                                = "MEX SPICAM CRUISE/MARS UV EDR-RAW V1.1"
= 0001
DATA SET NAME
RELEASE ID
REVISION ID
                                = 0000
DISTRIBUTION TYPE
                                = DATA
                            = "SPIM_0AU_2385A01_N_04.DAT"
PRODUCT_ID
PRODUCT_CREATION_TIME
                                = 2007 - \overline{07} - 24\text{T}18:10:08.000
                               = "MARS EXPRESS"
= "MARS EXPRESS"
MISSION NAME
INSTRUMENT HOST NAME
INSTRUMENT HOST ID
                                = MEX
                                = "MR Phase 8"
MISSION PHASE NAME
                                = "MARS"
TARGET NAME
                                = PLANET
TARGET TYPE
^MEX_ORIENTATION_DESC = "MEX_ORIENTATION_DESC.TXT"
SPACECRAFT_POINTING_MODE = "NADIR"
SPACECRAFT POINTING MODE DESC = "This pointing mode is used for science
                                   observations nominally around the
                                   pericentre. In this pointing mode the Z-axis
                                   of the spacecraft points towards the centre
                                   of Mars and the X-axis perpendicular to the
                                    ground track."
                                = "N/A"
RIGHT ASCENSION
DECLINATION
                                = "N/A"
PRODUCT TYPE
                                = EDR
STANDARD_DATA_PRODUCT_ID
                           = RAWX
= 2005-11-21T13:05:08.000
                                = RAWX
START TIME
STOP TIME
                                = 2005-11-21T13:13:47.000
ORBIT_NUMBER
PRODUCER_ID = MEX_SPI_TEAM
PRODUCER_FULL_NAME = "FRANCK MONTMESSIN"
PRODUCER_INSTITUTION_NAME = "LATMOS, IPSL/CNRS, FRANCE"
SPICAM
SPICAM
SPICAM
SPICAM
SPICAM
                                = "SPICAM"
INSTRUMENT NAME
INSTRUMENT TYPE
                                = "SPECTROMETER"
                                = "This file contains all records of a UV
DESCRIPTION
                                   SPICAM observation; for completness, each
                                    record consists of a SPICAM header array,
                                    followed by the SPICAM spectra."
                                = 11000000
DATA QUALITY ID
DATA_QUALITY_DESC
                                = "See definitions in DATA_QUALITY_ID_DESC.TXT"
/* INSTRUMENT AND DETECTOR DESCRIPTIVE DATA ELEMENTS
CHANNEL ID
                                = "UV"
INSTRUMENT MODE ID
                                = BINNING S
^SPICAM_MODE_DESC
                                = "SPICAM UVMODE DESC.TXT"
```

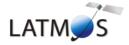

Document No. : SA\_MEX\_ARCH\_004

Issue : 001

Date : 16 February 2014

```
MEX:SPICAM UV EXPOSURE TIME
                              = 45 /* (*10 msec)
                            = 135 /*First band position
                                                                          */
MEX:SPICAM UV FIRST BAND
MEX:SPICAM_UV_CCD_ROWS_BINNED = 4 /*Number of physical CCD row binned
                                                                          * /
         /* and contained in one band. (=0 in the case of BINNINGP mode)
MEX:SPICAM UV HT
                              = 20 /*High Voltage put on the intensifier */
                                    /*of the CCD
/* DATA OBJECT DEFINITION */
                         = RECORD ARRAY
OBJECT
                         = "SPICAM UV RECORD ARRAY"
 NAME
  INTERCHANGE FORMAT
                         = BINARY
 AXIS ITEMS
                         = 520
  DESCRIPTION
                         = "This file contains all records of a UV SPICAM
                          observation. A record is described by a COLLECTION
                           object."
  OBJECT
                         = COLLECTION
                         = "ONE SPICAM UV RECORD"
   NAME
    BYTES
                         = 4352
    DESCRIPTION
                         = "One spicam UV record contains all the header and
                           data information from one spicam UV integration
                           result of one sequence of measurement. The header
                           length is 256 (HEADER_ARRAY) and the data length
                           is 4080 (DATA ARRAY). The last 16 bytes are
                           ignored (SPARE ARRAY)."
                         = HEADER_ARRAY
   OBJECT
     ^STRUCTURE
                         = "HEADER ARRAY.FMT"
    END OBJECT
                         = HEADER ARRAY
    OBJECT
                         = DATA ARRAY
                         = "DATA ARRAY"
      AXES
                         = 2
                         = (408, 5)
     AXIS ITEMS
     AXIS NAME
                         = (SAMPLE, BAND)
      START BYTE
                         = 257
                         = " A data table is contained in the last 4096
     DESCRIPTION
                              bytes of each EDR SPICAM record. More exactly,
                              the valid data table consists in a array of 5
                              rows and 408 columns(2040*2 bytes) representing
                              a band of 5 rows of the CCD, each row containing
                              408 pixels."
      OBJECT
                         = ELEMENT
                         = "DN PIXEL VALUE"
       NAME
       DESCRIPTION
                         = "Pixel of a line of the CCD - the DN pixel value
                            describes the value of analog to digital
                            conversion of the charged collected by one pixel
                            of a CCD during the integration time as a
                            digital number"
        DATA TYPE
                         = LSB INTEGER
       BYTES
                         = 2
       END OBJECT
                         = ELEMENT
    END OBJECT
                         = DATA ARRAY
    OBJECT
                         = SPARE ARRAY
      NAME
                         = "SPARE ARRAY"
      AXES
     AXIS ITEMS
                         = 8
      START_BYTE
                         = 4337
      DESCRIPTION
                         = "This array contains the 16 bytes not used or
                            ignored"
      OBJECT
                         = ELEMENT
       NAME
                         = "SPARE ELEMENT"
                         = "Element not used"
        DESCRIPTION
```

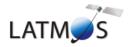

Document No. : SA\_MEX\_ARCH\_004

Issue : 001

Date : 16 February 2014

Page: 61

```
DATA_TYPE = LSB_INTEGER
BYTES = 2
END_OBJECT = ELEMENT

END_OBJECT = SPARE_ARRAY

END_OBJECT = COLLECTION

END_OBJECT = RECORD_ARRAY

END
```

SPIM\_0AU\_2385A01\_N\_04.LBL file (nadir observation in orbit 2385)

```
NAME
                    = "HEADER ARRAY"
                    = 1
AXES
                    = 128
AXIS ITEMS
START BYTE
                    = 1
                    = "The header has 128 elements giving operation
DESCRIPTION
                      mode, date of observation, time exposure, peltier
                      and CCD temperatures, etc. informations.
                      All relevant parameters are in the label as
                      keyword. Time of each record (year, month, day, hour,
                      minute, second, centisecond) is given by the
                      elements HEADER ARRAY[61:67*]. Peltier and CCD
                      temperatures are given by the elements
                      HEADER ARRAY[50:51*] (*count from 1).
                      See SPICAM EAICD document in the /DOCUMENT
                      directory for more informations."
OBJECT
                    = ELEMENT
  NAME
                    = "HEADER ELEMENT"
                   = "Element of the header"
  DESCRIPTION
  DATA TYPE
                    = LSB INTEGER
  BYTES
                    = 2
                    = ELEMENT
  END OBJECT
```

HEADER ARRAY.FMT file

## 4.1.2 Data product design and example label of a 0BIR data product

#### Data product design

A SPICAM 0BIR data product file contains a general information header followed by a general frequency array and by one or several records of an observation from the two detectors of the infrared channel.

The spicam IR general header contains all the general information from one SPICAM IR sequence of measurement. The general header length is  $50 \times 2$  bytes. They are command parameters and informations about the number of channels used, the expected points per spectrum, the number of spectra and the number of sessions per spectrum. The frequency array length is 4\*expected\_points bytes.

Each record contains: a header table (58 bytes), giving time and system monitor's values information and some satellite's parameters (temerature, current, ...), information at the beginning of each communication cycle. The header is followed by one or two data arrays, depending on the number of detector activated. Spectrum measurement can be done on three frequency windows, characterized by 3 parameters: FREQUENCY, POINTS and STEP. Along with spectrum measurement in three frequency windows a set of spectrum dots can be obtained during measurement cycle. Each dot represents a few adjacent spectrum points and can be viewed as a small window with predefined starting frequency, points number and

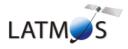

Document No. : SA\_MEX\_ARCH\_004

Issue : 001

Date : 16 February 2014

Page : 62

frequency step. Height various sets of spectrum dots are predefined, with the possibility of 'no dots' measurement configuration.

Spectrum points recorded by a detector for one measurement cycle are stored in the following order: spectrum points of window 0, spectrum points of window 1, spectrum points of window 2 and spectrum points of dots set defined by the command.

The frequency array contains frequencies in the following order: frequencies of window 0, frequencies of window 1, frequencies of window 2 and frequencies of dots set defined by the command

A label associated to a SPICAM 0B IR data product contains 2 ARRAY objects: FREQUENCY\_ARRAY and RECORD\_ARRAY. The FREQUENCY\_ARRAY contains all the frequency values, and the RECORD\_ARRAY contains all the records. A SPICAM 0BIR record is then described by a COLLECTION object, containing 13 ELEMENTS objects, providing time and system monitor's values information at the beginning of each communication cycle, and one DATA\_ARRAY containing the spectrum points recorded by the detectors.

The internal representation of each value is integer or float with LOW byte first (LSB\_INTEGER or PC REAL).

## HEADER\_ARRAY

(50 \*2 bytes)

## FREQUENCY\_ARRAY

(EXPECTED\_POINTS \*4 bytes)

#### RECORD\_ARRAY (1,n)

(7\*2 bytes + 11\*4 bytes + 2\* EXPECTED\_POINTS \*4 bytes) \* n records

#### TIME and TEMPERATURE, CURRENT information

Time (year,month,day,hour,minute,second,millisecond) + 11 spacecraft & monitor's values

### DATA\_ARRAY\_DETECTOR\_0

(EXPECTED\_POINTS \*4 bytes)

## DATA\_ARRAY\_ DETECTOR\_1

(EXPECTED\_POINTS \*4 bytes)

## TIME and TEMPERATURE, CURRENT information

Time (year,month,day,hour,minute,second,millisecond) + 11 spacecraft & monitor's values

### DATA ARRAY DETECTOR 0

(EXPECTED\_POINTS \*4 bytes)

#### DATA ARRAY DETECTOR 1

(EXPECTED POINTS \*4 bytes)

Record 1

Record n

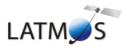

Document No. : SA\_MEX\_ARCH\_004

Issue : 001

Date : 16 February 2014

Page: 63

Figure 11. SPICAM OBIR data representation in the label file.

## Example label of level 0B IR data product

```
PDS_VERSION_ID
                               = PDS3
  FILE RECORDS = n (1 record = 1 header + 1 or 2 data arrays)
/* RECORD_BYTES = 58+(2*Expected_points*4 bytes)*number of records
                        HEADER ARRAY
                        (50 *2 bytes)
                        FREQUENCY ARRAY
                =(4*expected points/spectrum) bytes
                           RECORD ARRAY (1,n)
             (7*2bytes+11*4+2*EXPECTED_POINTS*4bytes)
                      * n records
                                                        record 1
                       TIME and TEMPERATURE,
                       CURRENT information
                 Time and system monitor's values
                information
                       DATA ARRAY DETECTOR0
                   (Expected_points *4 bytes)
                       DATA ARRAY DETECTOR1
                     (Expected points *4 bytes)
                        TIME and TEMPERATURE,
                                                         record n
                        CURRENT information
                  Time and system monitor's values
                  \verb"information"
                      DATA ARRAY DETECTOR0
                     (Expected_points *4 bytes)
                       DATA ARRAY DETECTOR1
                     (Expected_points *4 bytes)
    FILE CHARACTERISTICS DATA ELEMENTS
RECORD TYPE
                               = FIXED LENGTH
RECORD BYTES
```

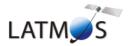

Document No. : SA\_MEX\_ARCH\_004

Issue : 001

Date : 16 February 2014

```
FILE_RECORDS
                                 = 87
                                 = "SPIM_0BR_2385A01_N_04.DAT"
FILE_NAME
                                = "MEX-Y/M-SPI-2-UVEDR-RAWXCRU/MARS-V1.1"
DATA SET ID
                                = "MEX SPICAM CRUISE/MARS UV EDR-RAW V1.1"
DATA SET NAME
RELEASE ID
                                = 0001
REVISION ID
                                 = 0000
DISTRIBUTION TYPE
                                 = DATA
PRODUCT ID
                                = "SPIM OBR 2385A01 N 04.DAT"
PRODUCT_CREATION_TIME
MISSION NAME
                                = 2007 - \overline{07} - 2\overline{4}T18:10:\overline{26}.000
                                = "MARS EXPRESS"
                                = "MARS EXPRESS"
INSTRUMENT_HOST_NAME
                                = MEX
INSTRUMENT HOST ID
MISSION_PHASE NAME
                                = "MR Phase 8"
                                 = "MARS"
TARGET NAME
TARGET_TYPE
                                 = PLANET
^MEX ORIENTATION DESC
                                = "MEX_ORIENTATION_DESC.TXT"
SPACECRAFT_POINTING_MODE = "NADIR"

SPACECRAFT_POINTING_MODE DESC = "This pointing mode is used for science
                                 = "NADIR"
                                    observations nominally around the
                                    pericentre. In this pointing mode the {\ensuremath{\mathtt{Z}}}\mbox{-}{\ensuremath{\mathtt{axis}}}
                                    of the spacecraft points towards the centre
                                    of Mars and the X-axis perpendicular to the
                                    ground track."
                                 = "N/A"
RIGHT ASCENSION
DECLINATION
                                 = "N/A"
PRODUCT TYPE
                                 = EDR
STANDARD DATA PRODUCT ID
                                 = RAWX
START TIME
                                 = 2005-11-21T13:05:07.300
STOP TIME
                                 = 2005-11-21T13:13:43.300
SPACECRAFT_CLOCK_START_COUNT = 1/0080658302.26558
SPACECRAFT_CLOCK_STOP_COUNT = 1/0080658818.26559
ORBIT NUMBER
                                = 2385
PRODUCER ID
                                = MEX SPI TEAM
PRODUCER_FULL_NAME
                                = "FRANCK MONTMESSIN"
                               = "LATMOS, IPSL/CNRS, FRANCE"
PRODUCER INSTITUTION NAME
                                = SPICAM
INSTRUMENT ID
INSTRUMENT_NAME
INSTRUMENT_TYPE
                                = "SPICAM"
                                 = "SPECTROMETER"
DESCRIPTION
                                 = "This file contains a general header and a
                                    frequency array followed by all records of a
                                    IR SPICAM observation. A measurement
                                    requires several communication sessions to
                                    collect and transmit measurement data
                                    (a spectrum).
                                    Sessions of one spectrum are collected and
                                    transmitted in one measurement cycle.
                                    Each record consists of first a header
                                    providing the time of the beginning of the
                                    measurement cycle and six system monitor's
                                    values measured one time at the beginning of
                                    each measurement cycle. This header is then
                                    followed by detector 0 and/or 1 spectra."
DATA QUALITY ID
                                 = 000000000
DATA QUALITY DESC
                                 = "See definitions in DATA QUALITY ID DESC.TXT"
/* INSTRUMENT AND DETECTOR DESCRIPTIVE DATA ELEMENTS
                                 = "IR"
CHANNEL ID
/* SPICAM IR COMMAND PARAMETERS - DEFINITIONS AND VALUES */
/* COMMAND MODE = (EXIT, SOURCE, DETS, TIME)
      EXIT - A bit specifying a lab mode (bit set to 0) or a flight mode
            (bit set to 1)
      SOURCE - A bit specifying a host command (bit set to 0)or a ROM
```

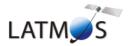

Document No. : SA\_MEX\_ARCH\_004

Issue : 001

Date : 16 February 2014

```
command (bit set to 1). A host command is received from the
               memory of host computer, a ROM command is a command stored in*/
               program controller and invoked by host command.
      DETS - Detectors used for spectrum measurement : 0- detector 0 only,
             1- detector 1 only, 2- both detector 0 and detector 1,
             3- detector 0 and AOTF RF power.
      TIME - AOTF chopping period : 0- 1.4 ms, 1- 2.8 ms, 2- 5.6 ms,
            3- 11.2 ms
      GAIN - Amplifiers gain factor : 0- 1, 1- 3, 2- 8.25, 3- 26
/* COMMAND DAC - AOTF power control : 0...255.
                DAC value = 16*RF power control
/* COMMAND_WINDOWO = (FREQUENCY, POINTS, STEP)
/\star Three windows are specified in a command and are characterized by 3
/* values FREQUENCY, POINTS and STEP.
      FREQUENCY - determines starting frequency point of measured spectral
              interval in the first window: 0...255. The real frequency
/*
               value in AOTF operating range from 80 MHz to 140 MHz is
               specified by 83.2 MHz + FREQUENCY*256*1.0e-3 in MHz.
      POINTS - Number of measured spectrum points in the window: 0..4095
           Zero points number means that the window has not been processed */
      STEP - Determines frequency step between points. Frequency increment
         is STEP*1.0e-3 in MHz, with STEP:0..15. Zero step means that all
          the spectrum points have been measured at the same frequency
          (time evolution of the spectrum)
  COMMAND CONFIG = (COMMAND DESCRIPTOR, DOTS DESCRIPTOR)
     COMMAND DESCRIPTOR - A set of 32 predefined commands is stored in
      program memory (ROM commands). COMMAND DESCRIPTOR field is a number
      (adress) of the command in this set. The adressed command can be
/*
      activated by setting COMMAND MODE SOURCE bit of host command.
      DOTS DESCRIPTOR -Along with spectrum measurement in three frequency
      frequency windows a set of specturm dots can be obtained during
      measurement cycle. Each dot represents a few adjacent spectrum points
      and can be viewed as a small window with predefined starting
      frequency, points number and frequency step. Height various sets of
      spectrum dots are predefined and each set has a unique number :
      DOTS_DESCRIPTOR. A zero value is reserved for 'no dots' measurement
      configuration.
MEX:SPICAM_IR_COMMAND_MODE = (1,0,2,0,2)
MEX:SPICAM_IR_COMMAND_DAC = (1744,0,2)
MEX:SPICAM_IR_COMMAND_WINDOW0 = (0.000,1.000,277,3.000)
MEX:SPICAM IR COMMAND WINDOW1 = (0.000, 1.000, 500, 1.000)
MEX:SPICAM IR COMMAND WINDOW2 = (0.000,1.000,164,1.000)
MEX:SPICAM IR COMMAND CONFIG = (0,3)
 * ACTIVE CHANNELS - Number of channels activated
/* EXPECTED POINTS - Number of expected points by spectrum
/* NUMBER SPECTRA - Number of spectra in the sequence of measurement
/* NUMBER SESSIONS - Number of sessions by spectrum
MEX:SPICAM IR ACTIVE CHANNELS = 2
MEX:SPICAM IR EXPECTED POINTS = 996
MEX:SPICAM IR NUMBER SPECTRA = 87
MEX:SPICAM_IR_NUMBER SESSIONS = 3
 * DATA OBJECT POINTERS IDENTIFICATION DATA ELEMENTS
^FREQUENCY ARRAY
                         = ("SPIM_OBR_2385A01_N_04.DAT",101<BYTES>)
                         = ("SPIM OBR 2385A01 N 04.DAT", 4085<BYTES>)
^RECORD ARRAY
/* DATA OBJECTS DEFINITION */
                    = FREQUENCY ARRAY
OBJECT
                       = "FREQUENCY ARRAY"
   INTERCHANGE FORMAT
                       = BINARY
                       = "Frequency array associated to each spectrum."
   DESCRIPTION
   AXES
                        = 1
   AXIS ITEMS
                        = 996
```

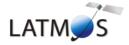

Document No. : SA\_MEX\_ARCH\_004

Issue : 001

Date : 16 February 2014

```
OBJECT
                    = ELEMENT
                   = 4
    BYTES
    DATA_TYPE
                       = PC REAL
                      = "frequency value"
    NAME
  END OBJECT
                    = ELEMENT
END_OBJECT
                     = FREQUENCY ARRAY
OBJECT
                        = RECORD ARRAY
                        = "SPICAM IR RECORD ARRAY"
 NAME
                        = BINARY
 INTERCHANGE_FORMAT
 AXES
                        = 1
 AXIS ITEMS
                        = "This array contains all records of a IR SPICAM
 DESCRIPTION
                          observation.
 OBJECT
                         = COLLECTION
                         = "ONE SPICAM IR RECORD"
   NAME
   BYTES
                         = 8026
   DESCRIPTION
                         = "A record is described by a COLLECTION object
                           containing 18 elements, providing time and system
                            monitor's values information at the beginning of
                            each communication cycle, and one data array
                            containing the spectrum points recorded by the
                            detectors."
     OBJECT
                      = ELEMENT
                      = YEAR
       NAME
       DATA TYPE
                     = LSB_INTEGER
       START BYTE
                      = 1
       BYTES
                     = "year of time at the beginning of each measurement
       DESCRIPTION
                         cycle"
     END OBJECT
                      = ELEMENT
     OBJECT
                      = ELEMENT
       NAME
                      = MONTH
       DATA_TYPE = LS
START_BYTE = 3
                      = LSB INTEGER
       BYTES
                      = 2
                      = "month of time at the beginning of each measurement
       DESCRIPTION
                         cycle"
     END OBJECT
                       = ELEMENT
     OBJECT
                       = ELEMENT
       NAME
                      = DAY
       DATA TYPE
                      = LSB INTEGER
                      = 5
       START BYTE
       BYTES
       DESCRIPTION = "day of time at the beginning of each measurement
                         cycle"
     END OBJECT
                      = ELEMENT
     OBJECT
                      = FIFMENT
       NAME
                      = HOUR
       DATA TYPE
                      = LSB INTEGER
       START BYTE
                      = 2
       BYTES
                     = "hour of time at the beginning of each measurement
       DESCRIPTION
                         cycle"
                       = ELEMENT
     END OBJECT
     OBJECT
                       = ELEMENT
       NAME
                       = MINUTE
                    = LSB_INTEGER
       DATA TYPE
       START BYTE
                      = 9
                      = 2
       BYTES
       DESCRIPTION
                     = "minute of time at the beginning of each measurement
                          cycle"
```

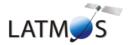

Document No. : SA\_MEX\_ARCH\_004

Issue : 001

Date : 16 February 2014

```
END_OBJECT
                = ELEMENT
OBJECT
                 = ELEMENT
 NAME
                = SECOND
              = LSB_INTEGER
 DATA TYPE
               = 11
 START BYTE
 BYTES
 DESCRIPTION
                = "second of time at the beginning of each measurement
                   cycle"
                = ELEMENT
END OBJECT
OBJECT
                 = ELEMENT
                = CENTISECOND
 NAME
               = PC_REAL
 DATA_TYPE
               = 13
= 4
 START BYTE
 BYTES
 DESCRIPTION
              = "centisecond of time at the beginning of each
                   measurement cycle"
END_OBJECT
                = ELEMENT
OBJECT
                = ELEMENT
                = SUTRP1 TEMP
 NAME
 DATA TYPE
                = LSB INTEGER
 START BYTE
               = 17
              = 4
 BYTES
 DESCRIPTION
                = "Temperature (ADU) of SU TRP1. Temperature of
                   Reference Point number 1 (near SPICAM foot on
                    corner +Z; -Y)"
                 = ELEMENT
END OBJECT
OBJECT
                = ELEMENT
 NAME
                = SUTRP2 TEMP
 DATA TYPE
                = LSB INTEGER
 START_BYTE
               = 21
 BYTES
                = 4
              = 4
= "Temperature (ADU) of SU TRP2 . Temperature of
 DESCRIPTION
                  Reference Point number 2 (on SOIR strap)"
END_OBJECT
                 = ELEMENT
OBJECT
                 = ELEMENT
 NAME
                = SOLARSHUTTER TEMP
               = LSB INTEGER
 DATA TYPE
 START_BYTE
                = 2.5
 BYTES
 DESCRIPTION
               = "Temperature (ADU) of SOLAR SHUTTER . Temperature on
                   Baseplate near solar shutter"
END OBJECT
                = ELEMENT
OBJECT
                = ELEMENT
                = STRUCTURE TEMP
 NAME
              = __.
= 29
4
                = LSB INTEGER
 DATA TYPE
 START BYTE
 BYTES
 DESCRIPTION
                = "Temperature (ADU) of STRUCTURE . Temperature of
                   Baseplate (near HVPS, in corner -Z; +Y)"
END OBJECT
                 = ELEMENT
OBJECT
                 = ELEMENT
 NAME
                 = DETO TEMP
 DATA TYPE
                = PC REAL
 START_BYTE
                = 33
 BYTES
 UNIT
                = "Volt"
               = "Detector 0 temperature measured at the beginning of
 DESCRIPTION
                   each measurement cycle"
END_OBJECT
                = ELEMENT
                = ELEMENT
OBJECT
 NAME
                = DET1 TEMP
 DATA TYPE
                 = PC_REAL
 START BYTE
                = 37
                 = 4
 BYTES
```

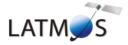

Document No. : SA\_MEX\_ARCH\_004

Issue : 001

Date : 16 February 2014

```
= "Volt"
     UNTT
     DESCRIPTION
                    = "Detector 1 temperature measured at the beginning of
                        each measurement cycle"
   END OBJECT
                    = ELEMENT
   OBJECT
                     = ELEMENT
     NAME
                    = AOTF TEMP
                    = PC_REAL
     DATA TYPE
                   = 41
     START BYTE
                    = 4
     BYTES
                   = "Kelvin"
                  = "AOTF temperature measured at the beginning of
     DESCRIPTION
                       each measurement cycle"
   END OBJECT
                   = ELEMENT
                    = ELEMENT
   OBJECT
                    = BASE_TEMP
     NAME
     DATA TYPE
                    = PC_REAL
                    = 45
     START BYTE
     BYTES
                    = 4
                    = "Kelvin"
     IINIT
     DESCRIPTION
                    = "Base plate temperature measured at the beginning of
                       each measurement cycle"
   END OBJECT
                   = ELEMENT
   OBJECT
                    = ELEMENT
     NAME
                    = RF POWER
                    = PC REAL
     DATA TYPE
     START BYTE
                    = 49
                    = 4
     BYTES
     UNIT
                    = "Volt"
     DESCRIPTION
                  = "RF power array at 110 MHz (the middle of AOTF
                       frequency range measured at the beginning of each
                       measurement cycle"
   END_OBJECT
                    = ELEMENT
   OBJECT
                     = ELEMENT
                    = SUPP VOLT
     NAME
                    = PC_REAL
     DATA TYPE
                    = 53
     START BYTE
                    = 4
                    = "Volt"
     UNTT
                    = "Supply voltage control measured at the beginning of
     DESCRIPTION
                       each measurement cycle"
   END OBJECT
                    = ELEMENT
 OBJECT
                      = ARRAY
                      = "DATA_ARRAY"
   NAME
                      = 2
                      = (996, 2)
   AXIS ITEMS
   AXIS NAME
                      = (SAMPLE, DETECTOR)
   START_BYTE
                      = 57
   DESCRIPTION
                      = "Spectrum points recorded by the 2 detectors for
                         one measurement cycle, in the following order :
                         spectrum points of window 0, spectrum points of
                         window 1, spectrum points of window 2 and
                         spectrum points of dots set defined by the
                          command."
   OBJECT
                      = ELEMENT
                      = "intensity value"
     NAME
                      = "Analog Digital Unit"
     UNIT
                      = PC REAL
     DATA TYPE
                      = 4
     BYTES
   END_OBJECT
                      = ELEMENT
 END OBJECT
                      = ARRAY
END_OBJECT
                      = COLLECTION
```

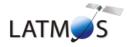

Document No. : SA\_MEX\_ARCH\_004

Issue : 001

Date : 16 February 2014

Page : 69

END\_OBJECT = RECORD\_ARRAY
END

SPIM\_OBR\_2385A01\_N\_04.LBL file (nadir observation in orbit 2385)

#### 4.1.3 Label keywords descriptions

#### 4.1.3.1 File and Data Characteristics Data Elements

PDS\_VERSION\_ID Version number of the PDS standards document that is valid when a data

product label is created. For labels adhering to the PDS Standards

Reference, Version 3.6, the appropriate value is [PDS3].

**RECORD\_TYPE** Record format of a file. For binary data the RECORD\_TYPE is

[FIXED\_LENGTH].

**RECORD BYTES** Number of bytes in a record.

For example, a SPICAM UV record consists in a header table (256 bytes) followed by a data table (4096 bytes). The RECORD BYTES value is then

4352 bytes ([4352] for 0AUV, 1AUV...tbc).

FILE\_RECORDS Number of records in a file.

FILE\_NAME Name of the data file.

**DATA\_SET\_ID** Unique alphanumeric identifier of this dataset.

["MEX-Y/M-SPI-2-UVEDR-RAWXCRU/MARS-V1.0", "MEX-Y/M-SPI-2-IREDR-RAWXCRU/MARS-V1.0"] The data\_set\_id is an abbreviation of the data\_set\_name.

**DATA\_SET\_NAME** Full name given to a data set or a data product. The data\_set\_name

typically identifies the instrument that acquired the data, the target of that

instrument, and the processing level of the data. ["MEX SPICAM CRUISE/MARS UV EDR-RAW V1.0", "MEX SPICAM CRUISE/MARS IR EDR-RAW V1.0"]

**PRODUCT ID** Unique identifier assigned to a data product. Data file name is used.

**PRODUCT\_CREATION\_TIME** Time of creation of this data file on the ground (in UTC).

MISSION\_NAME Name of the mission including the SPICAM instrument. ["MARS EXPRESS"]

INSTRUMENT\_HOST\_NAME Name of the host spacecraft for the SPICAM instrument. ["MARS EXPRESS"]

**INSTRUMENT\_HOST\_ID** Abbreviated name of the host spacecraft. ["MEX"]

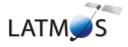

Document No. : SA\_MEX\_ARCH\_004

Issue : 001

Date : 16 February 2014

Page: 70

MISSION\_PHASE\_NAME

Mission subphases during which the data were collected. ["EV", "IC,...] following the table below :

"2003-06-09" " "EV" "2003-07-01" " "IC' "2003-12-30" " 0" "MC Phase 0" "2004-01-13" " 17" "MC Phase 1" "2004-01-28" " 59" "2004-02-12" " 106" "MC Phase 2" "MC Phase 3" "2004-03-16" " 209" "MC Phase 4" "2004-04-07" " 279" "MC Phase 5" "2004-04-20" " 321" "MC Phase 6" "2004-06-05" " 476" "MR Phase 1" "2004-08-16" " 734" "MR Phase 2" "2004-00-10" 754" "MR Phase 3" "2005-01-08" " 1251" "MR Phase 4" "2005-03-05" " 1455" "2005-03-25" " 1523" "MR Phase 5" "MR Phase 6" "2005-07-13" " 1916" "MR Phase 7" "2005-10-04" " 2216" "MR Phase 8" "2005-12-01" " 2419" "ME Phase 1"

Full definition of this table can be found in the Mars Express Master Science Plan (MSP). The data used to fill in this table are from the MSP MEX-EST-PL-11912 from 10 June 2004."

**TARGET\_NAME** The name of the target observed in the data.

["SKY","STAR","MARS","PHOBOS","DEIMOS","COMET","CALIBRATION"]

**TARGET\_TYPE** The target-type element identifies the type of a named target.

**PRODUCT\_TYPE**Type or category of a data product within a data set.[EDR, RDR]

STANDARD\_DATA\_PRODUCT\_ID Used to link a data product (file) to a standard data product (collection

of similar files). [RAWX, CORX, SPEC, RDRX].

**START\_TIME** The time of data acquisition of the first record (in UTC)

**STOP\_TIME** The time of data acquisition of the last record (in UTC)

SPACECRAFT\_CLOCK\_START\_COUNT The value of the spacecraft clock at the beginning of data

acquisition of the first record

SPACECRAFT\_CLOCK\_STOP\_COUNT The time on the spacecraft clock at the end of data acquisition of

the last record

ORBIT\_NUMBER Spacecraft orbit during which this data was collected. Valid values are

["N/A"] during the CRUISE phase or the value of the orbit on 4 digits (e.g.

"0103") during the MARS phase.

PRODUCER\_ID Identity of the producer of this dataset. [MEX\_SPI\_TEAM]

**PRODUCER\_FULL\_NAME** Full name of the individual mainly responsible for the production of a data.

["FRANCK MONTMESSIN"].

PRODUCER\_INSTITUTION\_NAME Institution associated with the production of a data set ["LATMOS,

IPSL/CNRS,FRANCE"]

**DATA\_QUALITY\_ID** This keyword provides a numerickey which identifies the quality

of data available.

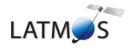

Document No. : SA\_MEX\_ARCH\_004

Issue : 001

Date : 16 February 2014

Page : 71

DATA\_QUALITY\_DESC This describes the data quality which is associated with a particular

data\_quality\_id value.

4.1.3.2 Data Object Pointers Identification Data Elements

**^RECORD\_ARRAY** Pointer to the file containing the SPICAM data and described in the label file.

4.1.3.3 Instrument and Detector Descriptive Data Elements

**INSTRUMENT\_ID** Acronym which identifies the instrument. ["SPICAM"]

**INSTRUMENT\_NAME** Name of the instrument. ["SPICAM"]

**INSTRUMENT\_TYPE** Type of the instrument. ["SPECTROMETER"]

**INSTRUMENT\_MODE\_ID** Instrument-dependent designation of operating mode. The standard values for

SPICAM are ["ALIGN", "BINNING", "BINNINGP" without the slit and "ALIGN\_S", "BINNING\_S", "BINNINGP\_S" with the slit]. For more details, see the

SPICAM\_UVMODE\_DESC.TXT file in the DOCUMENT directory.

**CHANNEL ID** Instrument channel through which data were obtained ["UV" or "IR"]

4.1.3.4 Data Object and Data Element Definition

**TABLE** The TABLE object is a uniform collection of rows containing ASCII and/or

binary values stored in columns. Required elements are COLUMNS,

ROW\_BYTES, INTERCHANGE\_FORMAT, and ROWS.

**COLUMN** The COLUMN object identifies a single column in a data object. Required

elements are BYTES, DATA TYPE, START BYTE and NAME.

ARRAY The ARRAY object is provided to describe dimensioned arrays of

homogeneous objects. Note that an ARRAY can contain only a single object,

which can itself be another ARRAY or COLLECTION if required.

Elements required in a ARRAY are the AXES, AXIS\_ITEMS and NAME

elements. Other elements are optional.

**COLLECTION** The COLLECTION object allows the ordered grouping of heterogeneous

objects into a named collection. The COLLECTION object may contain a mixture of different object types including other COLLECTIONS. The optional START\_BYTE data element provides the starting location relative to an enclosing object. If a START\_BYTE is not specified, a value of 1 is assumed. Elements required in a COLLECTION are the NAME and BYTES elements.

**ELEMENT** The ELEMENT object provides a means of defining a lowest level component

of a data object that is stored in an integral multiple of 8-bit bytes. The optional

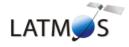

Document No. : SA MEX ARCH 004

: 001 Issue

Date : 16 February 2014

Page : 72

START\_BYTE element identifies a location relative to the enclosing object. If not explicitly included, a START BYTE = 1 is assumed for the

ELEMENT.

NAME Literal value representing the common term used to identify an element or

object

**AXES** 

INTERCHANGE\_FORMAT Represents the manner in which data items are stored. [BINARY,ASCII].

Number of axes or dimensions of an array data object.

**AXIS ITEMS** Dimension(s) of the axes of an array data object. For arrays with more than 1

dimension, this element provides a sequence of values corresponding to the

number of axes specified.

AXIS\_NAME Sequence of axis names of a array data object, and identifies the order in which

the axes are stored in the object.

**BYTES** Number of bytes allocated for a particular data representation.

DATA\_TYPE Internal representation of a value.

START\_BYTE Location of the first byte of the object, counting from 1. For nested objects, the

start\_byte value is relative to the start of the enclosing object.

**ROW\_BYTES** Maximum number of bytes in each data object row.

**ROWS** Number of rows in a data object.

**COLUMNS** Number of columns in each row of a data object.

Location of a specific column within a larger data object, such as a table COLUMN\_NUMBER

**FORMAT** A specified arrangement of data within a file or on a storage medium. It is

equivalent to the FORTRAN language format specification

#### 4.1.3.5 Parameters Index File Definition

The index PDS label files describe the content and structure of the fields (name, format, brief definition) in the index table.

Each field in the INDEX.TAB file is described in the index label file by a COLUMN object, containing the following keywords:

NAME Name of the field

Column number of the field in the index table COLUMN\_NUMBER

**DATA TYPE** Internal representation of a value.

START BYTE Location of the first byte of the object, counting from 1. The values for

START BYTE include commas between fields or quotation marks surrounding character fields (All fields are separated by commas and character fields are enclosed in double quotation marks ("), therefore the start byte of the first field

is equal to 2).

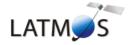

Document No. : SA\_MEX\_ARCH\_004

Issue : 001

Date : 16 February 2014

Page : 73

BYTES Number of bytes allocated for the particular data representation.

**FORMAT** Format of the value

**DESCRIPTION** Brief definition of the field

Figure 11 gives an example of PDS label file describing the content of the data index table within an archive volume.

```
PDS VERSION ID = PDS3
RECORD TYPE = FIXED LENGTH
RECORD BYTES = 227
FILE_RECORDS = 2335
^INDEX_TABLE = "INDEX.TAB"
DATA SET ID = MEX-Y/M-SPI-2-UVEDR-RAWXCRU/MARS-V1.1
PRODUCT NAME = "SPICAM DATA INDEX TABLE"
PRODUCT_ID = INDEX
RELEASE_ID = 0001
REVISION_ID = 0000
INSTRUMENT HOST NAME = "MARS EXPRESS"
INSTRUMENT_NAME = "SPICAM"

TARGET NAME = "MARS"
TARGET_NAME = "MARS"
START_TIME = 2003-07-03T19:36:09.000
= 2005-12-19T06:58:25.000
PRODUCT CREATION TIME = 2007-07-26T19:01:29.000
MISSION_PHASE_NAME = {"EV","IC","MC Phase 0","MC Phase 1",

"MC Phase 2","MC Phase 3","MC Phase 4","MC Phase 5",
                            "MC Phase 6", "MR Phase 1", "MR Phase 2", "MR Phase 3",
                            "MR Phase 4","MR Phase 5","MR Phase 6","MR Phase 7",
"MR Phase 8","ME Phase 1"}
DESCRIPTION = "This table contains the PDS-required index for all data files
                  in the /MEXSPI OAUV/DATA directory on the SPICAM level OA UV
                  Archive Volume. It includes file location, and PDS identification information."
OBJECT
            = INDEX TABLE
                       = "MEX SPICAM level OA UV main Index"
  INTERCHANGE_FORMAT = ASCII
  ROWS
                       = 2335
  COLUMNS
  ROW_BYTES = 227
INDEX_TYPE = SINGLE
  INDEXED FILE NAME = {"DATA/*.LBL"}
  DESCRIPTION
                       = "INDEX.TAB lists all label files in this volume."
             = COLUMN
  OBJECT
    NAME
                    = FILE_SPECIFICATION_NAME
    COLUMN NUMBER = 1
    DATA_TYPE = CHARACTER
START_BYTE = 2
BYTES = 52
    DESCRIPTION = "Pathname to the detached label which identifies this data
                      file. Or path name to text file"
  END OBJECT = COLUMN
  OBJECT
             = COLUMN
                   = PRODUCT ID
    COLUMN NUMBER = 2
    DATA TYPE
                   = CHARACTER
```

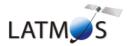

Document No. : SA\_MEX\_ARCH\_004

Issue : 001

Date : 16 February 2014

```
= 57
    START BYTE
    BYTES
    {\tt DESCRIPTION} \quad = \text{"The name of the data file, which is unique within this}
                    data set."
 END_OBJECT = COLUMN
          = COLUMN
  OBJECT
                  = PRODUCT_CREATION_TIME
   NAME
    COLUMN NUMBER = 3
    DATA_TYPE = CHARACTER
START_BYTE = 85
    BYTES = 24
DESCRIPTION = "Time at which the data file was created."
  END OBJECT = COLUMN
   DBJECT = COLUMN
NAME - - -
  OBJECT
               = DATA_SET_ID
    COLUMN NUMBER = 4
    DATA_TYPE = CHARACTER
START BYTE = 112
    START_BYTE
    BYTES = 37
DESCRIPTION = "An identifier unique for this dataset"
  END OBJECT = COLUMN
  ОВЈЕСТ
            = COLUMN
= RI
                 = RELEASE_ID
    NAME
    COLUMN NUMBER = 5
   DATA_TYPE = CHARACTER
   START BYTE = 152
BYTES = 4
DESCRIPTION = "Release id"
  END OBJECT = COLUMN
          = COLUMN
 OBJECT
                  = REVISION ID
    COLUMN NUMBER = 6
   DATA TYPE = CHARACTER
START BYTE = 159
BYTES = 4
DESCRIPTION = "Revision id"
 END OBJECT = COLUMN
  JECT = COLUMN
NAME = START_TIME
OBJECT
    COLUMN NUMBER = 7
    DATA_TYPE = TIME
START_BYTE = 166
                = 24
    BYTES
    DESCRIPTION = "Start date and time of product observation or event"
 END OBJECT = COLUMN
   ECT = COLUMN
NAME
OBJECT
               = STOP TIME
    COLUMN NUMBER = 8
    DATA_TYPE = TIME
START_BYTE = 193
    BYTES
                = 24
    DESCRIPTION = "Stop date and time of product observation or event"
 END OBJECT = COLUMN
            = COLUMN
= NI
 OBJECT
                  = NB RECORDS
    COLUMN NUMBER = 9
    DATA_TYPE = INTEGER
                   = 220
    START_BYTE
    BYTES
    DESCRIPTION = "Number of records in the data file"
  END OBJECT = COLUMN
END OBJECT = INDEX TABLE
```

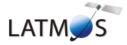

Document No. : SA\_MEX\_ARCH\_004

Issue : 001

Date : 16 February 2014

Page : 75

```
END
```

Figure 11. Data index label file example

## 4.1.3.6 Mission Specific Keywords

**SPACECRAFT\_POINTING\_MODE** Pointing mode of the spacecraft. The definition of the modes and the standard values are given via the spacecraft\_pointing\_mode\_desc element ["NADIR", "INERT"]

**SPACECRAFT\_POINTING\_MODE\_DESC** Definition of the different pointing modes of the spacecraft . **^MEX\_ORIENTATION\_DESC** Pointer to a file containing Information about the spacecraft orientation.

# 5 Appendix: Example of Directory Listing of MEXSPI\_1001 (0AUV) archive volume

```
ROOT
 |- ERRATA.TXT
                  Description of known anomalies and errors present
                   on the volume.
 |- AAREADME.LBL
                   PDS detached label describing AAREADME.TXT
                   Description of the contents of the volume in a PDS
 |- VOLDESC.CAT
                   format for the PDS Catalog
              A directory containing the data + associated label files
 - [DATA]
      - DATAINFO.TXT
                        Description of files in this directory
      |-[CRUISE] A directory containing MEX SPI level OA UV data
                  collected during the cruise phase
           |-- {file(s) *DAT, *.LBL}
           |-- HEADER ARRAY.FMT Include file containing a description of the header
                         of a UV record.
                A directory containing MEX SPI level OA UV data
       |-[MARS]
                 collected during the MARS nominal phase
           |-[MOCP_00001_00482]
                |-- {file(s) *DAT, *.LBL}
                |-- HEADER ARRAY.FMT Include file containing a description of the
                                   header of a UV record.
           |-[MTP001 00483 00583]
                |-- {file(s) *DAT, *.LBL}
```

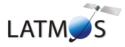

Document No. : SA\_MEX\_ARCH\_004

Issue : 001

Date : 16 February 2014

```
|-- HEADER_ARRAY.FMT Include file containing a description of the
                                    header of a UV record.
          |- [CATALOG] A directory containing information about the data set
      |- CATINFO.TXT
                           Description of files in this directory
                            Description of the MEXSPI 1001 data set
      |- DATASET.CAT
                            during the cruise phase
      |- RELEASE.CAT
                            Release object of the MEXSPI_1001 data set
      |- MISSION.CAT
                            Description of the Mars Express mission
      |- INSTHOST.CAT
                            Description of the Mars Express spacecraft
     |- INST.CAT
                           Description of the MEX SPICAM instrument
                            Listing of the people involved in the
      - PERS.CAT
                            production of this archive volume
      |- REFS.CAT
                            List of pertinent references.
      |- SWINV.CAT
                            Description of the software included on the
                            volume.
                            A directory containing UV calibration files
|-[CALIB]
      |- SPICAM UVSEFF.DAT SPICAM UV Efficient Surface
      |- SPICAM UVSEFF.LBL PDS detached label file describing SPICAM UVSEFF.DAT
- [INDEX]
                   A directory containing an index of data files.
      |- INDXINFO.TXT
                        Description of files in this directory.
      |- INDEX.TAB
                                  Index of level OA UV data files in
                                  the DATA directory
                                  PDS detached label describing the
     I- INDEX.LBL
                                  the corresponding *.TAB file
     |- BROWSE INDEX.TAB
                                 Index of level OA UV browse files in
                                 the BROWSE directory
      |- BROWSE INDEX.LBL
                                 PDS detached label describing the
                                   the corresponding *.TAB file
      |- GEOMETRY INDEX.TAB
                                 Index of geometry files in the
                                 GEOMETRY directory
                              PDS detached label describing
     |- GEOMETRY INDEX.LBL
                                the corresponding *.TAB file
      |- GEO MARS.TAB
                           Geometry index file providing geometry and position
information to locate the data within the data set |- GEO_MARS.LBL | PDS detached label describing corresponding
                            *.TAB file
|- [BROWSE] A directory containing reduced-size, easily viewed versions
    of data products.
|- BROWINFO.TXT Description of files in this directory.
```

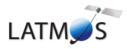

Document No. : SA\_MEX\_ARCH\_004

Issue : 001

Date : 16 February 2014

```
|-[CRUISE] A directory containing browse images of MEX SPI level
                 OA UV data collected during the cruise phase
          |-- {file(s) *PNG, *.LBL}
               A directory containing browse images of MEX SPI level
               OA UV data collected during the MARS Mars nominal phase
          |-[MOCP 00001 00482]
               |-- {file(s) *PNG, *.LBL}
          |-[MTP001_00483_00583]
               |-- {file(s) *PNG, *.LBL}
|- [GEOMETRY] A directory containing geometry files associated to the
              data products.
     |- GEOMINFO.TXT Description of files in this directory.
                A directory containing geometry of MEX SPI level
               OA UV data collected during the MARS Mars nominal phase
          |-[MOCP 00001 00482]
               |-- {file(s) *TXT, *.LBL}
          |-[MTP001 00483 00583]
               |-- {file(s) *TXT, *.LBL}
[- [DOCUMENT] A directory containing information documents.
     |- DOCINFO.TXT
                            Description of files in this directory.
     |- SA MEX ARCH 003 xx.PDF The SPICAM EAICD in PDF format
     |- SA MEX ARCH 003 xx.ASC The SPICAM EAICD in ASCII format
     |- SA MEX ARCH 003 xx.LBL PDS detached label that describes
                             SA MEX ARCH 001 xx.PDF and SA MEX ARCH 001 xx.ASC
     |- SPICAM UVDATAFILE DESC.TXT ASCII file describing the contents of the data
                            files which are delivered in the Spicam data product.
     |- SPICAM UVDATAFILE DESC.LBL PDS detached label that describes
                            SPICAM UVDATAFILE DESC.TXT
     |- SPICAM UVCALIB DESC.TXT ASCII file describing the calibration of the
                           Spicam UV data which are delivered in the Spicam UV
                      dataset.
     |- SPICAM_UVCALIB_DESC.LBL PDS detached label that describes
                              SPICAM UVCALIB DESC.TXT
     |- SPICAM GEOMETRY_DESC.TXT ASCII file describing the contents of the
                                 geometry files which are delivered in the Spicam
```

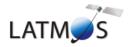

Document No. : SA\_MEX\_ARCH\_004 Issue : 001

: 16 February 2014 : 78 Date

Page

| 1                                                               | data set.<br> - SPICAM_GEOMETRY_DESC.LBL PDS detached label that describes<br>  SPICAM_GEOMETRY_DESC.TXT.    |
|-----------------------------------------------------------------|----------------------------------------------------------------------------------------------------|
|                                                                 | -SPICAM_UVMODE_DESC.TXT- ASCII file describing the different operating modes of the UV SPICAM spectrometer.  |
|                                                                 | -MEX_ORIENTATION_DESC.TXT - ASCII file informing on the usage of the spacecraft orientation on Mars Express. |
|                                                                 | -MEX_ORIENTATION_DESC.LBL - PDS detached label that describes<br>  MEX_ORIENTATION_DESC.TXT.                 |
|                                                                 | LABEL] A directory containing include (*.FMT) files for data products                                        |
|                                                                 | <br> -HEADER_ARRAY.FMT - Include file containing a description of<br>  the header of a UV record.            |
| -[SOFTWARE] A directory containing IDL routines to read UV data |                                                                                                    |
|                                                                 | -SOFTINFO.TXT - Description of files in this directory.                                                      |
| i<br>I                                                          | -SPICAM_READPDS.ZIP - A ZIP file containing the IDL routines needed to read the SPICAM UV data files         |
| <br> <br>                                                       | <br> -SPICAM_READPDS.LBL - PDS detached label that describes<br>  SPICAM_READPDS.ZIP                         |